# **UNIVERSIDAD INTERNACIONAL SEK**

Facultad de Arquitectura e Ingenierías

Maestría en Diseño Industrial y de Procesos

Diseño de un alerón posterior para los autobuses de transporte terrestre interprovinciales mediante el uso de Software de simulación CFD para mejorar el gasto de combustible Diesel

Dennis Jonathan Lara Soto

Nota de Autor

Dennis Jonathan Lara Soto, Facultad de Arquitectura e Ingeniería, Universidad Internacional SEK

Director Ing. Jaime Vinicio Molina Osejos, Msc.

Cualquier correspondencia a este trabajo puede dirigirse a:

[djlara@uisek.edu.ec](mailto:djlara@uisek.edu.ec)

# DECLARACIÓN JURAMENTADA

 Yo, DENNIS JONATHAN LARA SOTO, con cédula de identidad 1720471240, declaro bajo juramento que el trabajo aquí desarrollado es de mi autoría que no ha sido previamente presentado por ningún grado a calificación profesional y, que se ha consultado las referencias bibliográficas que se incluyen en este documento.

 A través de la presente declaración, cedo mis derechos de propiedad intelectual correspondiente a este trabajo, a la UNIVERSIDAD INTERNACIONAL SEK, según lo establecido por la Ley de Propiedad Intelectual, por su reglamento y por la normativa institucional vigente

**Commence** 

Dennis Jonathan Lara Soto C.I. 1720471240

# Índice

# Contenido

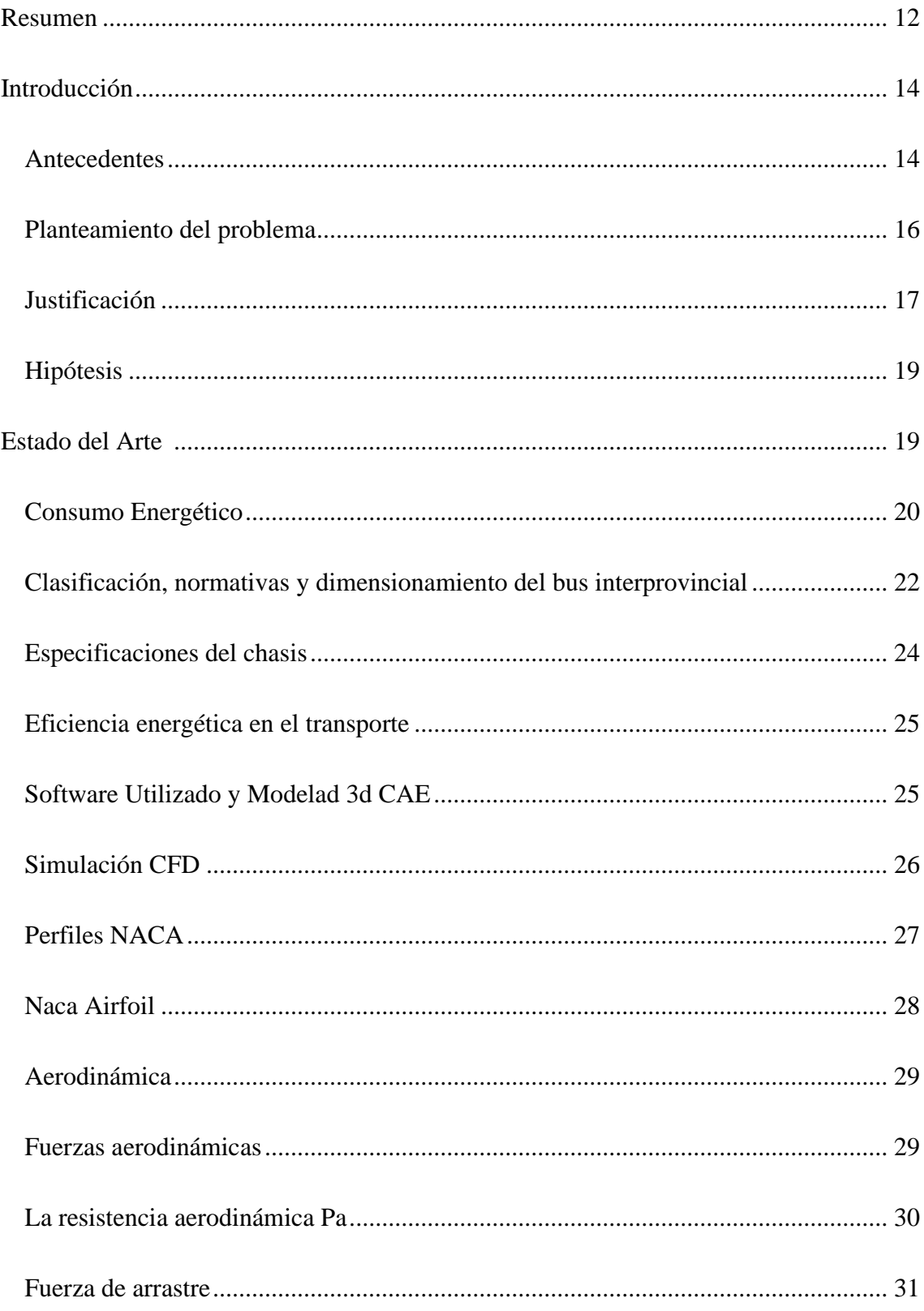

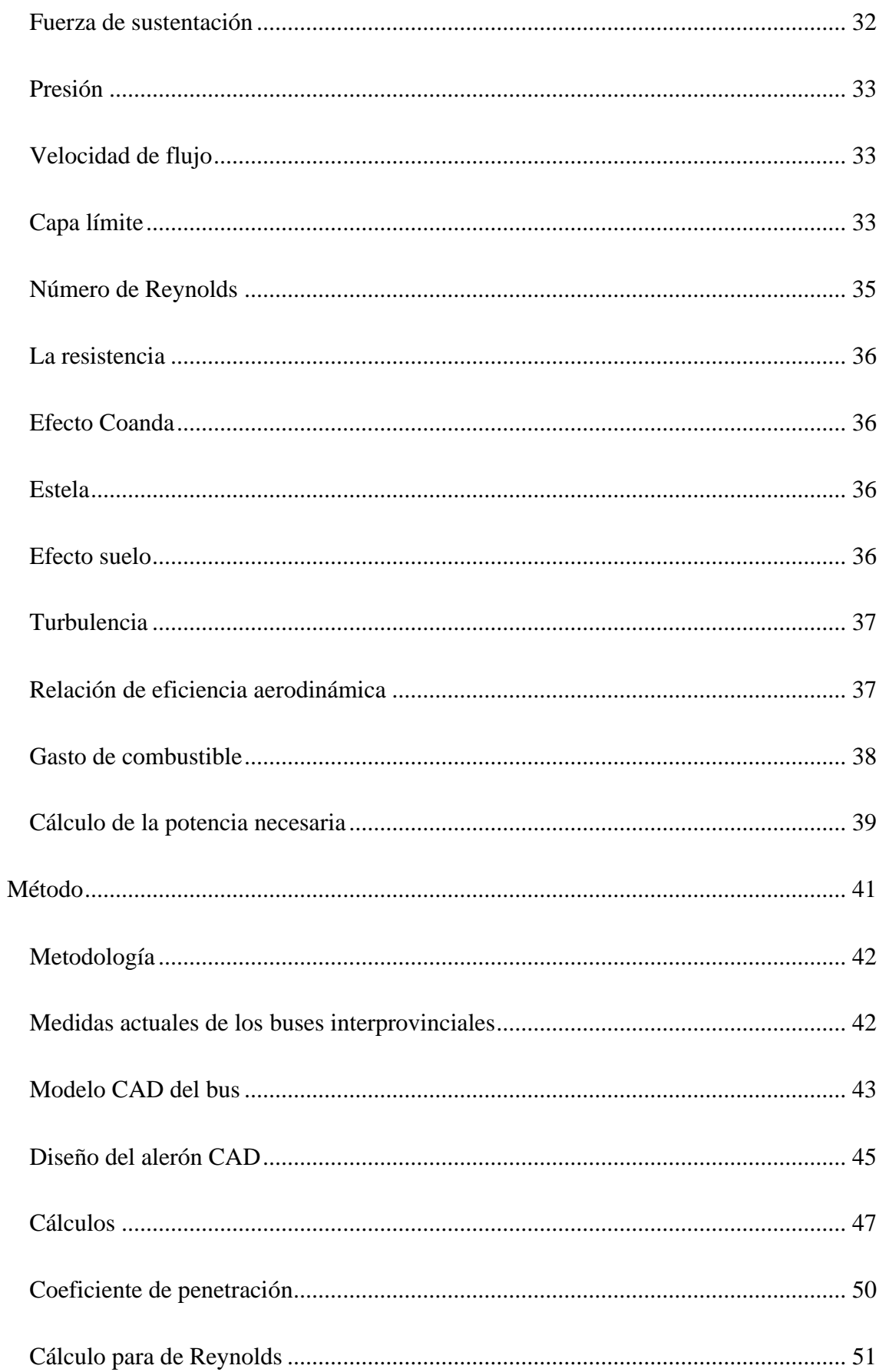

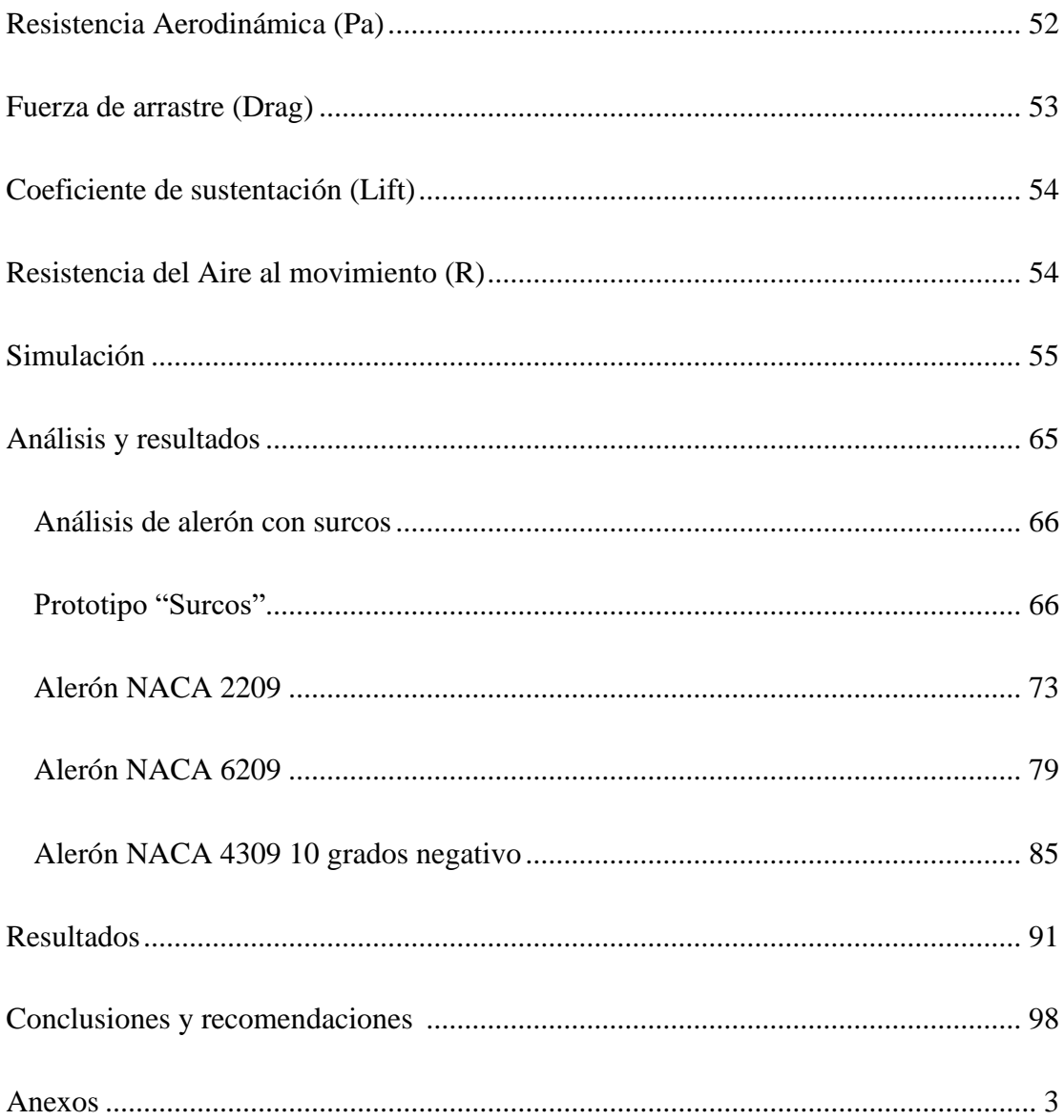

# **Lista de Figuras**

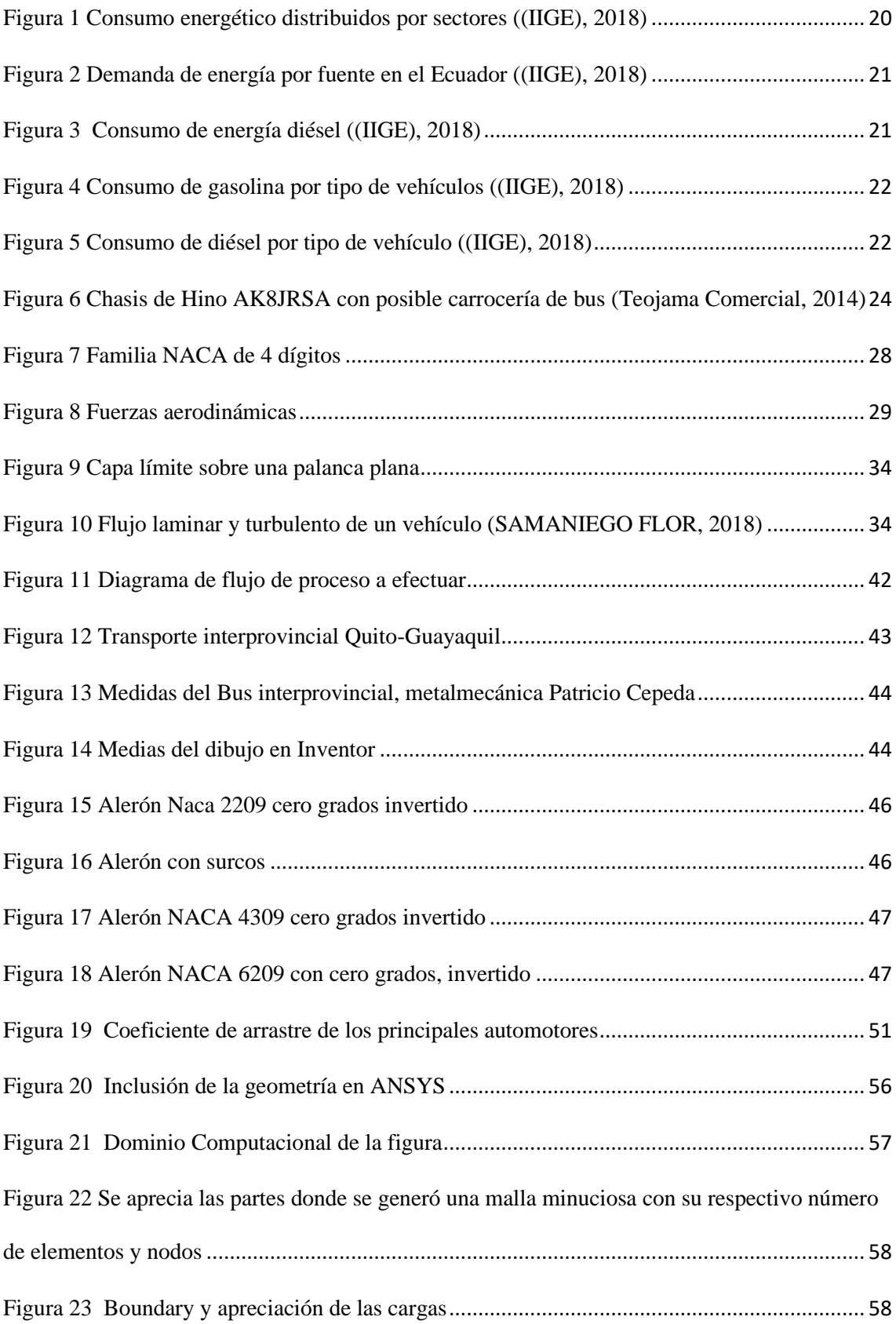

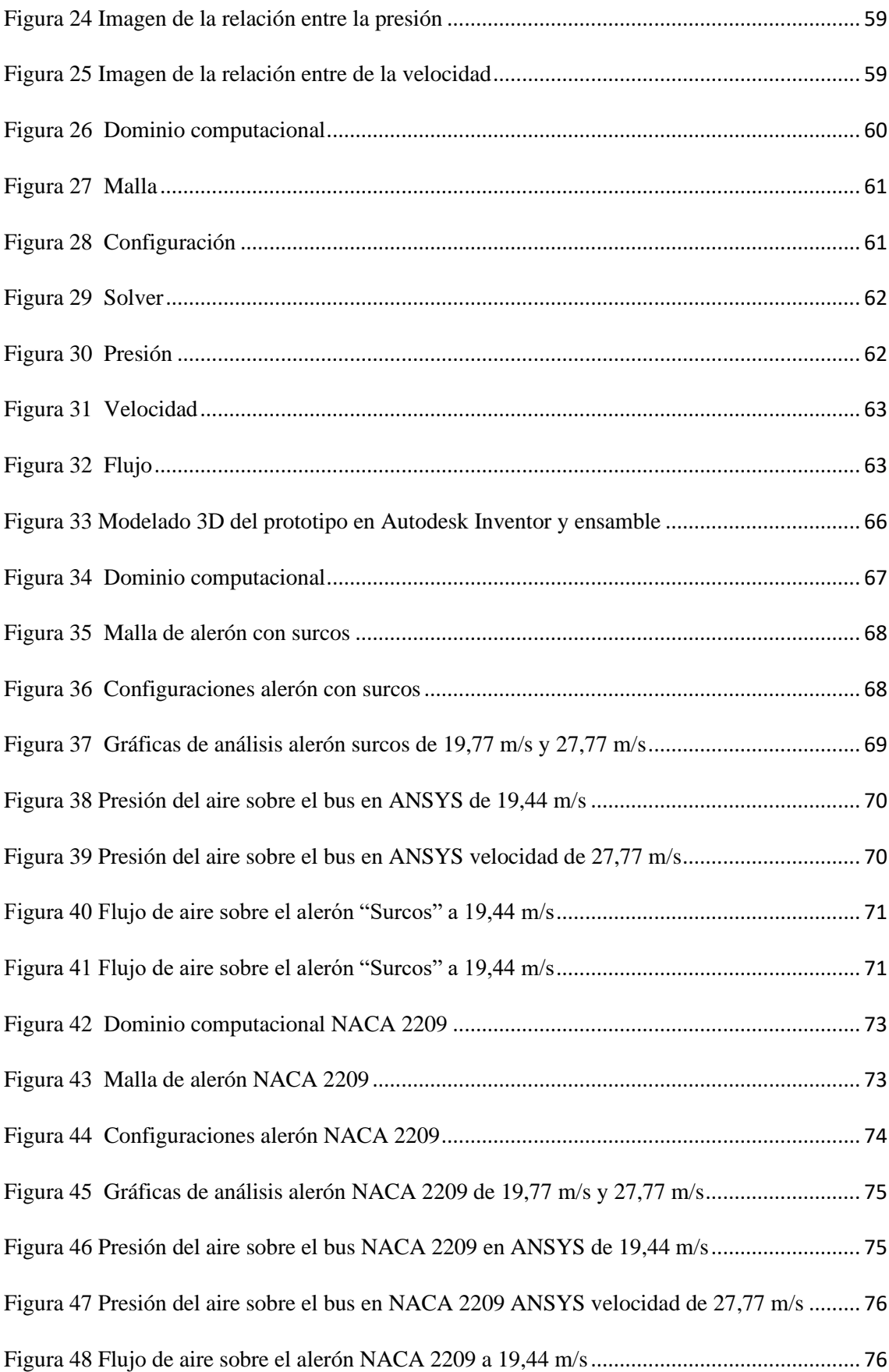

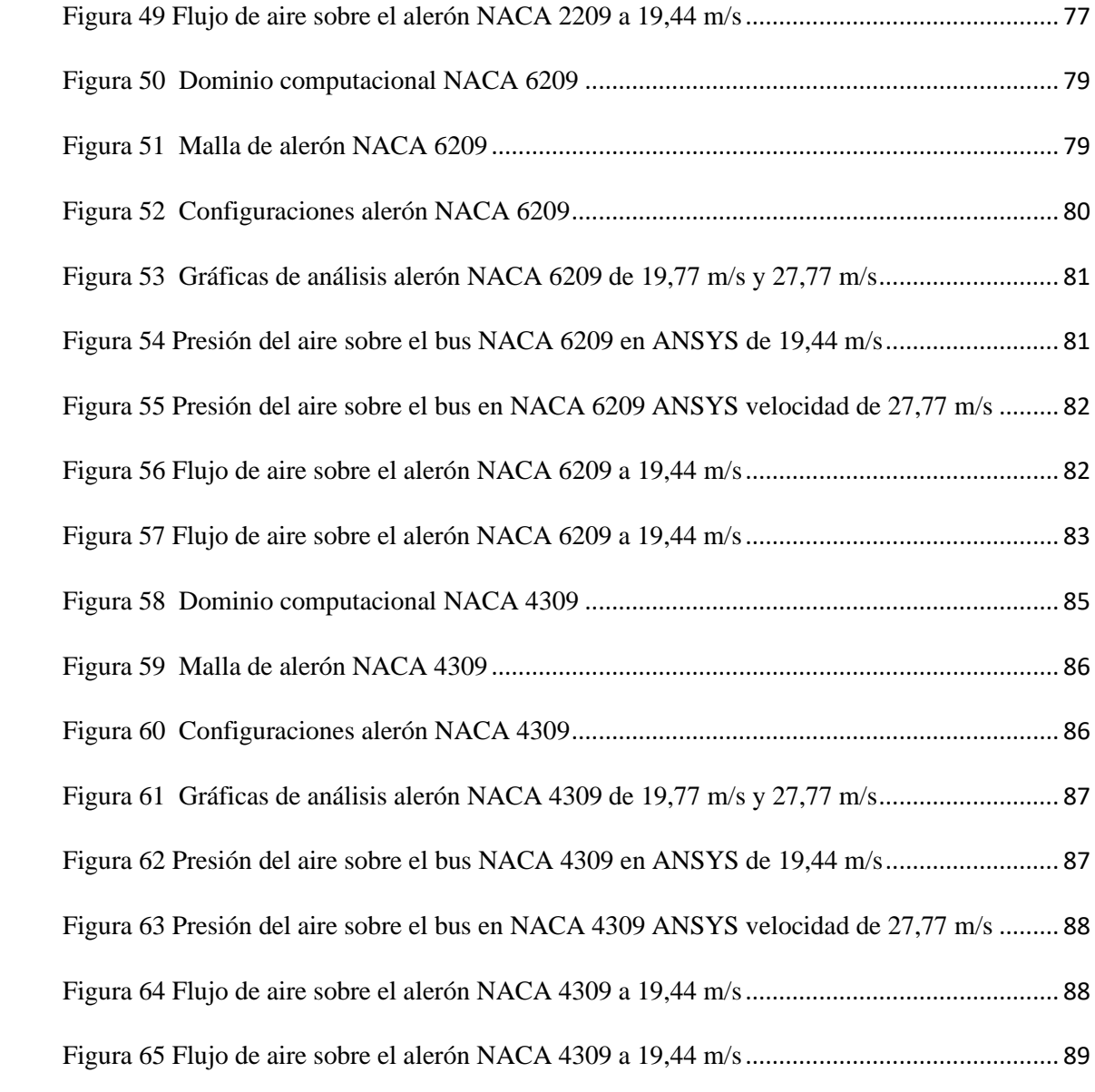

# **Lista de Tablas**

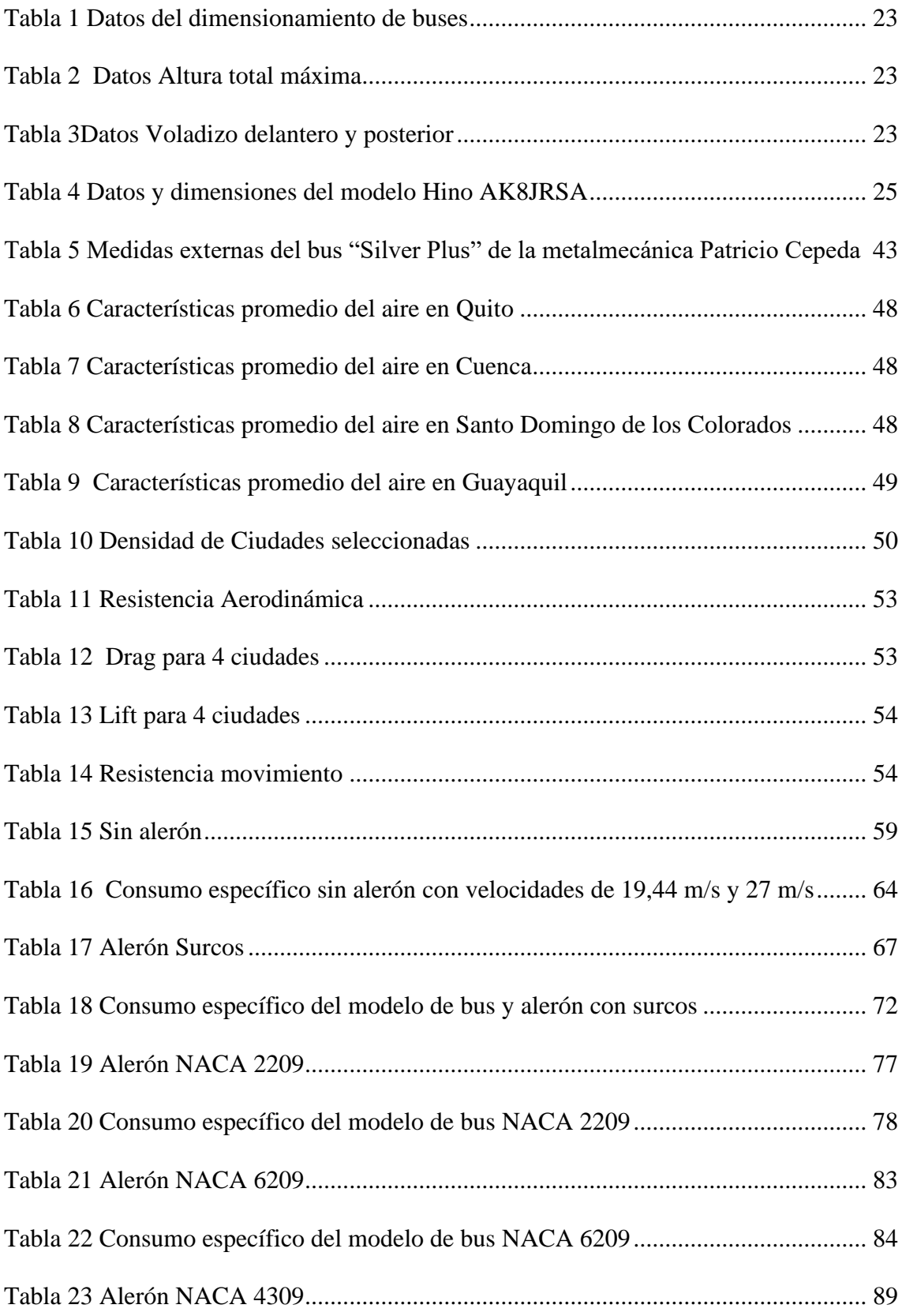

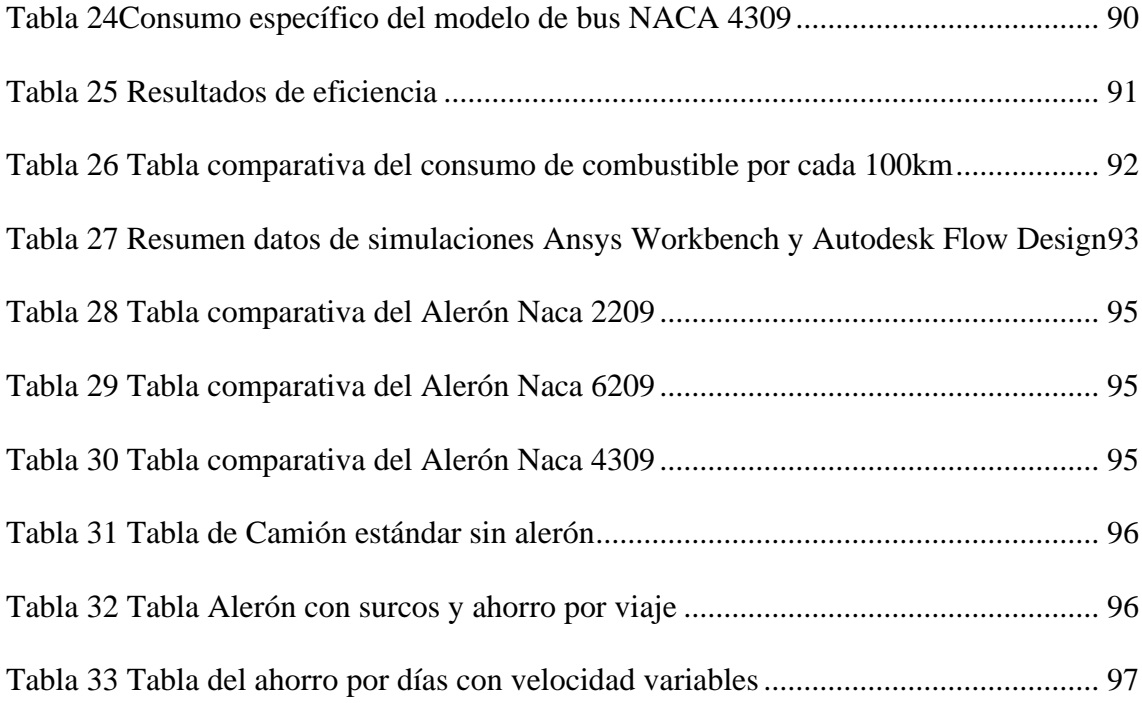

# **Resumen**

<span id="page-11-0"></span>La investigación de este trabajo se basó en la eficiencia aerodinámica de los diferentes tipos de alerón que se pueden implementar en un autobús para determinar la taza de consumo de combustible en los buses interprovinciales, partiendo de la elaboración el modelo CAD en el programa Inventor del Hino AK8JRSA, modelo más utilizado para la línea de transporte terrestre interprovincial de pasajeros con las normas NTE INEN 1668 establecidas en el Ecuador.

Con las medidas implementadas en el diseño CAD se procedió a realizar el análisis del coeficiente de arrastre del autobús sin alerón, para después realizar tres modelos e implementar en la simulación de programas ANSYS CFX con variables de vientos de 19,44 m/s y de 27,77 m/s en las que se basó el estudio.

Con el fin de obtener un mejor resultado en el rendimiento del combustible, se hizo uso de fórmulas matemáticas que permitan determinar el consumo específico de combustible, coeficiente de arrastre, Reynolds y análisis de simulación con error porcentual válido de no más del 15%.

Palabras claves: Alerón, Simulación CFD, Consumo de combustible, coeficiente de arrastre.

# Abstract

The research of this work was based on the aerodynamic efficiency of the different types of spoilers that can be implemented in a bus to investigate fuel consumption in interprovincial buses, starting from the elaboration of the CAD model in the Inventor program of the Hino AK8JRSA, the most widely used model for the interprovincial passenger land transportation line with the NTE INEN 1668 standards established in Ecuador.

With the measures implemented in the CAD design, we proceeded to perform the analysis of the drag coefficient of the bus without a spoiler, to then make three models and implement in the simulation of ANSYS CFX programs with wind variables of 19.44 m / s and 27, 77 m / s on which the study was based.

In order to obtain a better result in fuel efficiency, mathematical formulas were used to determine the specific fuel consumption, drag coefficient, Reynolds and simulation analysis with valid percentage error of no more than 15%.

Keywords: Aileron, CFD simulation, Fuel consumption, drag coefficient.

### **Introducción**

#### **Antecedentes**

<span id="page-13-1"></span><span id="page-13-0"></span>Durante los años 60, la aerodinámica no era muy valorada en las competencias automovilísticas, a esto se sumaba la poca investigación del área, debido a que no se podían aplicar de una forma eficiente. La falta de túneles de viento y herramientas computacionales adecuadas como software CFD, hacía que ciertas soluciones aerodinámicas funcionaran milagrosamente y otras no tanto (Autofit, 2015).

En la actualidad, gracias al enorme desarrollo científico y tecnológico que se ha realizado en las últimas décadas, el mundo automotor se ha beneficiado con un gran avance en la mejora de la eficiencia aerodinámica, ya que los resultados se ven reflejados en los diseños de los vehículos: de competencia, comerciales y de turismo.

El objetivo al implementar estudios aerodinámicos en la elaboración de nuevas piezas para los distintos tipos de vehículos, es disminuir el consumo energético sin declinar el confort, seguridad y por supuesto diseño, además de su función principal que es la generación de Down forcé (fuerza perpendicular al avance de un objeto que viaja a través de un fluido o fuerza de sustentación). Para realizar estos avances se requiere de una gran inversión económica, específicamente en un túnel de viento, tecnología y la ayuda de la dinámica de fluidos computacional o CFD.

En la década de los 60 los ingenieros buscaban maneras de aumentar el agarre para que los vehículos de competencia tomarán las curvas a altas velocidades y tuvieran tiempos por vuelta más rápidos en los circuitos.

El ex piloto, Jim Hall, observó que un alerón invertido debería crear una fuerza similar, pero en dirección contraria. La inclinación negativa del alerón debería ser capaz de incrementar el agarre del neumático (Fagnan, 2018).

A mediados de los años 60, Jim Hall diseñó y creó el legendario Chaparral 2F, un prototipo de auto de carreras con un alerón de tamaño considerable en la parte trasera, se encontraba montado sobre el eje y no sobre la carrocería, como los que montan en la actualidad. El alerón además era móvil, cuando el piloto pisaba el acelerador el ángulo del alerón variaba reduciendo la resistencia al aire en las rectas (A. Carlos et al., 2017)

En el Ecuador, la mayor parte de modificaciones en la aerodinámica se realizan de forma empírica y artesanal, siendo los faldones y alerones los más elaborados, es decir, se realizan dichas molduras sin ningún estudio previo y sin considerar las características del automotor en las que se va a implementar.

La mala colocación de un alerón solo se puede apreciar a velocidades mayores de 100 km/h, ya que es un elemento aerodinámico que opera sobre el ámbito de turbulencias generado por el vehículo en la parte trasera. Al llegar a velocidades mayores a 120 km/h provocaría que el aire, canalizado por debajo de la carrocería, produzca un efecto negativo que tiende a levantar la cola del automóvil, que prácticamente no se percibe (Páez, 2019), pero que reduce la adherencia de las ruedas sobre el suelo lo cual incrementaría la probabilidad de derrape o volcamiento, principalmente en curvas. En automóviles de tracción trasera la carga aerodinámica que produce el alerón es más visible, lo que disminuye la eficacia y aumenta el consumo de combustible (Autofit, 2015).

En Ecuador los buses interprovinciales según la norma NTE INEN 1668 deben tener una medida estándar la cual es largo total del Bus de dos ejes (10 250 a 13 3000) mm y de tres ejes o más (10 250 a 15 000) mm y altura máxima (4 100) mm sin olvidar el voladizo delantero de (2000 a 2900) mm y un 66% de la distancia entre ejes (Instituto Ecuatoriano de Normalización, 2014).

En países más desarrollados principalmente en Europa ya cuentan con estudios de la aerodinámica de transporte de carga (Tractocamiones) y en transporte de personas (turismo), Si se considera un ahorro del 3% en combustible para un kilometraje de 144.000 km/año, esto supone un ahorro mensual de 133  $\epsilon$ , El incremento de la cuota es absorbido totalmente por el ahorro en coste de combustible en los tractocamiones (Truck, 2015).

#### **Planteamiento del problema**

<span id="page-15-0"></span>El desarrollo de accesorios para la mejora aerodinámica se ha enfocado más en vehículos de calle, en nuestro medio no es muy conocido y la elaboración de formas en alerones se ha realizado de forma artesanal, lo cual no garantiza el fin con el cual es producidos.

La mayoría de transporte terrestre en nuestro país no cuenta con alerones en la parte traseras, existen muy pocos estudios de la aerodinámica en vehículos de transporte de pasajeros haciendo mención a la mejora de estabilidad y no a la mejor de eficiencia en el consumo energético (Gavilán Morales & Silva Pérez, 2014)

En el Ecuador hay estudios del consumo de combustible en carros y pick-up a diésel, la mayoría de ellos enfocados en la sustitución del Diesel por biodiesel y no en la mejora aerodinámica, los transportistas acuden a la experiencia o pequeños consejos

para el ahorro de combustible como son: llantas bien infladas, pequeños faldones, alerones sin estudio aerodinámico entre otras cosas (Rocha-Hoyos et al., 2019)

El Diesel en nuestro país es subsidiado con un costo aproximado de \$1.037 y es por eso que no se pone en consideración el ahorro de combustible, si se llega a eliminar el subido, el costo del diésel podría alcanzar el costo actual de la gasolina Súper, en ese momento iniciaría la búsqueda de alternativas para ahorrar combustible, donde la aerodinámica sería considerada como fuente principal para esto. (G., 2019)

Este proyecto, está enfocado en el diseño, mediante simulación aerodinámica, de un alerón trasero para buses interprovinciales tomando en cuenta su diseño, longitudes y características basadas en la norma NTE INEN 1668 (Instituto Ecuatoriano de Normalización, 2014)

#### **Justificación**

<span id="page-16-0"></span>Los alerones en el campo automotriz están empezando a desarrollarse con ayuda de simulación computacional para dar parte a la mejora aerodinámica y estabilidad de los automóviles, con lo que se busca ganar estabilidad y agarre sin sacrificar la velocidad de punta. En la industria automotriz uno de los puntos fuertes es el transporte pesado, como los buses interprovinciales y los tractocamiones, cuyos objetivos son: el traslado de personas y la capacidad de carga, respectivamente. De tal manera que el ahorro de combustible en este tipo de transportes es importante, sin embargo, también predominará la estabilidad que llegue a proporcionar el alerón.

Para ello, los métodos de comprobación se realizan en carreteras planas y extensas, las cuales permiten apreciar el funcionamiento real del alerón. Pero al utilizar

17

la simulación computacional de fluido para este tipo de trabajos se debe considerar un margen de error del 5% (Truck, 2015).

La información disponible para la obtención del ahorro de combustible en tractocamiones está enfocada en un recorrido de aproximadamente 120.000 km al año, mientras, que en los buses de transporte de pasajeros se toma en cuenta la estabilidad, ya que en estos medios de transporte la velocidad es relevante (Cargoback, 2017),

La finalidad del presente estudio es evaluar el diseño de un alerón para un autobús de transporte terrestre interprovincial, que permita economizar el consumo de combustible mediante la simulación CFD, para ello, se han planteado los siguientes objetivos:

- 1. Dibujar un autobús sin alerón en Autodesk Inventor según las normas NTE INEN 1668 establecidas en el Ecuador, para determinar las condiciones actuales del gasto de combustible con análisis CFD de Ansys y Autodesk Flow Design.
- 2. Diseñar 4 modelos de alerones mediante el software Autodesk Inventor con las condiciones de permitir el paso del flujo de aire para generar turbulencias controlas
- 3. Evaluar cada una de las opciones propuestas de diseños de alerones mediante el uso de software CFD de Ansys, Flow Design para identificar los mejores resultados.
- 4. Comparar los resultados obtenidos mediante cálculos matemáticos del bus sin alerón y con alerón para identificar la mejor propuesta y mejorar el consumo.

#### **Hipótesis**

<span id="page-18-0"></span>Al agregar un alerón en la parte posterior de un bus de transporte terrestre interprovincial con las normas NTE INEN 1668 establecidas se va a obtendrá una reducción en el consumo de combustible, es realizará una validación empleando software de simulación CFD

#### **Estado del Arte**

<span id="page-18-1"></span>La correcta estimación del consumo de combustible es indispensable para el cuidado del medio ambiente, sin olvidar el beneficio que representa en el costo para los conductores, el cálculo se puede realizar de varias maneras: empírica o medios estadísticos, los cuales indican datos de relevancia como la fuerza de sustentación, fuerza de arrastre, entre otras (Posada Henao & González-Calderón, 2013).

Para identificar el consumo de combustible se debe considerar el tipo vehículo, combustible: diésel o gasolina, estado del vehículo, tipo de carga, calidad de los neumáticos y aerodinámica de los mismos; con todos estos parámetros se podrá evaluar los consumos totales, específicos y absolutos, para obtener una comparación entre ellos, funcionando a carga parcial y total, buscando determinar la velocidad idónea para la economía, con una menor emisión de contaminantes y ahorro energético (Marchese & Golato, 2011)

La simulación de CFD es probablemente lo más cercano que se tendrá en comparación con un túnel de viento, cabe mencionar que depende de varios parámetros como: sistemas de hardware y software por su gran poder computacional y así mismo conocimientos de ingeniería para aplicar en el programa pues se debe mallar

adecuadamente, condiciones de borde entre otras (Posada Henao & González-Calderón, 2013).

# **Consumo Energético**

<span id="page-19-0"></span>Desde el año 2008 el incremento y demanda del petróleo se ha elevado en un 42.2% el año 2018 con un total de 66 millones BEP siendo el sector automotriz de mayor consumo energético con 36 millones de BEP en los últimos once años, el diésel y gasolina son los de mayor porcentaje en comparación al resto de derivados sin olvidar los diferentes tipos de consumo como se aprecia en la figura 1 ((IIGE), 2018)

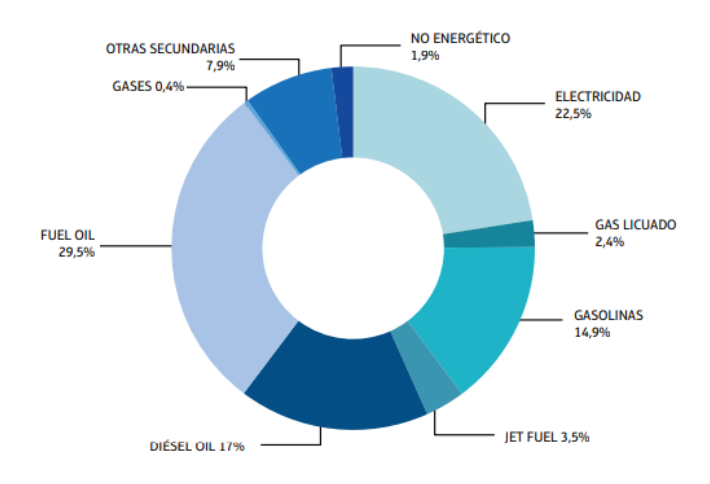

<span id="page-19-1"></span>*Figura 1 Consumo energético distribuidos por sectores ((IIGE), 2018)*

En el año 2018 el consumo del diésel fue de 32,8% de toda la energía consumida por el país, por otra parte, la gasolina representó el 29,8% seguido por la electricidad con un 16,7% y el GLP con un 9,5%, el incremento del consumo del diésel entre el año 2017 y 2018 fue de 5,1% sin olvidar a la gasolina, electricidad y GLP que fue de 5,0%, 4,0% y 7,8 respectivamente como se ilustra en la figura 2 ((IIGE), 2018).

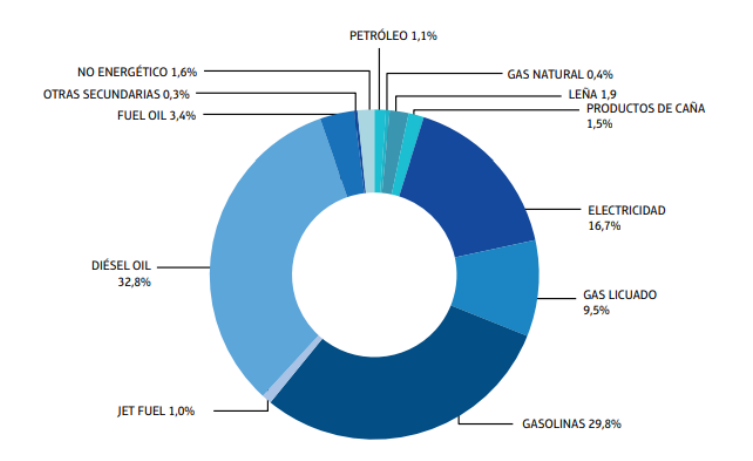

<span id="page-20-0"></span>*Figura 2 Demanda de energía por fuente en el Ecuador ((IIGE), 2018)*

En la Figura 3, se puede apreciar los energéticos con mayor demanda en el 2018, para la movilidad se destinó el 80,5%, la mayor parte del consumo diésel fue designado para el transporte, para la industria, sector comercial y otros con un total de 10,1%, 7,9% y el 1,5% respectivamente así completado el total del 1,255 millón de galones de diesel consumido en ese año ((IIGE), 2018)

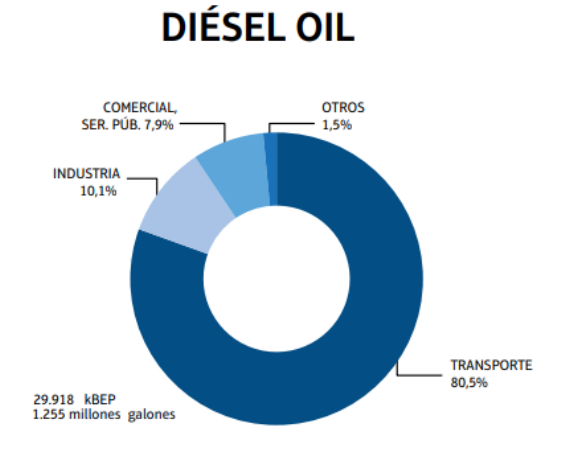

*Figura 3 Consumo de energía diésel ((IIGE), 2018)*

<span id="page-20-1"></span>En relación al consumo de gasolinas según el tipo de vehículo se puede apreciar en la figura 4 que los vehículos de pasajeros fueron los de mayor consumo con 47% del

total; respecto al diésel se evidencia que los vehículos de carga pasada son los principales consumidores de este combustible con el 74,1% del total como se ilustra en la figura 5 ((IIGE), 2018).

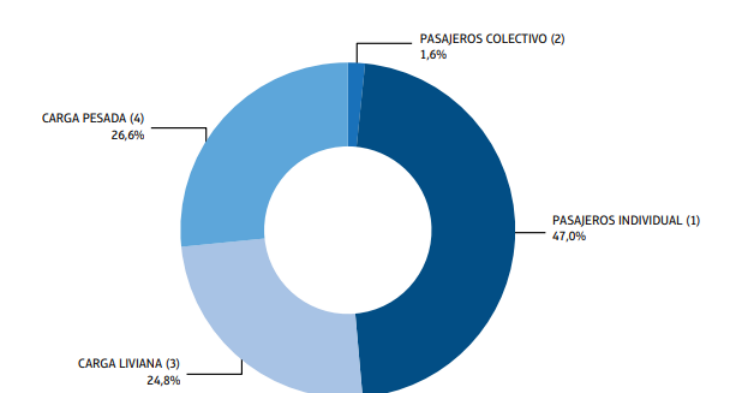

<span id="page-21-1"></span>*Figura 4 Consumo de gasolina por tipo de vehículos ((IIGE), 2018)*

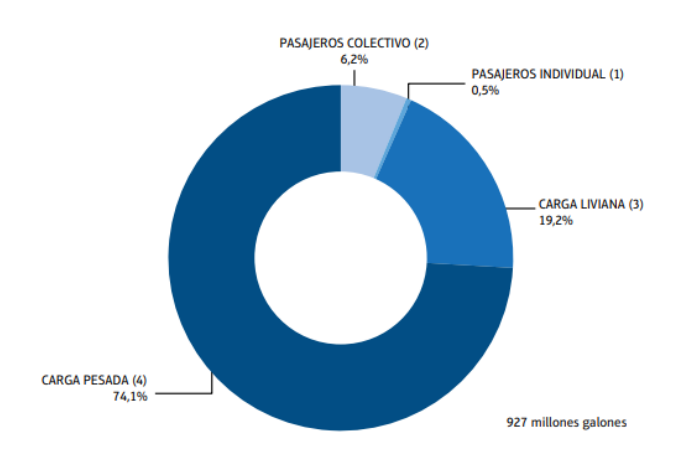

<span id="page-21-2"></span>*Figura 5 Consumo de diésel por tipo de vehículo ((IIGE), 2018)*

# **Clasificación, normativas y dimensionamiento del bus**

# <span id="page-21-0"></span>**interprovincial**

Para la clasificación de un bus de transporte interprovincial se debe considerar el número de pasajeros y su PVB (peso bruto vehicular), para 2 ejes un peso promedio de

17000 kg y máximo de 45 pasajeros, para más de 2 ejes un peso promedio de 24000kg y máximo 53 pasajeros (Instituto Ecuatoriano de Normalización, 2014)

La normativa para los buses interprovinciales dice que los materiales deben ser perfiles y tubería estructural protegido contra la corrosión que cumplan con características de solidez resistencia y seguridad según NTE INEN 2415 y la NTE INEN 1623 (Instituto Ecuatoriano de Normalización, 2014)

El dimensionamiento de los bus interprovinciales según la norma INEN toma en cuenta los siguientes datos:

<span id="page-22-0"></span>*Tabla 1 Datos del dimensionamiento de buses* 

| Dimensiones externas del vehículo                                 |                     |                 |
|-------------------------------------------------------------------|---------------------|-----------------|
| Tipo de vehículo                                                  | Número de pasajeros | Largo total mm  |
| Bus                                                               | Dos ejes            | 10 250 a 13 300 |
| Bus                                                               | Tres ejes o más     | 10 250 a 15 00  |
| <b>Minibús</b>                                                    | Dos ejes            | Máximo 10 000   |
| <i>Nota:</i> (Instituto Ecuatoriano de Normalización 2014) pág. 8 |                     |                 |

*Nota:* (Instituto Ecuatoriano de Normalización, 2014) pág. 8

# <span id="page-22-1"></span>*Tabla 2 Datos Altura total máxima*

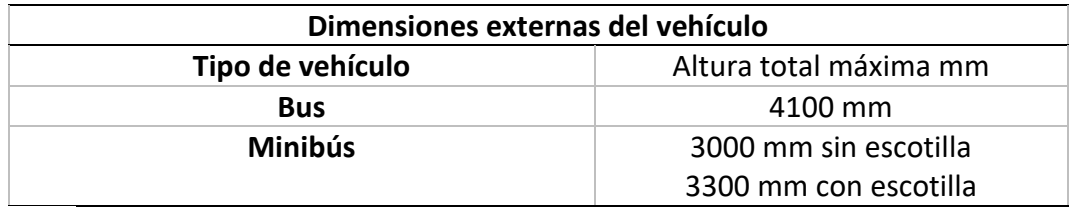

*Nota:* (Instituto Ecuatoriano de Normalización, 2014) pág. 8

# <span id="page-22-2"></span>*Tabla 3Datos Voladizo delantero y posterior*

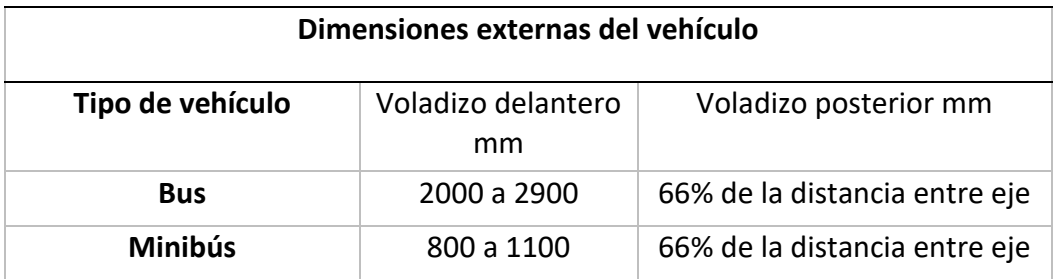

*Nota:* (Instituto Ecuatoriano de Normalización, 2014) pág. 8

La carrocería no debe sobresalir más de 75 mm a cada lado con respecto a la trocha del vehículo, el ancho del vehículo debe medir entre 2500 y 2600 mm medidos en la parte más saliente de la estructura (Instituto Ecuatoriano de Normalización, 2014).

#### **Especificaciones del chasis**

<span id="page-23-0"></span>La marca Hino cuenta con un gran respaldo por varios años en nuestro país y se ha establecido como una de las principales marcas al momento de escoger un vehículo de carga pesada, ya sea para el transporte, logística entre otros.

Se considera el Hino AK8JRSA figura 6, en este contexto por su usabilidad en el medio (Teojama Comercial, 2014) afirma. "El Hino AK cumple con las normas INEN RTE 038 para buses urbanos y la RTE 043 para interprovinciales lo que significa que puede ser utilizado para una gran variedad de aplicaciones de acuerdo a cada necesidad".

<span id="page-23-1"></span>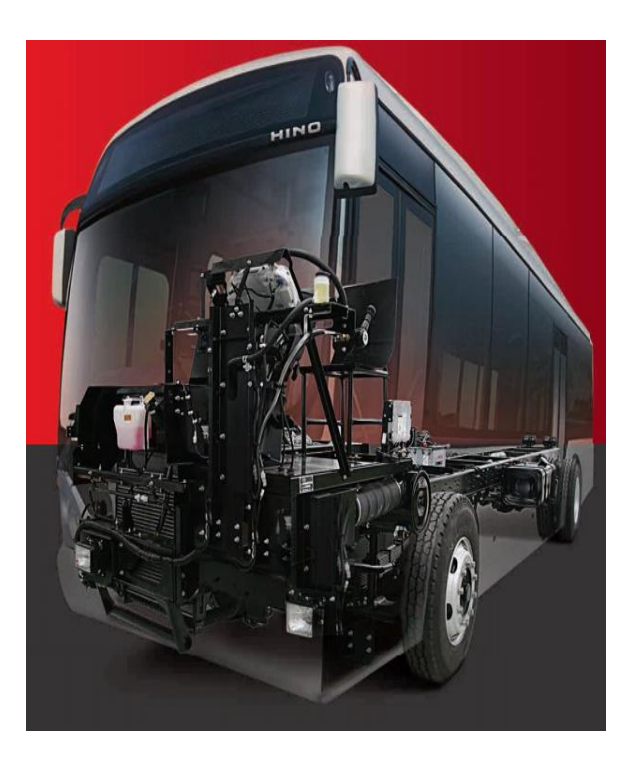

*Figura 6 Chasis de Hino AK8JRSA con posible carrocería de bus (Teojama Comercial, 2014)*

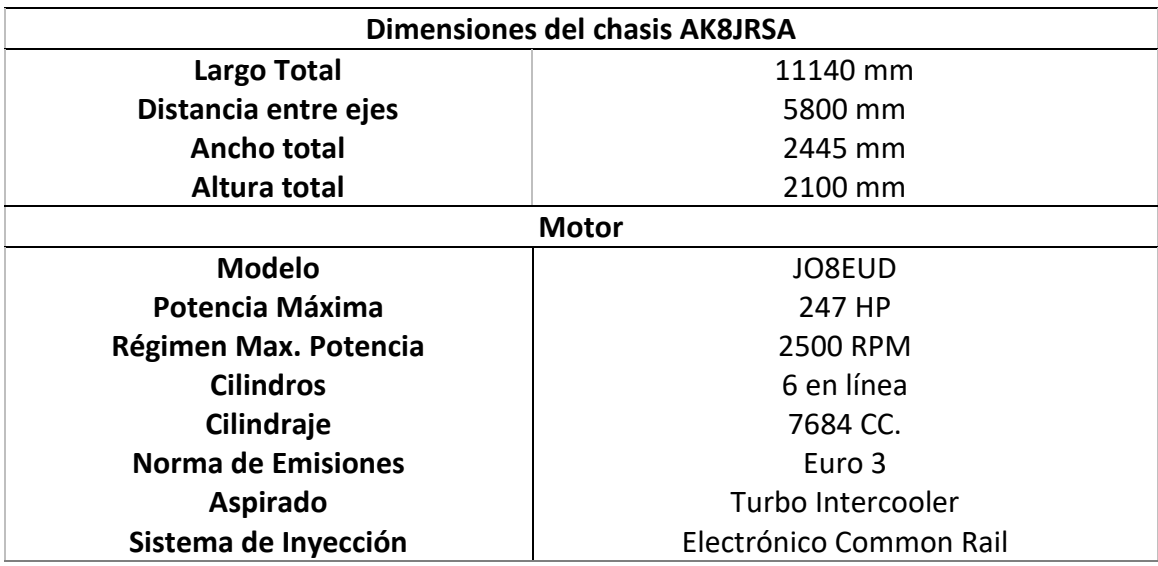

<span id="page-24-2"></span>*Tabla 4* Datos y dimensiones del modelo Hino AK8JRSA

*Nota:* (Teojama Comercial, 2014) pág.1

#### <span id="page-24-0"></span>**Eficiencia energética en el transporte**

En la actualidad se considera al 100% de los buses de servicio público, carga pesada, y de uso logística contaminantes de primer orden pue su funcionamiento es de combustión interna con combustible diésel, la ley orgánica de eficiencia energética se preocupa por la calidad del aire de todas las ciudades es por eso que "A partir del año 2025 todos los vehículos que se incorporen el servicio de transporte público urbano e Interparroquial, en el Ecuador continental, deberán ser únicamente de medio motriz eléctrico. En el caso de la región insular, esta será evaluada por el CNEE." (H. D. P. Barrezueta, 2019) (p. 7).

#### **Software Utilizado y Modelad 3d CAE**

<span id="page-24-1"></span>Para el modelado se considera utilizar Autodesk Inventor, es un programa de diseño mecánico avanzado en 3D, con modelado paramétrico, directo y libre, tiene una capacidad base para realizar diseño de piezas, dibujos y ensamblajes de partes (Portal, 2015),

Se realiza 4 diferentes modelos para el estudio del proyecto, poniendo énfasis en el mejoramiento del flujo turbulento el flujo laminar que se propone para el ahorro de combustible, al realizar el modelo se toma en cuenta el tamaño, grosor, alto, canales de flujo entre otros factores que determinan cuál es el mejor para las condiciones que se utilizará.

#### **Simulación CFD**

<span id="page-25-0"></span>La dinámica de fluidos CFD permite abordar simulaciones de flujos y verificar el funcionamiento de los diferentes cuerpos con la trayectoria del viento o líquidos, para obtener resultados satisfactorios se debe realizar inversiones extraordinarias para corroborar los resultados que arroja el o los programas en los que se trabaje, pues la dinámica de fluidos computacionales (CFD) proporciona resultados semejantes a la realidad siendo cualitativos y cuantitativos para el comportamiento de los fluidos, se basan en modelo matemáticos (ecuaciones diferenciales), métodos numéricos (discretización y técnicas de resolución), herramientas informáticas (programas de simulación y utilidades de pre- y post-procesado) que requieren un gran poder computacional para el usuario (Ramírez García & Rubén, 2017).

La simulación aerodinámica del alerón tiene como objetivo la reducción del consumo de combustible, siendo para los conductores de buses de transporte terrestre a los que está dirigido el estudio, proyecto está dirigido a contribuir y colaborar con el planteamiento de la (LEY ORGÁNICA DE EFICIENCIA ENERGÉTICA) en la mejora progresiva del combustible para evitar niveles de consumo y emisiones en vehículos automotores sea más nocivos, para los transportistas se está considera el biocombustibles a nivel nacional como alternativa al diésel. Los alerones son piezas diseñadas para incrementar la adherencia de los neumáticos a la calzada, es decir que se

pueden montar en vehículos con bio combustible o eléctricos e incrementar el ahorro de combustible o de batería según sea el caso, la nueva política, considera mecanismos e infraestructura necesaria para promover la movilidad eléctrica (H. del P. Barrezueta, 2019).

# **Perfiles NACA**

<span id="page-26-0"></span>En el principio se realizaban pruebas y diseños empíricos para los perfiles alares de los diversos proyectores de aeronáutica, la NACA (National Advisory Committee for Aeronautics) funda en 1915, adopta un estudio minucioso para la obtención de mejores resultados, centrándose en pruebas exhaustivas en túneles de viento y analizar las características y propiedades congénitos para cada perfil alar. El análisis realizado requería de una nomenclatura efectiva para lograr la clasificación de una manera adecuada, ordenada y detallada con la finalidad de brindarle una validación completa al usuario acorde al perfil que necesita para su proyecto (Paz, 2013).

De acuerdo a la definición NACA, el primer dígito da el camber máximo en porcentaje de cuerda. Esto significa que el camber máximo del perfil 2412 es 2% de la longitud de cuerda. El segundo dígito representa la localización del camber en este caso, para el perfil 2412 el máximo camber está localizado en el 40% de la longitud de la cuerda medido desde el borde de ataque. Los últimos dos dígitos otorgan el máximo espesor en porcentaje de la cuerda. Cabe anotar, que el máximo espesor de un perfil alar de cuatro dígitos se ubica por defecto al 30% de la cuerda medido desde el borde de ataque. Por ejemplo, el perfil NACA 2412 tiene un máximo grosor de 12% de longitud de cuerda @ 30%C. (p.03)

Se representa el perfil alar de 4 dígitos que es conocida como la primera familia, dado que los de 5 y 6 dígitos conocidos como tercera y cuarta familia son especialmente para la aeronáutica, en la figura 7, se considera el ejemplo NACA 2412 que es utilizada con frecuencia para aeronaves pequeñas Paz (2013) afirma:

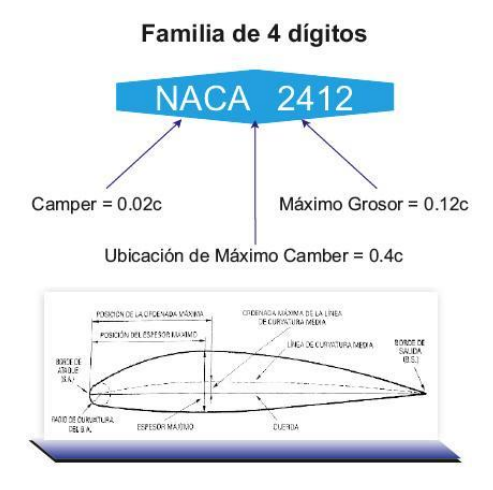

*Figura 7 Familia NACA de 4 dígitos*

# <span id="page-27-1"></span>**Naca Airfoil**

<span id="page-27-0"></span>El naca Airfoil es un programa de libre ejecución, que brinda los puntos para poder desarrollar el modelo en cualquier programa de dibujo CAD y facilita en la elaboración de alerón sea para aeronaves o para alerones de prueba.

El cálculo para los perfiles aerodinámicos de 4 dígitos se basa en las fórmulas de cálculos de camber y gradient, que se crea a partir de una línea curva y una distribución de espesor, está trazada perpendicularmente a la línea de la curva

Camber Front ( $0 \le x < p$ )  $y_c = \frac{M}{n^2}$  $\frac{M}{p^2}(2P_x - x^2)$ 

Back (p \textless x \textless 1) 
$$
Y_c = \frac{M}{(1-p)^2} (1 - 2P + 2Px - x^2)
$$

Grandint Front ( $0 \le x < p$ )  $\frac{dy_c}{dx} = \frac{2M}{p^2}$  $\frac{2m}{p^2}(P-x)$ 

Back (p \textless x \textless 1) 
$$
\frac{dy_c}{dx} = \frac{2M}{(1-p)^2} (P - x)
$$

(*Generador de Perfil Aerodinámico de 4 Dígitos NACA (Perfil Aerodinámico NACA 2412)*, n.d.).

# **Aerodinámica**

<span id="page-28-0"></span>La aerodinámica es la ciencia que explica cómo se mueven los objetos a través del aire, por ejemplo, cómo logra volar un avión o un ave, la trayectoria de un balón de fútbol o el vuelo de una pelota de golf venciendo la resistencia que es la que se opone el movimiento. Cuando se genera una buena aerodinámica en alerones de vehículos se produce ventajas como: mejor consumo de combustible, mejor agarre, entre otras cosas, los perfiles curvos y bien diseñados aparecen cada vez más en los tractocamiones ya que estos recorren grandes distancias, al diseñar las cajas y remolques con eficiencia se ofrece una menor resistencia al viento en el avance del vehículo (Energía, 2017)

# **Fuerzas aerodinámicas**

<span id="page-28-1"></span>La fuerza llamada aerodinámica se aplica a objetos sólidos que se mueven a través del viento.

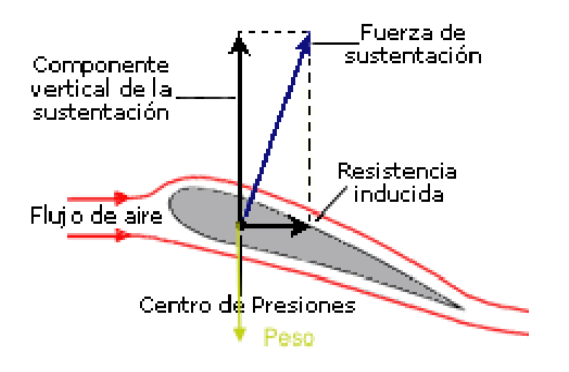

<span id="page-28-2"></span>*Figura 8* Fuerzas aerodinámicas

En la figura 8, se precia el perfil de un ala de avión, la imagen ilustra los factores de la fuerza aerodinámica: los componentes verticales de la sustentación y la resistencia aerodinámica, la primera perpendicular al viento relativo y la segunda paralela a este, para vehículos solo se recibe la fuerza de arrastre y la sustentación negativa pues está al colocarse al contrario de un ala de avión mejor el agarre de un vehículo.

Los fundamentos y parámetros que fueron tomados en cuenta para la simulación son los siguientes:

# **La resistencia aerodinámica Pa**

<span id="page-29-0"></span>José Olivares de Jodar, afirma. "Se denomina resistencia aerodinámica, o simplemente resistencia, al componente de la fuerza que sufre un cuerpo al moverse a través del aire en la dirección de la velocidad relativa entre el aire y el cuerpo. La resistencia es siempre de sentido opuesto a dicha velocidad, por lo que habitualmente se dice de ella que es la fuerza que se opone al avance de un cuerpo a través del aire". Siendo la aerodinámica una de las limitantes que hoy en día presentan los vehículos sea de transporte pesado o liviano para mejorar su autonomía en las carreteras.

La resistencia aerodinámica ecuación (1), del vehículo es la fuerza que se opone al avance por medio del aire y esta determina por:

$$
Pa = \frac{\rho}{2} C_x A_F V_R^2
$$
 *Ecuación (1)*

Donde:

### $\rho$ : Densidad del aire

C<sub>x</sub>: Coeficiente de resistencia aerodinámica

AF: Área Frontal del vehículo proyectada en dirección del movimiento

<span id="page-30-0"></span>VR: Velocidad (Remache, 2015)

# **Fuerza de arrastre**

Los cuerpos que están sometidos a la acción de un flujo de fluido generalmente agua o aire, es decir, flujos externos a través de ellos, experimentan una fuerza de resistencia a su paso, esta fuerza denominada fuerza de arrastre involucra un coeficiente eso da como resultado el incremento o mantenimiento de la velocidad representado por ecuación (2):

$$
F_D = C_D X \frac{1}{2} \rho v^2 A
$$
 *Ecuación (1)*

Donde:

F<sub>D</sub>: Arrastre determinado en (N)

 $\rho$ : Densidad de flujo (kg/m<sup>3</sup>)

v: Velocidad de fluido (m/s)

A: Superficie frontal del cuerpo perpendicular al movimiento del flujo  $(m^2)$ 

C<sub>D</sub>: Coeficiente de arrastre (adimensional)

(Mott, 2006)

Cuando no se conoce el coeficiente de arrastre y se obtiene la fuerza de arrastre de la simulación se despeja de la ecuación 2 para obtener  $C<sub>D</sub>$  ecuación (2.1).

$$
C_D = \frac{F_D}{\frac{1}{2}\rho v^2 A}
$$
 *Ecuación (2.1)*

# **Fuerza de sustentación**

<span id="page-31-0"></span>El coeficiente de sustentación ecuación (3), es el valor que permite comparar su incidencia desempeño en cuerpos de diferente formas y tamaños, los coeficientes positivos presentan agarre o apoyo y el negativo carga aerodinámica que es representado por:

$$
F_L = C_L X \frac{1}{2} \rho v^2 A
$$
 *Ecuación (3)*

Donde:

FL: Sustentación (N)

 $\rho$ : Densidad de flujo (kg/m<sup>3</sup>)

v: Velocidad de fluido (m/s)

A: Superficie frontal del cuerpo perpendicular al movimiento del flujo  $(m^2)$ 

CL: Coeficiente de Sustentación (adimensional)

(Remache, 2015)

Cuando no se conoce el coeficiente de sustentación y se conoce la fuerza de sustentación de la simulación se despeja de la ecuación 4 para obtener  $C_L$  ecuación (3.1)

$$
C_L = \frac{F_L}{\frac{1}{2}\rho v^2 A}
$$
 *Ecuación (3.1)*

#### **Presión**

<span id="page-32-0"></span>Se define presión como el cociente entre la componente normal de la fuerza sobre una superficie y el área de dicha superficie, la unidad de medida recibe el nombre de pascal (Pa) (S. J. Carlos, 2018)

#### **Velocidad de flujo**

<span id="page-32-1"></span>La cantidad de flujo ecuación (4), que fluye en un sistema por unidad de tiempo, se puede expresar mediante los tres términos que definimos a continuación (Mott, 2006)

Q: Es el volumen de un flujo de fluido que pasa por una sección por unidad de tiempo

W: Es el peso que fluye por una sección por unidad de tiempo

M: Es la masa de un fluido que fluye por una sección por unidad de tiempo Donde:

$$
Q = A x v
$$
 *Ecuación (4)*

A: Área de sección

v: Velocidad promedio de flujo

<span id="page-32-2"></span>(Mott, 2006)

### **Capa límite**

Es la capa fronteriza del fluido siendo este trastornado por la presencia de un sólido que está en contacto, es decir que la velocidad del flujo respeto al sólido o cuerpo en movimiento varía según la velocidad siendo desde cero hasta llegar a 99% de la

velocidad de corriente no trastornada pudiéndose apreciar el principio de Bernoulli (Gilardoni, n.d.)

Se aprecia la región esquemáticamente del flujo empezando con una pequeña parte de flujo laminar, seguido por la de transición o creciente y finalmente termina ocurre la aparición la capa de turbulencia

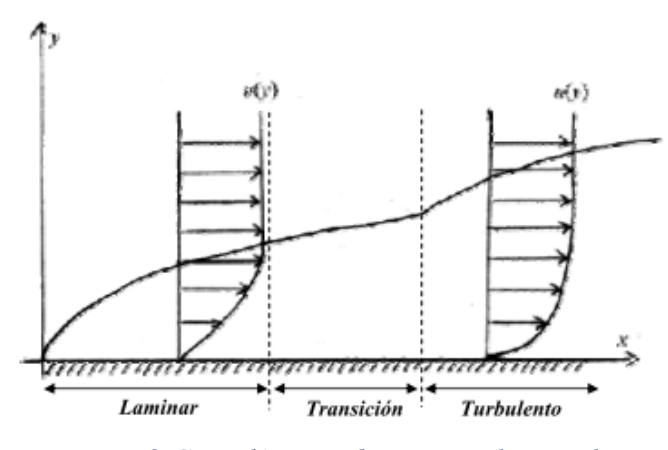

*Figura 9 Capa límite sobre una palanca plana*

<span id="page-33-0"></span>**Flujo laminar.** Una capa límite laminar es la que presenta un flujo ordenado simétrico, y por ello se originará una menor fricción entre fluido y superficie o sólidos

**Flujo Turbulento.** El flujo turbulento presenta una conducta enredada es por ello que también se lo conoce como remolinos, observándose la aparición de vórtices que incrementarán la fricción entre el fluido y la superficie o sólido.

<span id="page-33-1"></span>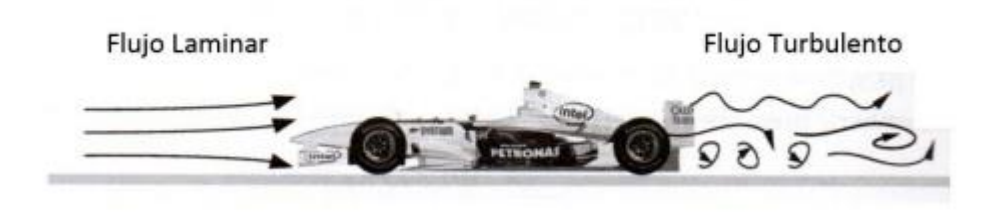

*Figura 10 Flujo laminar y turbulento de un vehículo (SAMANIEGO FLOR, 2018)*

Ambos fenómenos forman la capa límite que aparecerá una etapa de transición, donde se mezclarán los fenómenos típicos de cada modelo de capa límite (Mario Fernández, 2019)

#### **Número de Reynolds**

<span id="page-34-0"></span>"El número de Reynolds es la relación de fuerzas de inercia a fuerzas viscosas y es un parámetro conveniente para predecir si una condición de flujo será laminar o turbulento" (Connor, 2020)

Los números de Reynolds ecuación (5), permite identificar la región donde se genera el flujo laminar, crítica o turbulenta los números de la región crítica de deberán modificar para obtener unos números menores a 2000 y generar flujos laminares para este caso.

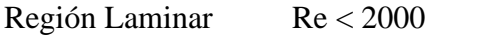

Región Crítica 2000 < Re < 4000

Región Turbulento Re > 4000

$$
Re = \frac{\rho V D}{\mu} = \frac{VD}{v}
$$
 *Ecuación (5)*

Donde:

- $\rho$  Densidad del flujo
- V Velocidad característica del flujo
- D diámetro de la tubería a través de la cual circula el fluido
- Viscosidad dinámica del Fluido

$$
v
$$
 Viscosidad cinematica (m<sup>2</sup>/s) donde  $v = \frac{\mu}{\rho}$ 

# **La resistencia**

<span id="page-35-0"></span>Toma como potencia, siendo la pérdida que ofrece el aire al ser contraria al movimiento del objeto para la resolución de esta ecuación resistencia (6), se considera: (MORENO, 2014)

$$
R = \frac{1}{2} \rho v^3 A
$$
 *Ecuación (6)*

#### **Efecto Coanda**

<span id="page-35-1"></span>El efecto Coanda explica el fenómeno físico por el cual el fluido se adhiere a la forma de un sólido que en este caso sería las paredes del vehículo y tiende a seguir su contorno. Esto se debe a la viscosidad que presentan los fluidos (Fernández Mario, 2019)

#### **Estela**

<span id="page-35-2"></span>Es la línea de corriente que coincide en forma paralela con la pared en lo que se refiere a la propuesta de la aerodinámica de los tractocamiones se ofrecerá varios resultados de estela que se generará según los modelos (Guardo Zabaleta, 2015)

#### **Efecto suelo**

<span id="page-35-3"></span>Es provocado por la diferencia de presión entre la parte superior y la parte inferior de un sólido (vehículo) con el fin de acercarse a la superficie terrestre pues esto genera alteraciones en el flujo de aire que se pueden aprovechar, en la fórmula 1 es donde se puede apreciar con claridad pues aprovechan con mayor eficiencia ya que es lo contrario de la aeronáutica, en el mundo automovilístico lo que se pretende es crear un efecto de succión al suelo mediante presión alta en la parte superior del vehículo y una baja presión en la parte inferior con el fin de mejorar el agarre para trazar curvas a mayor velocidad (S. J. Carlos, 2018)
#### **Turbulencia**

La turbulencia es el proceso del vehículo en movimiento, pasando primero por el flujo laminar que es cuando está en reposo y llega al contacto con una superficie del sólido en movimiento, después de este contacto se generan vórtices o llamado flujo turbulento que se ha generado al pasar el sólido cabe mencionar que dependerá de la velocidad y la longitud a la que vaya el cuerpo (vehículo) puesto que si va a regímenes relativamente bajos genera flujo mayormente laminar.

#### **El número de Reynolds (Re)**

Es un coeficiente adimensional que indica si el flujo es de uno u otro tipo los factores que pueden afectar el indicador Re son la velocidad del aire, viscosidad y la longitud de la forma analizada siendo influenciado por los factores climatológicos (S. J. Carlos, 2018)

### **Relación de eficiencia aerodinámica**

Se entiende por eficiencia aerodinámica ecuación (7), entre la diferencia del coeficiente de sustentación y el coeficiente de arrastre con el fin de conseguir la máxima fineza al momento de realizar el alerón, se interpreta con la siguiente fórmula (Páez, 2019).

$$
f = \frac{c_L}{c_D} \qquad \qquad \text{Ecuación (7)}
$$

#### **Gasto de combustible**

Para la elaboración de este proyecto solo se podrá considerar factores lineales y teóricos ya que por fuerza se causas mayor no se puede realizar con datos oficiales sin embargo se considera un camino limpio y sin baches, velocidad del viento cero.

Identificado la fuerza de arrastre en los resultados de ANSYS se procede a realizar las pautas para el consumo de combustible con las fórmulas de resistencia total.

La fuerza de resistencia F ecuación (8), total se expresa:

$$
F = Rt + Rr + Ra
$$
 *Ecuación (8)*

Donde:

Rt: Resistencia debido a los rozamientos ecuación (9) mecánicos se debe considerar el rendimiento de la transmisión  $\eta_{t}$  que es reducido de la potencia total del motor que en condiciones óptimas es entre 0,85 y 0,90 (Marchese & Golato, 2011).

Rr: Resistencia a la rodadura dependerá de factores como: rigidez de la rueda, carga sometida a la rueda, estado de la ruda (presión de inflado) para caminos llanos los camiones tienen un coeficiente de rodadura de 0,006 a 0,010 (Marchese & Golato, 2011)

$$
Rr = M * g * f
$$
 *Ecuación (9)*

Donde:

M: Masa del vehículo

g: Aceleración de la gravedad

f: coeficiente de rodadura

Ra: Resistencia apuesta al aire se puede determinar de la ecuación 1 Pa

(resistencia aerodinámica) (S. J. Carlos, 2018)

### **Cálculo de la potencia necesaria**

Para vencer la potencia necesaria ecuación (10) se debe considerar:

$$
Ne = Rt * V = (Rt + Rr + Ra).V
$$
 *Ecuación (10)*

Remplazando:

"La potencia Ne ecuación (11) debe ser provista por el motor y puede ser

definida también haciendo intervenir el rendimiento de la trasmisión"

$$
N_e = \frac{N}{n_{tr}} \Big[ 10 * M * f * V + \Big( \frac{C_{\chi} * S * V^3}{1.6} \Big) \Big] * 10^{-3} \chi \frac{1}{\eta tr} \qquad \text{Ecuación (11)}
$$

Para el consumo total será:

$$
Bt = B * t [Kg]
$$

Donde:

t: tiempo en marcha

v: velocidad de m/s definida por V=d/t

d= espacio recorrido en (m)

$$
B_t = B \cdot \left(\frac{d}{v \cdot 3600}\right) \left[\frac{kg}{m}\right]
$$

Para expresar en consumo por unidad de longitud es:

$$
B_d = \frac{B_t}{d}
$$

Una vez obtenido estos datos reemplazamos en:

$$
B_d = \frac{N_e * b_e}{V * 3600} \cdot 10^5
$$
  

$$
B_d = \frac{\left[10 * M * f + \left(\frac{C_x * S * V^2}{1.6}\right)\right] * b_e}{3600 * n_{tr}} * 10^2
$$
  

$$
B_d = b_e \frac{(10 * M * f + C_x * S * V^2 * 0.62)}{n_{tr} 36} \left[\frac{Kg}{100km}\right]
$$

La densidad del combustible  $\rho_B$  empleado en kg/dm<sup>3</sup> que expresado en consumo especifico ecuación (12):

$$
B_d = b_e \frac{(0.27 * M * f + 0.017 C_X * S * V^2)}{n_{tr} \rho_B} \left[ \frac{Litros}{100 km} \right] \qquad \text{Ecuación (12)}
$$

Donde:

be = Consumo específico que en camiones es de (0,23 a 0,26) kg/kWh

 $M =$ masa del vehículo

F = coeficiente de rodadura que para camiones es de 0,006

 $Cx = \text{coeficiente de arrastre}$ 

 $S =$ superficie frontal

 $V = Velocidad en m/s$ 

 $n_{tr}$  = rendimiento de transmisión que en camiones es de (0,85 y 0,90)

 $\rho_B$  = densidad el combustible (0,85)

Con esta fórmula se puede calcular el consumo específico para cada diseño de alerón con su respectiva velocidad (Marchese & Golato, 2011).

#### **Método**

En el presente estudio se propone un diseño de un alerón posterior para los autobuses de transporte terrestre interprovinciales en simulación CFD, para ello se establece dimensiones NTE INEN 1668 establecidas en el Ecuador en el 2014, con ello se contempla la región costa y sierra para el análisis, se considera la metodología comparativa, realizando el análisis entre CFD y método numérico para establecer una relación he identificar la mejor solución.

En el método de simulación se tomó en cuenta el razonamiento técnico, mediante el uso de herramientas de diseño por computador (CAD), así como la simulación y análisis (CAE), la cual permite validar los resultados expuesto en el diseño en la simulación en CFD. El proceso fue aplicado a todos los modelos propuestos para obtener un resultado.

Para la validación del alerón se corrobora con el método numérico que de manera aproximada brinda soluciones con cálculos aritméticos, los que ayudan en la validación de los diseños expuesto. En la figura 11 se aprecia el esquema de cómo se trabaja para la obtención del modelo óptimo para la reducción del consumo de combustible en buses interprovinciales.

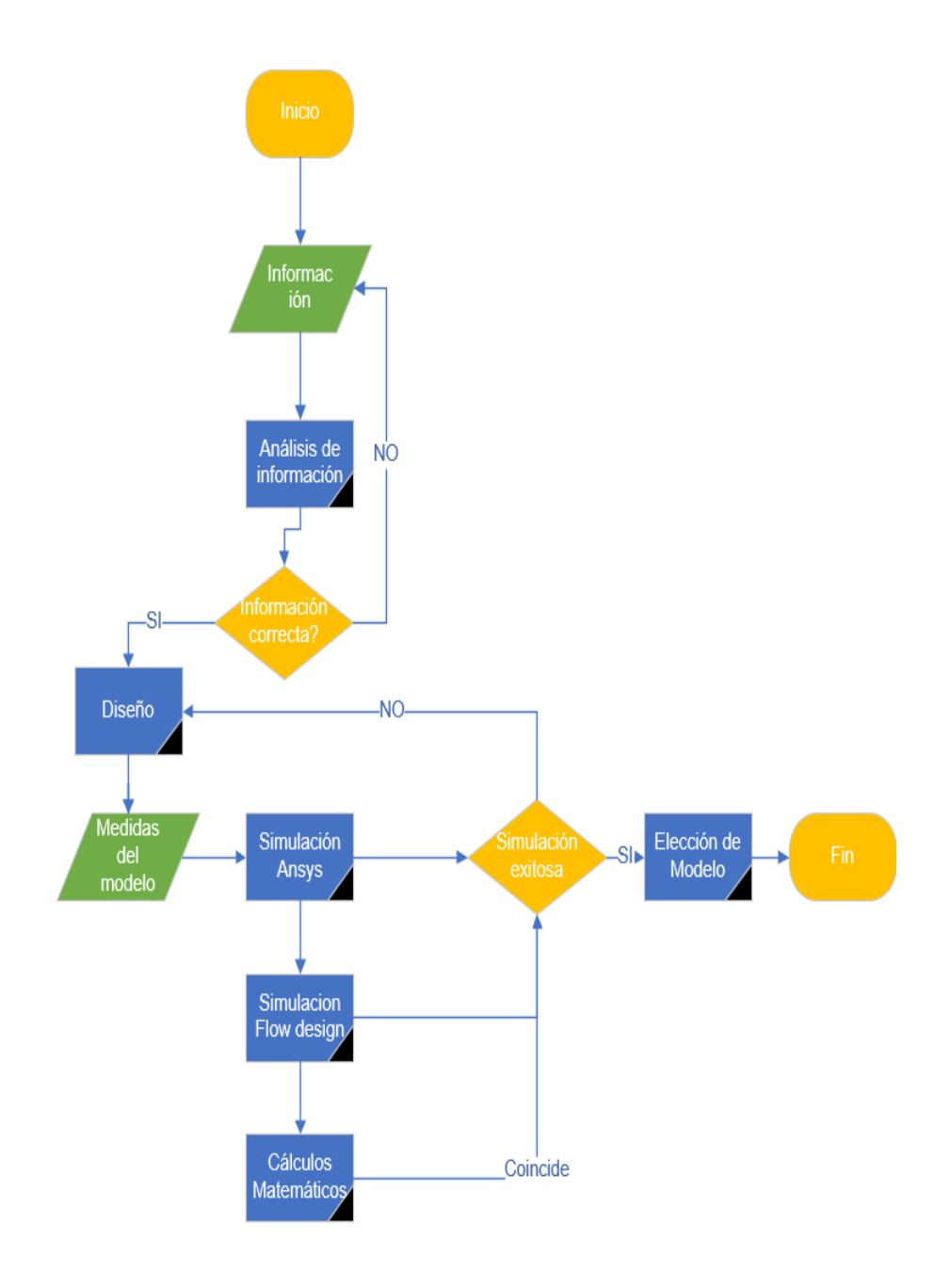

*Figura 11 Diagrama de flujo de proceso a efectuar*

# **Metodología**

## **Medidas actuales de los buses interprovinciales**

Debido a la demanda de pasajeros**,** el número de unidades de transporte se ha incrementado en los últimos años, La mayoría de diseños de los nuevos autobuses han sido desarrollados por industria ecuatoriana. (Instituto Ecuatoriano de Normalizacón, 2014)

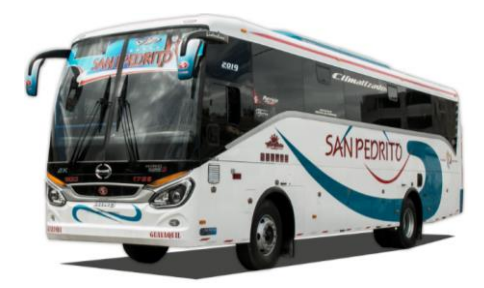

*Figura 12 Transporte interprovincial Quito-Guayaquil*

El modelo Hino AK8JRSA, figura 12, es considerado como uno de los buses homologados para la circulación interprovincial, Las cooperativas de transporte, en su mayoría, disponen de este modelo, razón por la que se lo toma como referencia para el análisis del presente proyecto. Pese a la circulación de buses interprovinciales de 3 ejes con mayor capacidad de pasajeros.

#### **Modelo CAD del bus**

Para el presente estudio se toma como referencia a la industria metalmecánica de Patricio Cepeda con su bus denominado "SILVER PLUS", figura 13, de las cuales las características principales son:

| SILVER PLUS "PATRICIO CEPEDA" |                                            |  |  |  |
|-------------------------------|--------------------------------------------|--|--|--|
| Marca de Chasis:              | <b>HINO</b>                                |  |  |  |
| Número de asientos            | De 41 a 44 asientos con baño y 46 sin baño |  |  |  |
| Largo:                        | 11960 mm                                   |  |  |  |
| Ancho:                        | 2520 mm                                    |  |  |  |
| Alto:                         | 3800 mm                                    |  |  |  |
| Puertas:                      |                                            |  |  |  |

*Tabla 5* Medidas externas del bus "Silver Plus" de la metalmecánica Patricio Cepeda

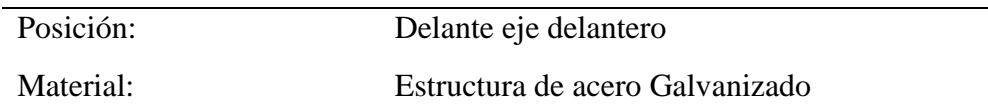

*Nota:* (Cepeda, 2015)

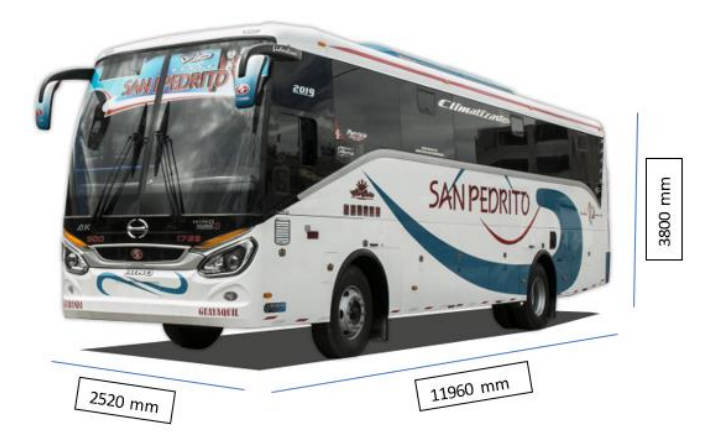

*Figura 13* Medidas del Bus interprovincial, metalmecánica Patricio Cepeda

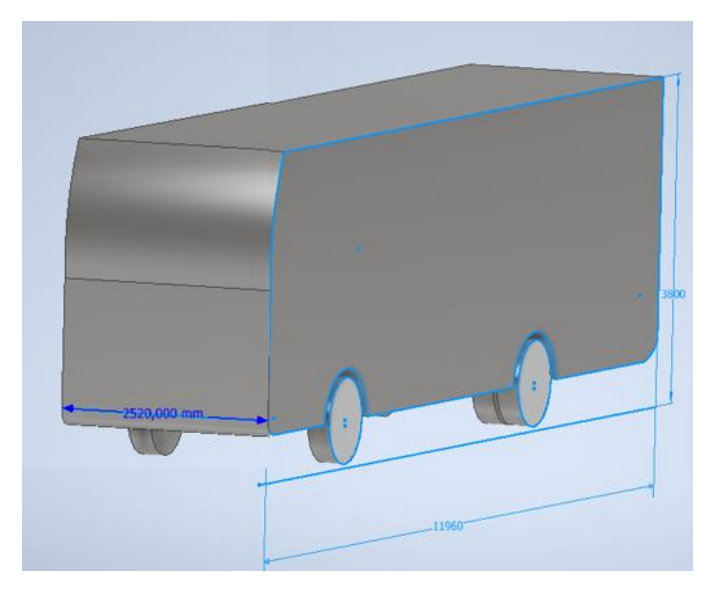

# *Figura 14 Medias del dibujo en Inventor*

Para la simulación se simplifican detalles como ventanas, espejos, sistema de aire acondicionado, faros, persiana delantera, puerta como se muestra en las figuras 14 para no ocupar muchos recursos computacionales al momento de generar la simulación.

#### **Diseño del alerón CAD**

Teniendo las medidas se puede elaborar el diseño en Autodesk Inventor del bus y de los alerones para identificar cuál de los modelos propuestos es el que mejor resultados nos arroja, se tendrá en consideración el mejorar la turbulencia siendo el flujo laminar la que mejor resultados brinda ya que ofrece la menor resistencia aerodinámica y el flujo turbulento ofrece una mayor resistencia aerodinámica. (J. Imbert-Gonzalez, 2016)

Para realizar el modelado 3D en Inventor de Autodesk se considerar el ancho de la carrocería, la altura del alerón, la cuerda con la que se va a trabajar que es de 200mm, así mismo se considera un ancho de 2520 mm, una altura entre 100 mm que es para el "Silver Plus".

Para este estudio se considera realizar cuatro modelados de alerones, los cuales seguirán los siguientes lineamientos que son:

- $\bullet$  Ancho 2520 mm
- Alto 700 mm
- Largo entre 400 mm y 500 mm

Los resultados dependerán de la simulación pues es ahí donde se verá reflejado la efectividad del diseño y las condiciones a introducir y se apreciará la forma del flujo si es turbulento o es un laminar, siendo este el mejor para el ahorro de combustible y eficiencia de consumo.

En la figura 15, se aprecia el perfil del alerón NACA 2209, con 0 grados de inclinación mediad de ancho: 2510 mm para el acople exacto con el ancho del bus; se considera ese modelo por su simplicidad al momento de la simulación por su cuerda y camber que son bajos es un modelo ideal para mantener el flujo laminar.

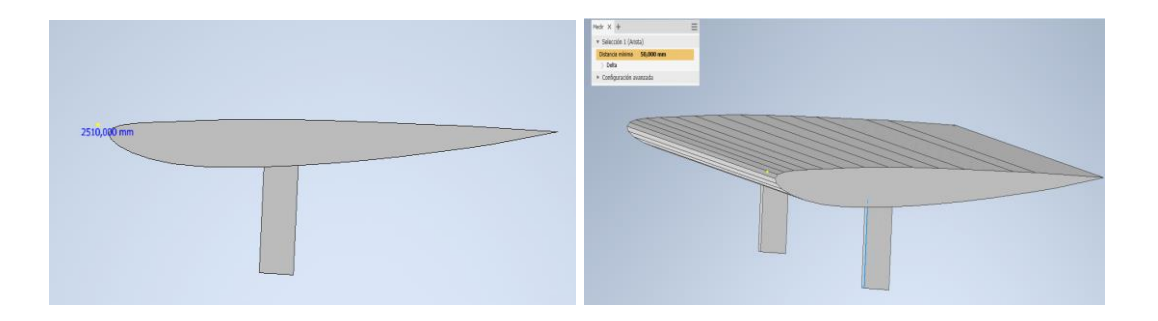

# *Figura 15 Alerón Naca 2209 cero grados invertido*

En la figura 16, se observa un alerón distinto, similar a un spoiler ya que va montando en la parte superior posterior del bus, por medio de los surcos el flujo de aire pasa obligando a generar flujos laminares.

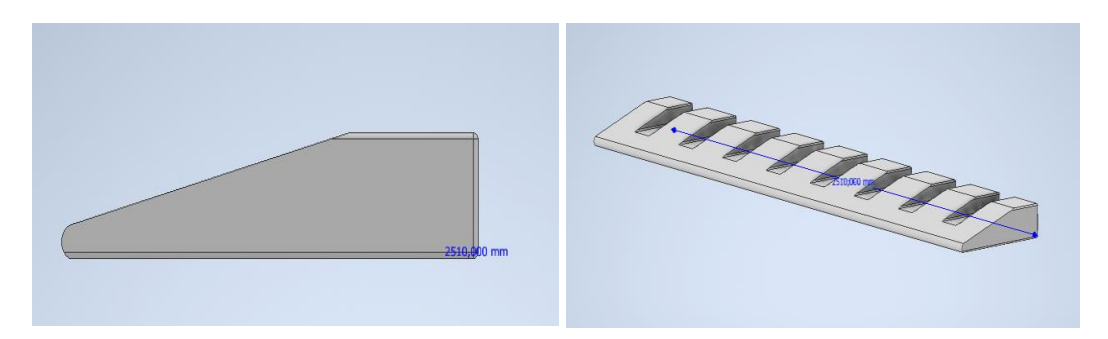

## *Figura 16 Alerón con surcos*

En la figura 17, se aprecia el perfil del alerón NACA 4309, con 0 grados de inclinación mediad de ancho: 2520 mm para el acople exacto con el ancho del bus; se considera ese modelo por su cuerda y y camber que es del doble de cuerda que la NACA 2209 y se forma mayores turbulencias y se dificulta mantener el flujo laminar.

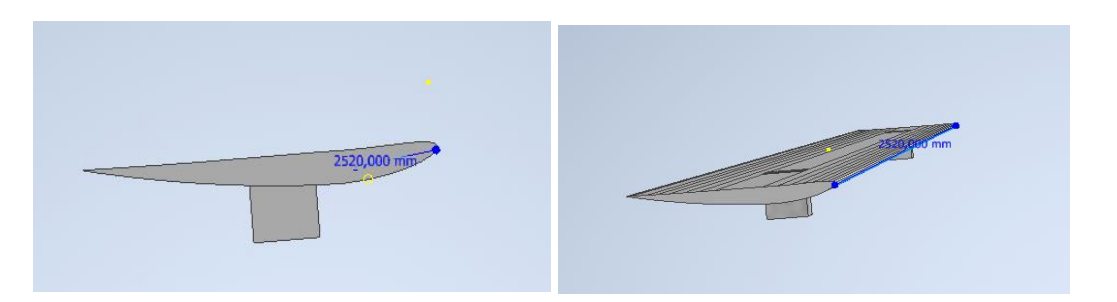

### *Figura 17 Alerón NACA 4309 cero grados invertido*

En la figura 18, se aprecia el perfil del alerón NACA 6209, con 0 grados de inclinación mediad de ancho: 2520 mm para el acople exacto con el ancho del bus; se considera ese modelo por su cuerda y camber para referencias las turbulencias que se genera al tener mayor proporción, como se da a entender es un a ala invertida y se da mayores turbulencias y se dificulta mantener el flujo laminar.

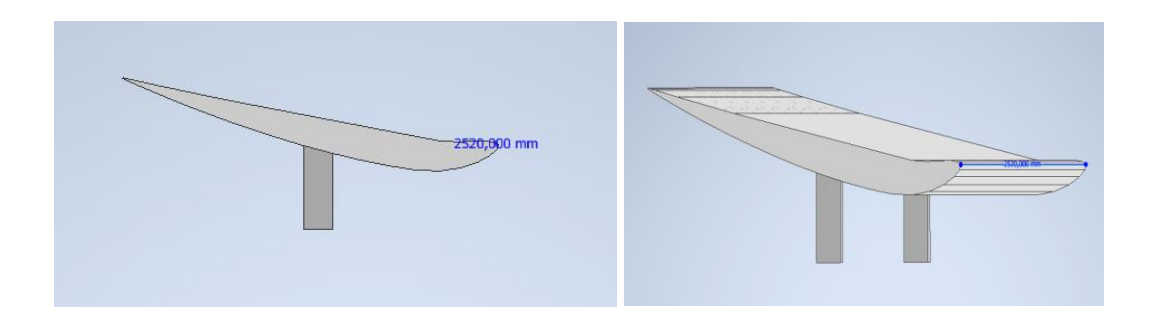

*Figura 18 Alerón NACA 6209 con cero grados, invertido*

## **Cálculos**

Para el proceso de simulación se cuantificará varios parámetros para obtener ciertos criterios apropiados acerca de la relación aerodinámica que tienen las carrocerías de buses cuando están expuestos al viento se considera los datos reales en las carreteras

Los parámetros CFD a considerar son:

- Densidad
- Drag (Arrastre)
- Número de nodos
- Resistencia aerodinámica
- **Velocidad**
- Presión
- Capa límite (dependerá del número de nodos de la licencia estudiantil)
- Estela
- La residencia del aire
- Potencia a vencer del aire

Según el marco legal vigente en el Ecuador del año 2015 la velocidad máxima a la que pueden circular los vehículos de transporte terrestre interprovincial es 90 km/h o 25 m/s que son considerados para vehículos pesados. (H. del P. Barrezueta, 2019)

Para el desarrollo del proyecto, el programa Ansys considera ciertas variables como: velocidad media, presión atmosférica, temperatura y humedad en cada una de las ciudades; generando así una tabla de datos que detalla las densidades.

Sección Sierra Quito-Cuenca

## *Tabla 6* Características promedio del aire en Quito

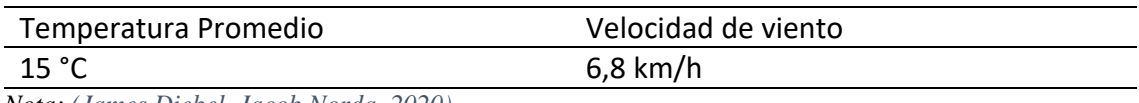

*Nota: (James Diebel, Jacob Norda, 2020)*

## *Tabla 7* Características promedio del aire en Cuenca

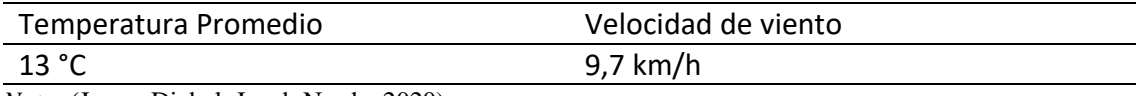

*Nota:* (James Diebel, Jacob Norda, 2020)

## Sección Costa Santo Domingo de los Tsáchilas-Guayaquil

## *Tabla 8* Características promedio del aire en Santo Domingo de los Tsáchilas

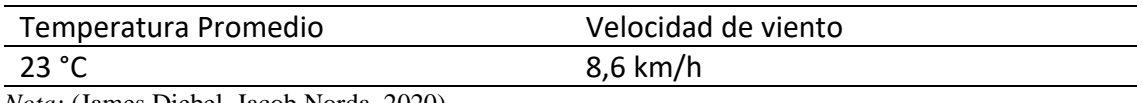

*Nota:* (James Diebel, Jacob Norda, 2020)

*Tabla 9* Características promedio del aire en Guayaquil

| Temperatura Promedio                            | Velocidad de viento |
|-------------------------------------------------|---------------------|
| 27 °C                                           | 13,60 km/h          |
| $\mathbf{M}$ (T $\mathbf{N}$ 1 1 T 1 NT 1 0000) |                     |

*Nota:* (James Diebel, Jacob Norda, 2020)

Con esos datos se podrá calcular la densidad del aire en las distintas ciudades y

se aplicará la ley de gases ideales

$$
P.V = nRT
$$

Donde

- P: Presión atmosférica
- n: Número de moles
- R: Constante individual del aire =287  $\frac{m^2}{s^2 k}$
- T: Temperatura del aire

También sabemos que la densidad del aire seco se expresa en función de la temperatura y la presión

$$
\rho = \frac{P}{RT}
$$

Donde  $\rho =$  Densidad el aire (kg/m<sup>3</sup>)

 $P =$  Presión absoluta (Pa)

T = Temperatura absoluta  $(^{\circ}K)$ 

 $R_{\text{especific}} = \text{Constante}$  de gas especifico  $(J/(kg.k))$ 

Se obtiene los valores de la densidad de cada ciudad para continuar con los cálculos y para la simulación:

Presión atmosférica Quito: 0,71 atm

Presión atmosférica Cuenca: 0,886 atm

Presión atmosférica Santo Domingo de los Tsáchilas: 0,92 atm

Presión atmosférica Guayaquil: 1 atm

Con la fórmula descrita se puede calcular la densidad de los distintos tipos de

microclimas del Ecuador.

*Tabla 10* Densidad de Ciudades seleccionadas

| Ciudad        | Densidad ( $\text{kg/m}^3$ ) |
|---------------|------------------------------|
| Quito         | 0,875                        |
| Cuenca        | 0,907                        |
| Santo Domingo | 1,117                        |
| Guayaquil     | 1,178                        |

## **Coeficiente de penetración**

Desde la década de los 50 se empezó a mejorar la aerodinámica con énfasis en la parte frontal para mejorar o reducir el Cx (coeficiente de arrastre) que es calculado de forma meticulosa en túnel de viento para este caso se toma como referencia en la figura 19, donde se muestran los diferentes coeficientes de arrastre.

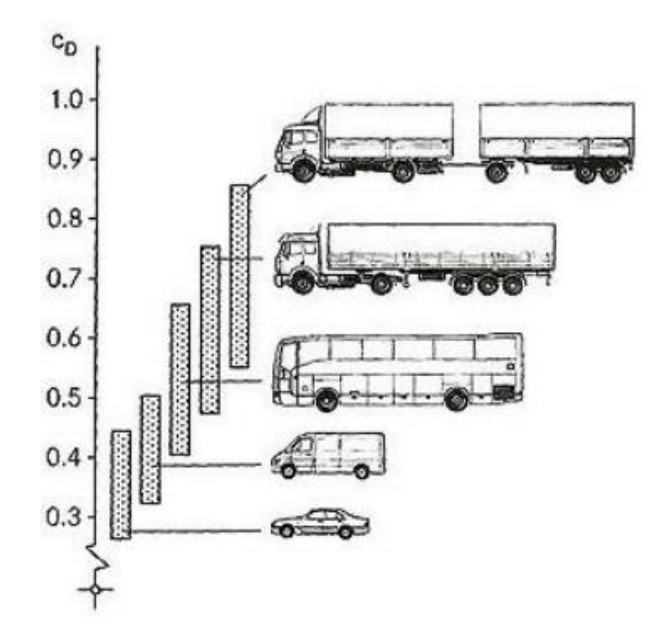

*Figura 19* Coeficiente de arrastre de los principales automotores Con estos datos se procede a calcular el número de Reynolds para cada modelo de alerón así mismo se basa en las gráficas de arrastre y sustentación.

### **Cálculo para de Reynolds**

Para este cálculo se toma en cuenta la viscosidad del aire representado por (µ) también se considera la temperatura media, debido a que, en el Ecuador, por su posición geográfica, el clima varía radicalmente, así, para Quito se considera: L longitud en metros, V velocidad en m/s, ρ densidad (ciudad), µ viscosidad dinámica del fluido

L = 2,520 m.  
\n
$$
\rho = 0,860 \frac{kg}{m^3}
$$
  
\n $\mu = 1,82 \times 10^{-5} \text{ Pa.s}$   
\nV = 40 km/h o 11.11 m/s

Se aplica para los 3 modelos ya que cuentan con la misma dimensión (Quito)

Con velocidad de 40 km/h o 11,11 m/s

$$
Re = \frac{\rho v L}{\mu}
$$
con valor adimensional

$$
Re = \frac{0.875 \frac{kg}{m^3} * \frac{11.11m}{s} * 2.520m}{1.85 \times 10^{-5} Pa.s} 1.3014 \times 10^6
$$

Con velocidad de 70 km/h o 19,44 m/s

$$
Re = \frac{0.875 \frac{kg}{m^3} * \frac{19.44m}{s} * 2.520m}{1.85x10^{-5} Pa.s} = 2.2773 \times 10^6
$$

Con velocidad de 90 km/h o 25 m/s

$$
Re = \frac{0.875 \frac{kg}{m^3} \cdot \frac{25m}{s} \cdot 2.520m}{1.85 \times 10^{-5} Pa.s} = 2.9286 \times 10^6
$$

Conocidas las densidades se procede con el cálculo de Reynolds de 100 km/h o de 27,77 m/s aunque la ley establece una velocidad máxima de 90 km/h se considera de 100 km/h por identificación de variables (Tránsito, 2015)

#### **Resistencia Aerodinámica (Pa)**

Para este cálculo se necesita el coeficiente de arrastre siendo esta la fuerza que se opone al avance a través del viento se puede basar en la figura 15 con un valor de  $Cx = 0.8$ .

Se detalla las resistencias aerodinámicas máximas en la tabla 12

Se procede a calcular Pa para la ciudad de Quito, velocidad máxima de 27,7 m/s

$$
Pa = \frac{\rho}{2} C_x A_f v_{r^2}
$$
  
 
$$
Pa = \frac{0.875 \frac{Kg}{m^3}}{2} * 0.8 * 8.642 m^2 * (27.77 \frac{m}{s})^2 = 2329.28 \text{ N}.
$$

*Tabla 11* Resistencia Aerodinámica

| Ciudad        | Pa. N      |
|---------------|------------|
| Quito         | 2329,28 N. |
| Cuenca        | 2436,27 N. |
| Santo Domingo | 2976,94 N. |
| Guayaquil     | 3134,94 N. |

Se puede apreciar que las mayores resistencias se encuentran en la costa por la mayor presión atmosférica.

# **Fuerza de arrastre (Drag)**

Referenciando el clima de la costa y la sierra con una fuerza de arrastre según la simulación con una cuerda de 12 grados aproximadamente de cuerda se obtiene la siguiente tabla:

$$
C_D = \frac{F_D}{\frac{1}{2} \rho v^2 A}
$$

$$
C_D = \frac{3703,55 N}{\frac{1}{2} \cdot 0.875 \frac{Kg}{m^3} * (27,77 \frac{m}{s})^2 * 8,642 m^2} = 1,269
$$

*Tabla 12* Drag para 4 ciudades

|               | Datos Velocidad de 27 m/s y ángulo 12° |       |
|---------------|----------------------------------------|-------|
| Ciudad        | F <sub>D</sub>                         | $C_D$ |
| Quito         | 3697,60                                | 1,269 |
| Cuenca        | 3700,29                                | 1,214 |
| Santo Domingo | 3693                                   | 0,993 |
| Guayaquil     | 3689,29                                | 0,943 |

## **Coeficiente de sustentación (Lift)**

Se toma como referencia los microclimas considerando la costa y la sierra con una fuerza de sustentación según la simulación con una cuerda de 12 grados aproximadamente y los resultados de aprecian en la tabla 13:

$$
C_L = \frac{F_L}{\frac{1}{2} \rho v^2 A}
$$

$$
C_L = \frac{137,321}{\frac{1}{2} \cdot 0.86 \frac{Kg}{m^3} * (27 \frac{m}{s})^2 * 8.627 m^2} = 0.050
$$

*Tabla 13* Lift para 4 ciudades

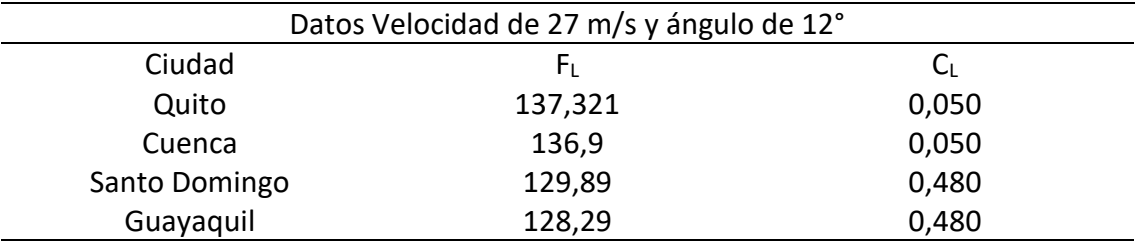

#### **Resistencia del Aire al movimiento (R)**

Se considera las ciudades en las cuales se va a realizar los análisis pertinentes

$$
R = \frac{1}{2} \rho v^3 A
$$
  

$$
R = \frac{1}{2} 0.8752 \frac{kg}{m^3} (27.77 \frac{m}{s})^3 8.642 m^2 = 7314320 \text{ W}
$$

*Tabla 14* Resistencia movimiento

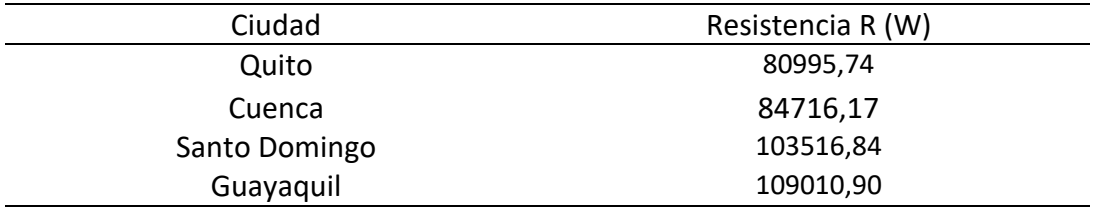

Después de desarrollar las diferentes ecuaciones se podrá generar una tabla comparativa en la cual se puede apreciar los diferentes valores obtenidos en arrastre C<sub>D</sub> y sustentación CL.

#### **Simulación**

La simulación aerodinámica por CFD es la aplicación de la dinámica de fluidos por medio de sistemas computacionales cuya finalidad es resolver las ecuaciones mecánicas de fluidos, los valores de fuerzas y momentos que es la información que se produce en los túneles de viento con la pequeña diferencia es el costo y así mismo con una pequeña tolerancia entre a la simulación y el túnel de viento.

Para la simulación en Ansys Workbench se debe llevar a cabo ciertos criterios:

- Geometry: en ANSYS se procede a identificar el tipo de figura (alerón) que se va a realizar la simulación con su respectiva extensión
- Mesh: La calidad del mallado, pues esta afectará en gran parte los resultados de la simulación ya que entre más pequeña sea la malla tendrá mejores resultados
- Setup: Se indica las partes del modelo sean entrada, salidas, paredes, simetría, entre otros para identificarlas y delimitar su funcionamiento.
- Solution: En este apartado se realiza la solución gráfica de la simulación y se aprecia todas las condiciones que se ingresó como dato
- Results: Se aprecia los resultados gráficamente sin olvidar que se debe dar ciertos parámetros para observar.

Para las medidas del alerón se considera el voladizo posterior y el ancho del bus ya que depende del tipo de transporte se realiza el modelado 3D, se considera como

materia prima para la elaboración del molde en 2 tipos: fibra de carbón y fibra de vidrio. En el primer caso, las probabilidades de uso serían mínimas debido a su alto costo, por lo que la fibra de vidrio sería la más accesible por conocimiento y fiabilidad. (Aperador Chaparro et al., 2010)

Existen otros programas que solo se ingresa el CAD, y se da las condiciones y automáticamente realiza un mallado para la ejecución de la simulación es el caso de Autodesk Flow Design que también se pondrá en consideración para la realización de la simulación y verificar corroborar la fiabilidad de estos programas con los cálculos matemáticos.

Para identificar el problema se procede realizar la simulación de bus sin alerón y acorde a los datos: velocidad de 100 km/h o 27.7 m/s se procede a ingresar datos como la temperatura según la ciudad, la presión atmosférica de igual manera cabe mencionar que el material utilizado es aluminio galvanizado de lo que está hecho normalmente los buses y se dio dichas condiciones en el programa de Inventor.

Geometry: Después de generar el modelo se realiza el acople con el dibujo de la figura 20, de bus interprovincial para posteriormente llevarlo a cabo al ANSYS

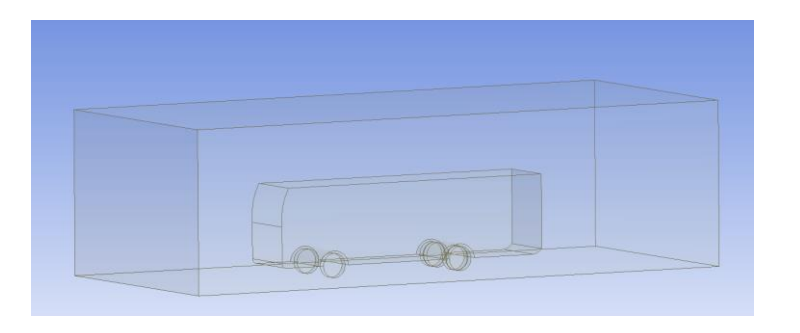

#### *Figura 20 Inclusión de la geometría en ANSYS*

Se procede a identificar los parámetros de ingreso de aire con sus respectivos valores en la figura 21, se aprecia la forma del prototipo, así mismo se ingresa el

dominio empleado para realizar los cálculos de ancho y altura. Se identifica el detalle de las fases o caras para la simulación del túnel y luego la configuración pertinente.

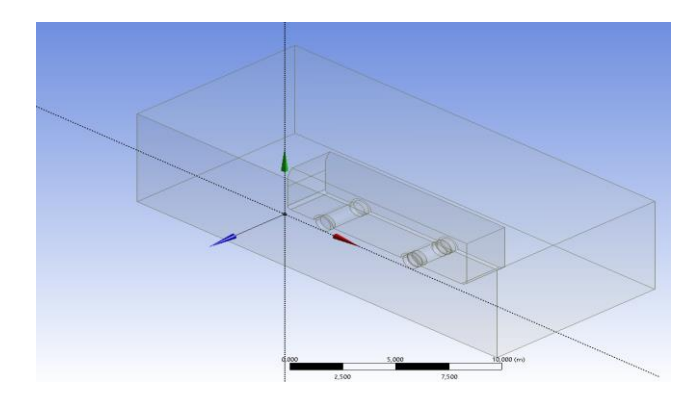

## *Figura 21* Dominio Computacional de la figura

Mesh: El mallado linear se considera debido al volumen de la figura, ya que se trabaja con medidas reales del bus y alerón así que no se necesita un mallado cuadrático, triangular, o programado y se obtuvo un mallado fino por el método de "Jacobiano Ratio" donde se establece la convergencia de la relación malla y flujo de aire para obtener un valor de 1 con el fin de conseguir resultados los más perecido a la realidad en la figura 22, se procedió por el linear que se caracteriza por realizar una malla regular que establece puntos de convergencia para tener una relación óptima en la simulación del bus, en esto, se consideró una malla de 500 mm puesto que el dibujo está en escala 1:1 lo cual consume un mayor recurso computacional, se elaboró una malla con un número de nodos de 24096 con 122119 elementos, como lo muestran la siguiente imagen:

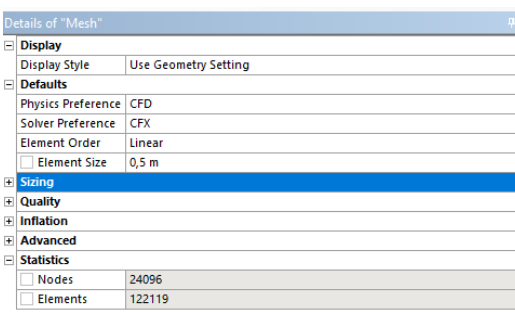

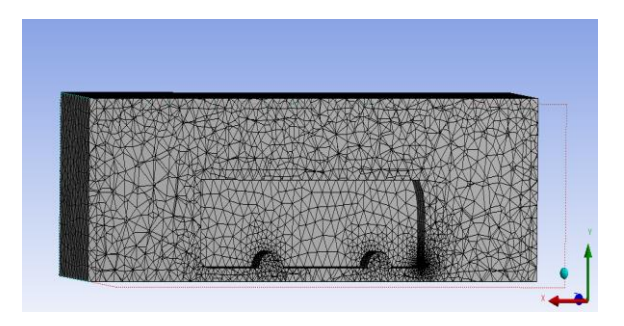

## *Figura 22* Se aprecia las partes donde se generó una malla minuciosa con su respectivo número de elementos y nodos

Setup: En este apartado se procede a configuraciones que dependen del modelo y velocidad a realizar la simulación, así mismo se destaca como van a ir las cargas en relación al gráfico, los boundary son las fases antes mencionadas en ellos se va a realizar la configuración, y posteriormente realizar el análisis de gráficas

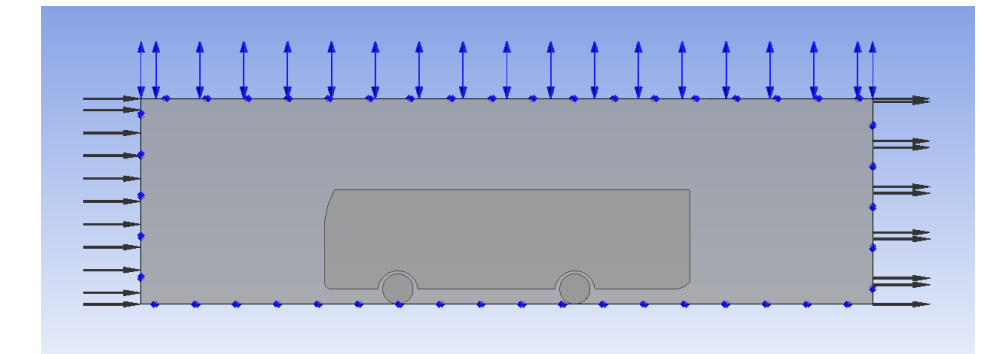

## *Figura 23* Boundary y apreciación de las cargas

Después de generar los resultados, se aparecía la carga aerodinámica en el elemento a ser investigado figura 24, para estas simulaciones se considera varios modelos con diferente tipo de cuerda y camber, se considera la velocidad de 27 m/s porque se observa las partes críticas que son: parte superior frontal del bus y la parte inferior del mismo llegando alcanzar velocidades de 47 m/s.

Para cada modelo de alerones se realiza 2 simulaciones con variación en la velocidad de 19,44 m/s o 70 km/h y 27 m/s o 100 km/h, en cada simulación se verá afectado en la parte superior posterior que es donde está situado el alerón y se verifica la funcionalidad del mismo, en la figura 25, se aprecia las líneas de flujo que es la esencia de este proyecto considerando las turbulencias que se presenta por la parte inferior, es ahí donde entra el modelo de alerón y canalizar dichas turbulencias.

| Contour 1<br>$5.000e + 02$ |  |
|----------------------------|--|
| 3.188e+02                  |  |
| $1.377e+02$                |  |
| $-4.339e+01$               |  |
| $-2.245e+02$               |  |
| $-4.056e+02$               |  |
| $-5.867e+02$               |  |
| $-7.679e + 02$             |  |
| $-9.490e+02$               |  |
| $-1.130e+03$               |  |
| $-1.311e+03$               |  |
| [Pa]                       |  |
|                            |  |

*Figura 24* Imagen de la relación entre la presión

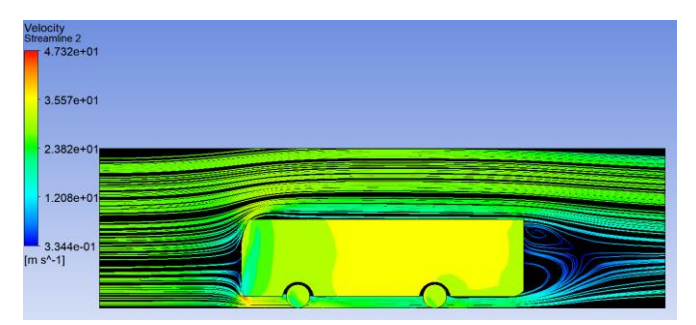

*Figura 25* Imagen de la relación entre de la velocidad

La simulación, análisis matemático y consumo específico para cada tipo de alerón y su velocidad respectiva

# **Sin alerón:**

*Tabla 15* Sin alerón

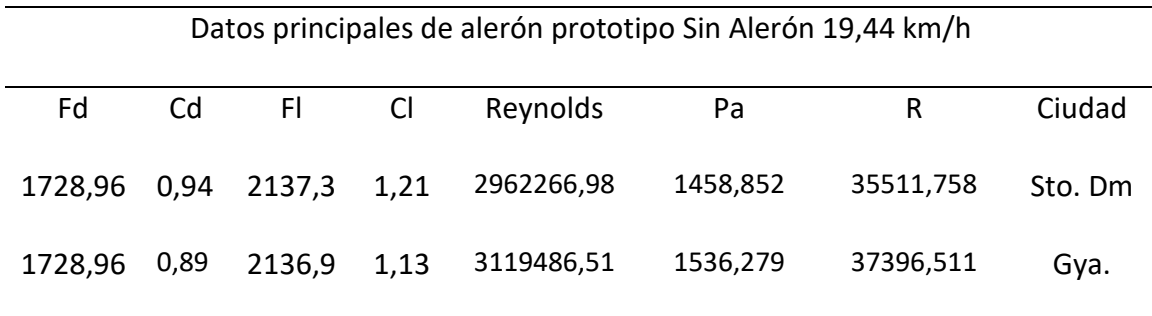

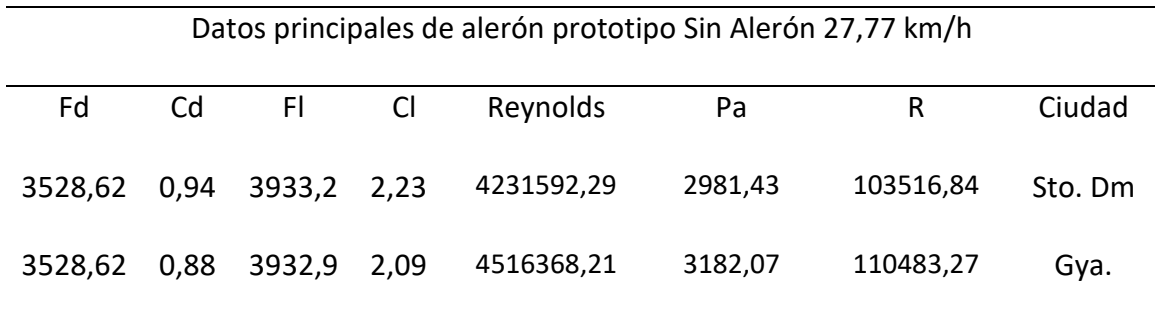

Se aprecia que la carga aerodinámica tiene mayor influencia en la ciudad de Santo Domingo de los Tsáchilas que tiene una elevación aproximada de 625 msnm, mientras, que con el estudio realizado se identifica que, en Guayaquil, ciudad que se encuentra al nivel del mar, el coeficiente de resistencia es bajo.

En las simulaciones se trata de reducir más la carga aerodinámica para mejorar el gasto de combustible.

Para la simulación se consideró:

Dominio computacional del autobús:

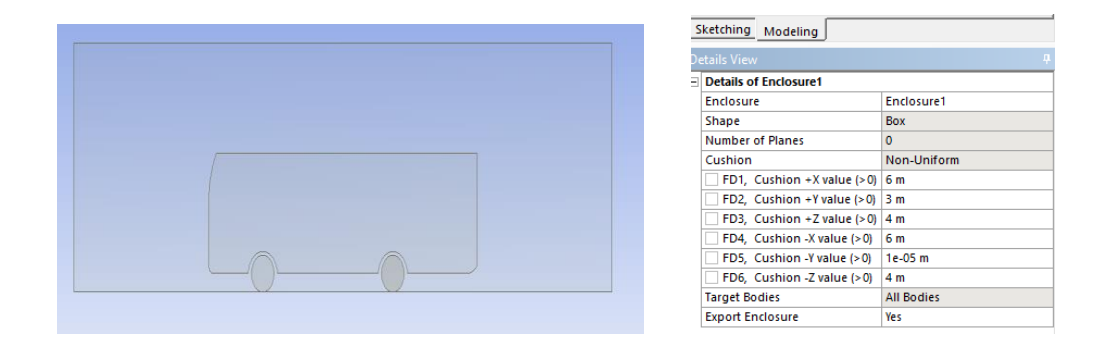

#### *Figura 26* Dominio computacional

En la figura 26, se refleja el dominio en condiciones ideales como: calzada liza, velocidad del viento nula, es decir, no hay ráfagas de viento y buen estado del motor. Es por ello que se optó por el dominio de: +X 6m, +Y 3m, +Z 4m, -X 6m, -Y 1e-05m -Z 4m considerando a -Y con el valor del 1e-05m por el peso del autobús

Para el mallado se consideró una malla linear es decir que se va acomodando al perfil con un tamaño de elemento de 500 mm como máximo, debido al tamaño que se lo realizó con mediada reales se optó por esa cantidad que es aconsejable y se obtuvo una cantidad de nodos de 24096 y de elementos 122119, como se aprecia en la figura 27.

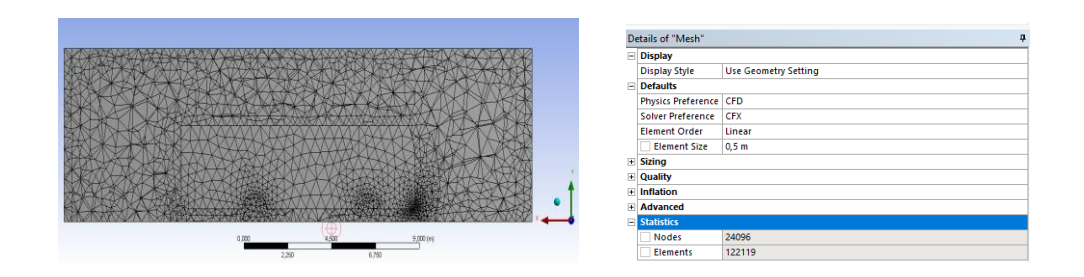

*Figura 27* Malla

Para las configuraciones se considera la velocidad de ingreso del aire, la densidad, temperatura y se identifica cada una de las caras, en este caso se realiza 2 simulaciones para las velocidades (19,44 m/ o 70 km/h y 27,77 m/s o 100 km/h) e identificar sus resultados como se aprecia en la gráfica 28.

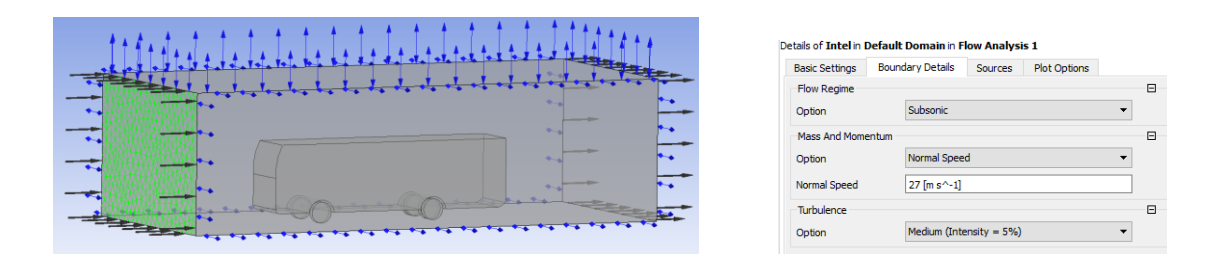

*Figura 28 Configuración*

Se procede al análisis en el Solver de la gráfica 29, el cual muestra que el vehículo al arrancar empieza con pequeñas variaciones y vórtices, pero, a medida que avanza el vehículo se estabiliza y trata de formar un flujo laminar por medio de la carrocería como veremos en la imagen 25 y en la solución se observa la generación de vórtices al final de este, pues no tiene una forma aerodinámica para permitir la continuación del flujo laminar.

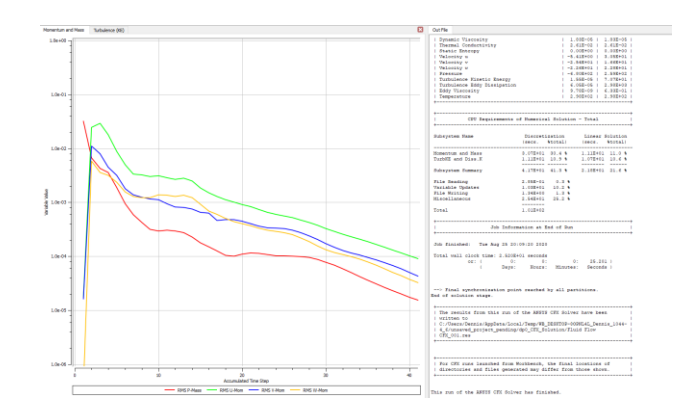

*Figura 29* Solver

En la figura 29, el grafico de convergencia se aprecia las intenciones de velocidad, aceleración, enérgica en los compontes x, y, y z vs el paso temporal en estas se aprecia que al momento de estar en contacto con el viento con la parte superior del bus se forma un gran golpe de turbulencia, pero al seguir avanzando se empieza formar flujos laminares.

Para la solución se puede apreciar gráficamente el efecto que tiene el aire contra la parte frontal del automotor, figura 30, se puede observar la presión que se ejerce al contacto con el viento (19,44 m/s) que es de 359 Pa.

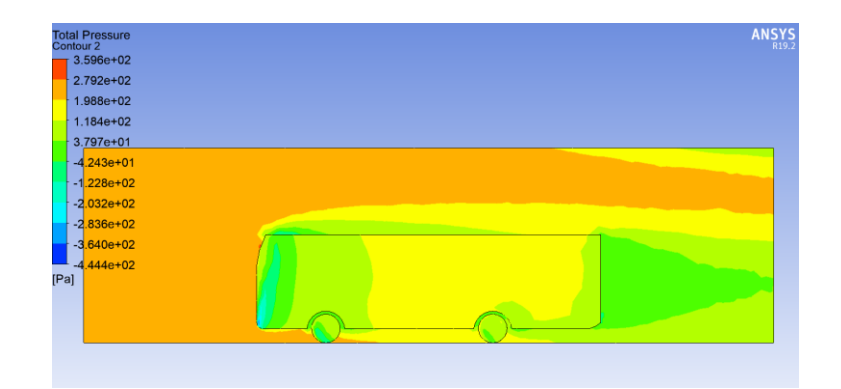

*Figura 30* Presión

En la figura 31, se aprecia la velocidad, la cual está transcurriendo por el bus y la parte frontal es la que tiene mayor contacto logrando velocidades de 33 m/s e identificando una pequeña cantidad de 47 m/s en la parte inferior frontal del bus.

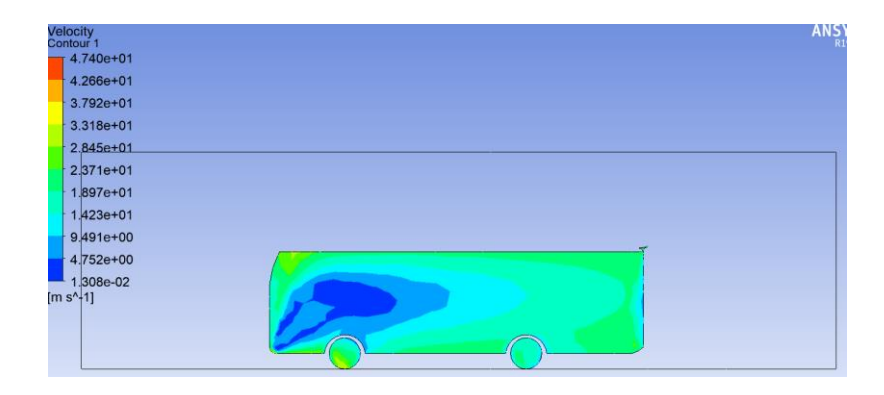

## *Figura 31* Velocidad

En la figura 32, se aprecia cómo se forman y pasan las corrientes de flujo de aire sobre y debajo de este, como es un vehículo de transporte de pasajeros tiene una altura considerable de 600 mm, que al momento que el flujo de aire pasa por debajo del bus genera una mayor velocidad, pero menor presión y al final del recorrido del bus se generan los vórtices.

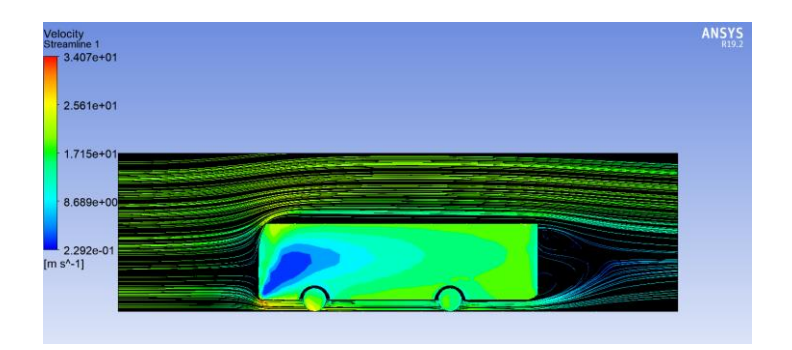

## *Figura 32* Flujo

Consumo específico, como se sabe que a menor coeficiente de resistencia menor consumo, es por eso que se decidió por dos velocidades relativamente iguales y después de los cálculos se aprecia que el consumo específico en la ciudad de Guayaquil es

menor que en la de Santo Domingo pues esta ciudad está a mayor altura,

específicamente a 625 msnm.

Con estos datos se realiza el análisis de los alerones para identificar cuales producen un menor gasto de consumo específico.

| Consu<br>mo<br>Especi<br>fic.<br>Вe<br>(kg/K)<br>wH) | Ma<br>sa<br>kg | Coefici<br>ente<br>rodadu<br>ra | <b>Cx</b> | Area<br>Fron<br>tal | velocid<br>ad<br>(m/s) | Rendimi<br>ento<br>Trasnmi. | Densid<br>ad<br>Combu<br>stible | Consu<br>mo<br>espefic.<br>(1/100k<br>m) | Ciuda<br>d   |
|------------------------------------------------------|----------------|---------------------------------|-----------|---------------------|------------------------|-----------------------------|---------------------------------|------------------------------------------|--------------|
| 0,23                                                 | 142<br>00      | 0,006                           | 0,94      | 8,64                | 19,44                  | 0,85                        | 0,85                            | 23,86                                    | Sto.<br>Dom. |
| 0,23                                                 | 142<br>00      | 0,006                           | 0,89      | 8,64                | 19,44                  | 0,85                        | 0,85                            | 22,98                                    | Gya          |

*Tabla 16* Consumo específico sin alerón con velocidades de 19,44 m/s y 27 m/s

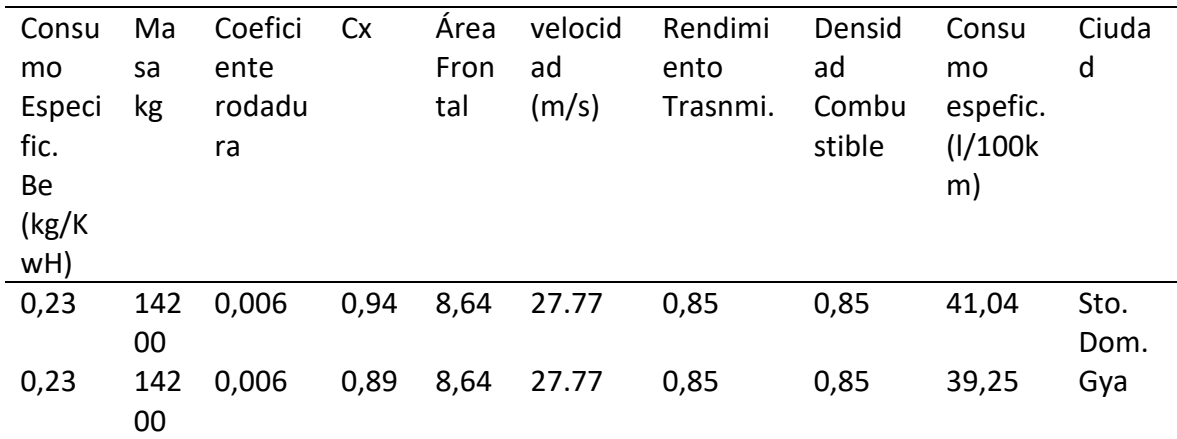

Come se aprecia el consumo especifico en mucho menor en la ciudad de Guayaquil mantiene los mismos datos para las 2 ciudades, se puede decir que con una menor resistencia aerodinámica tendrá un mejor consumo del combustible, es por eso que a velocidad constante de 19.44 m/s o 70 km/h se genera un menor gastos aproximadamente 1% en la ciudad de Guayaquil en comparación a la ciudad de Santo

Domingo, y para una velocidad de 27.77 m/s o aproximadamente 100 km/h la diferencia es de casi el 2%.

Luego de realizar el análisis del bus sin alerón se va a considerar los modelos: surcos, naca 2209, naca 4309 y naca 6209 para su respectivo análisis y verificar la disminución del consumo de combustible.

#### **Análisis y resultados**

Una vez ya conocido los modelos a realizar, se cuenta con las ecuaciones que predominan para el análisis matemático, con ello se debe realizar los procesos antes mencionas para luego realizar comparar con el ejemplo sin alerón y verificar que modelos o modelos cumplen con las condiciones.

Las ecuaciones a considerar son:

Resistencia aerodinámica Pa: *Ecuación 1 Pa*

Fuerza de arrastre Fd: *Ecuación 2 FD o 3 coeficiente de arrastre CD (según el caso)* 

Fuerza de sustentación Fl: *Ecuación 4 F<sup>L</sup> o 5 Coeficiente de sustentación CL (según el caso)*

Número de Reynolds Re: *Ecuación 7 Re*

La residencia del aire R: *Ecuación 8 R*

Consumo especifico Bd: *Ecuación 14 Consumo específico*

### **Análisis de alerón con surcos**

Para este modelo se considera la forma y canales en el alerón figura 29, ya que este es sobrepuesto en la parte posterior superior y se procede a realizar el análisis pertinente.

#### **Prototipo "Surcos"**

Para el prototipo "surcos" se trata de canalizar el flujo de aire mediante surcos en el alerón para direccionar y convertirlos en flujo laminar el porcentaje que atraviesa el alerón, ya que debido a la velocidad no se podrá generar mayor resultado como se muestra en la figura 33.

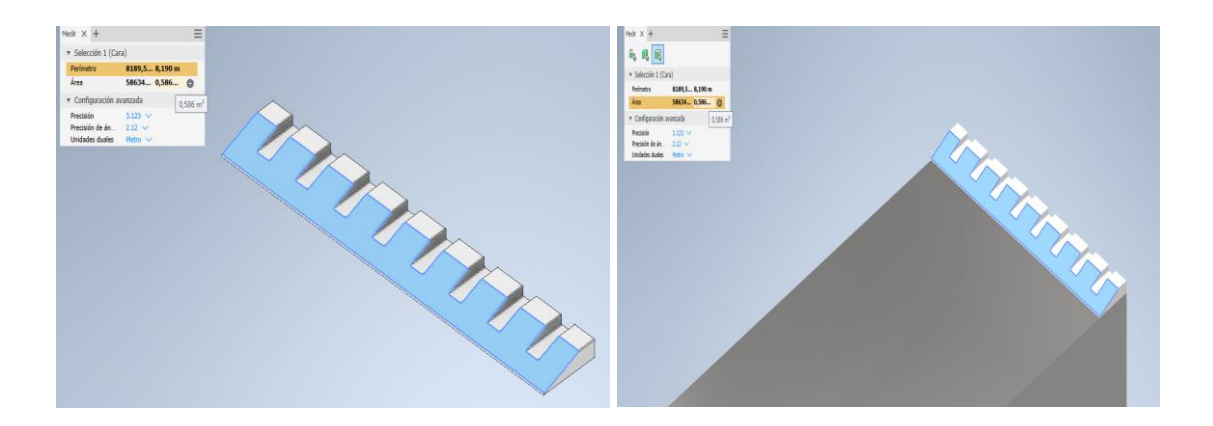

### *Figura 33 Modelado 3D del prototipo en Autodesk Inventor y ensamble*

Después de generar los resultados, se aprecia la carga aerodinámica en el elemento a ser investigado, en esta simulación se planteó un alerón con una altura de 100 mm, velocidad de 19,44 y 27,77 m/s, se aprecia también las partes críticas en la parte superior frontal del bus y la parte inferior del mismo.

*Tabla 17 Alerón Surcos* 

|         | Datos principales sin alerón 19,44 km/h         |        |      |            |         |              |         |  |  |
|---------|-------------------------------------------------|--------|------|------------|---------|--------------|---------|--|--|
| Fd      | Cd                                              | FI.    | CI   | Reynolds   | Pa      | R            | Ciudad  |  |  |
| 1728,79 | 0,95                                            | 2137.3 | 1,21 | 2942396    | 1451,25 | 35273,54     | Sto. Dm |  |  |
| 1728,79 | 0,89<br>2137,3<br>3140412,13<br>1548,91<br>1,13 |        |      |            |         | 37647,36     | Gya.    |  |  |
|         |                                                 |        |      |            |         |              |         |  |  |
|         | Datos principales sin alerón 27,77 km/h         |        |      |            |         |              |         |  |  |
| Fd      | Cd                                              | FI.    | Cl   | Reynolds   | Pa      | $\mathsf{R}$ | Ciudad  |  |  |
| 3528,62 | 0,95                                            | 3865.7 | 2,19 | 4203206,63 | 2961,43 | 102822,45    | Sto. Dm |  |  |
| 3528,62 | 0,89                                            | 3865.7 | 2,05 | 4486072,27 | 3160,72 | 109742,15    | Gya.    |  |  |

Se aprecia que la carga aerodinámica influye más en la ciudad de Santo Domingo de los Tsáchilas que tiene una elevación aproximada de 625 msnm y con el estudio realizado se identifica claramente que a nivel del mar se tiene un coeficiente de resistencia más bajo con respecto a los modelos presentados en simulación.

Para la simulación se consideró:

Dominio computacional del autobús:

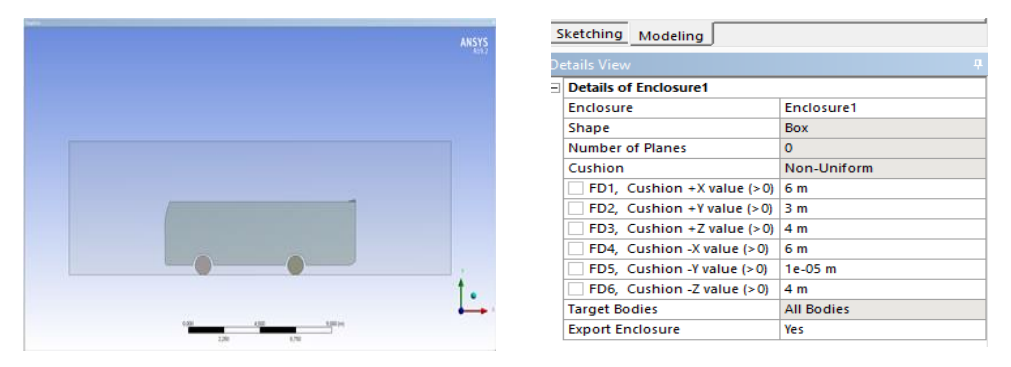

*Figura 34* Dominio computacional

En la figura 34, el dominio en condiciones ideales como: calzada liza, velocidad del viento nula, es decir, no hay ráfagas de viento.

Dimensiones de volumen de control son: +X 6m, +Y 3m, +Z 4m, -X 6m, -Y 1e-05m -Z 4m considerando a -Y con el valor del 1e-05 m por el peso del autobús para ambas simulaciones.

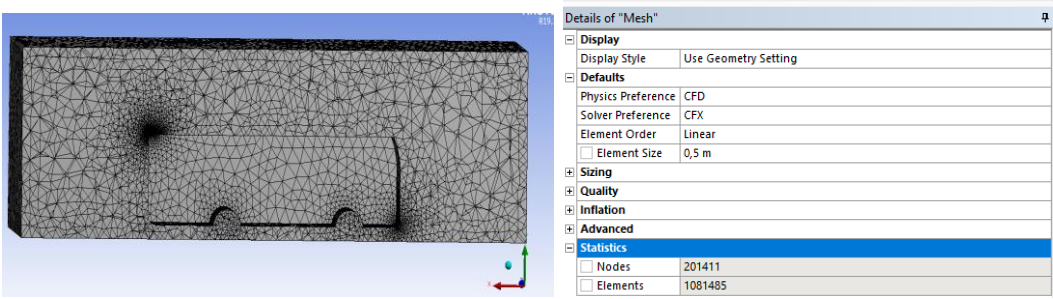

## *Figura 35* Malla de alerón con surcos

En la figura 35, el mallado se utiliza de tamaño general 500 mm, se escoge el refinamiento de malla general por las dimensiones reales del bus ya que esto genera gran poder computacional

Se puede observar que la malla, en la sección del alerón, posee un mayor refinamiento con nodos de 201411 y 10814885 de los elementos para prototipo "surcos" siendo los mismos nodos y elementos para las 2 simulaciones.

| ANS'                                                     | Details of Intel in Default Domain in Flow Analysis 1                              |   |  |  |  |  |
|----------------------------------------------------------|------------------------------------------------------------------------------------|---|--|--|--|--|
|                                                          | <b>Boundary Details</b><br><b>Plot Options</b><br>Sources<br><b>Basic Settings</b> |   |  |  |  |  |
| THE TALK TAXABLE TABLE TANK TALK TALK                    | <b>Flow Regime</b>                                                                 | 日 |  |  |  |  |
| 33 33 33 33 34 35 36 37 38 39 39 39 30 31 33 34 35 36 37 | Subsonic<br>Option                                                                 |   |  |  |  |  |
|                                                          | Mass And Momentum                                                                  | 日 |  |  |  |  |
| $\equiv$                                                 | Normal Speed<br>Option                                                             |   |  |  |  |  |
| $\equiv$                                                 | 27 [m s^-1]<br>Normal Speed                                                        |   |  |  |  |  |
| $\overline{\phantom{a}}$                                 | Turbulence                                                                         | 日 |  |  |  |  |
|                                                          | Medium (Intensity = 5%)<br>Option                                                  |   |  |  |  |  |
|                                                          |                                                                                    |   |  |  |  |  |

*Figura 36* Configuraciones alerón con surcos

Las condiciones del fluido en la figura 36, que van a rodear el bus serán de:

Temperatura: 25°C a 1 atm,

Boundery:

Intel: se detalla la velocidad del vehículo, para ejemplos de: 19,44 m/s y 27,77 m/s

Outlet y Opening: se detalla la presión relativa que es de 0 (Pa) para simular la presión ambiente

Wall: se indica que el deslizamiento del flujo de aire sobre las paredes será libre.

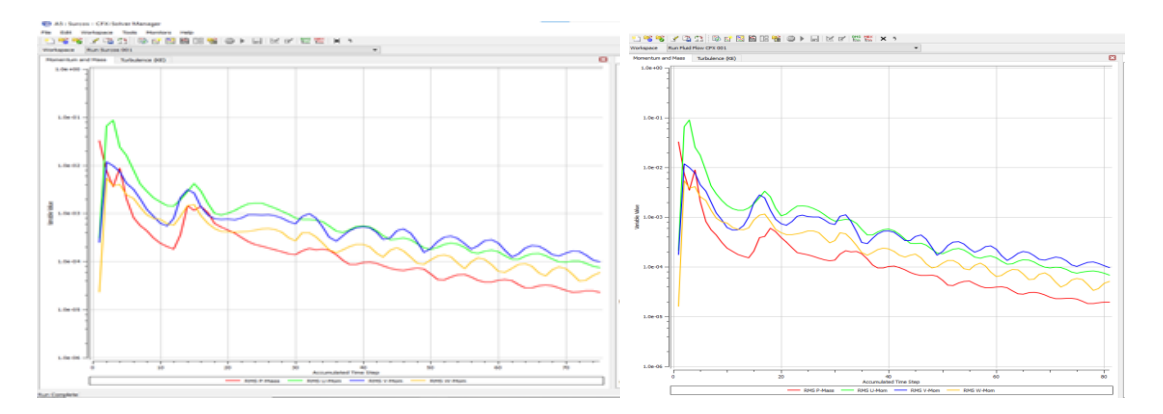

*Figura 37* Gráficas de análisis alerón surcos de 19,77 m/s y 27,77 m/s

En la figura 37, el grafico de convergencia se aprecia las intenciones de velocidad, aceleración, enérgica en los compontes x, y, y z vs el paso temporal, en estas se aprecia que al momento de estar en contacto con el viento con la parte superior del bus se genera un de flujo turbulento, pero al seguir avanzando se empieza formar flujos laminares y dado que es sin alerón solo se realiza hasta las 40 iteraciones.

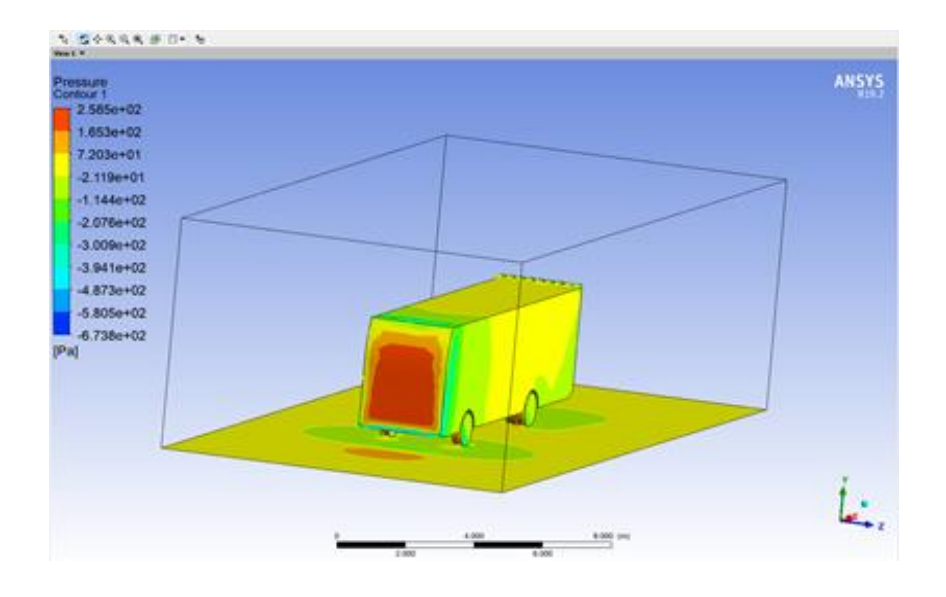

*Figura 38 Presión del aire sobre el bus en ANSYS de 19,44 m/s*

En la figura 38, para la escala de presión se aprecia los sitios (parte frontal del bus, llantas y punta del alerón) donde se genera la mayor cantidad desde (-673.76 a 258.48) Pa para velocidad de 19.44 m/s.

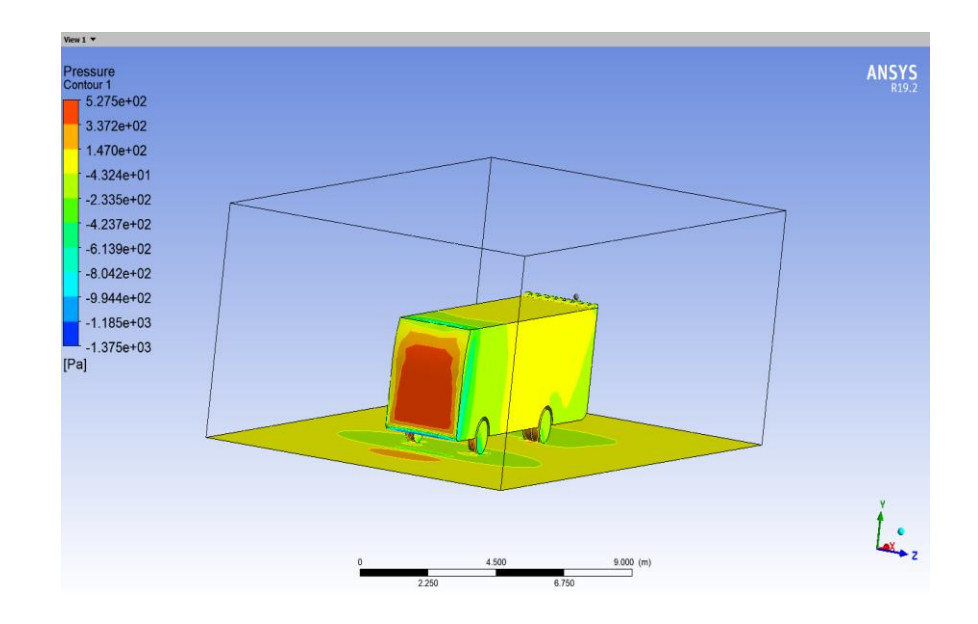

*Figura 39 Presión del aire sobre el bus en ANSYS velocidad de 27,77 m/s*

Para velocidad de 27,77 m/s tenemos las mismas zonas de alta presión con variación de (-1374.87 a 527.46) Pa en la figura 39.

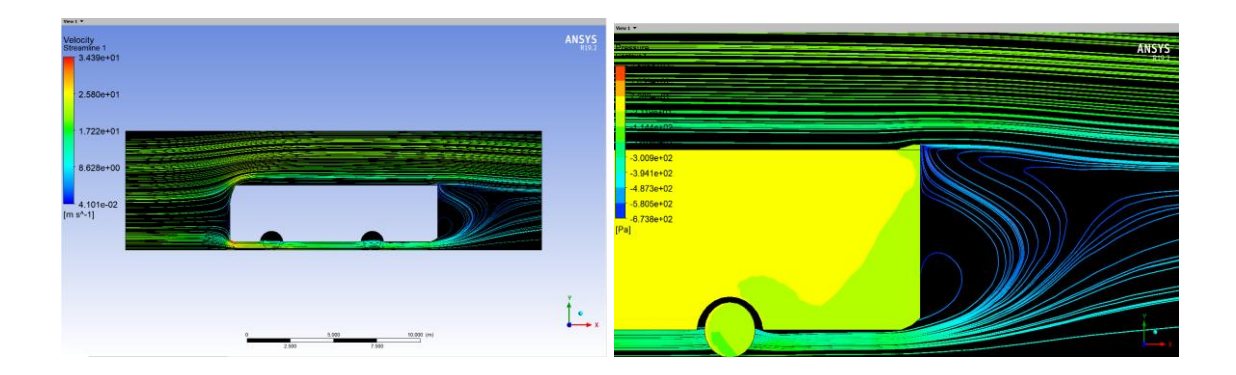

*Figura 40 Flujo de aire sobre el alerón "Surcos" a 19,44 m/s*

Para la velocidad en la parte inferior frontal se obtiene como resultado máximo 30.72 m/s.

En la parte superior frontal se obtiene: 21.67 m/s

En la parte posterior superior del bus se obtiene: 9.54 m/s

Con fuerza de arrastre de 1716.48 (N) para una velocidad de 19,44 m/s del alerón de surcos figura 40.

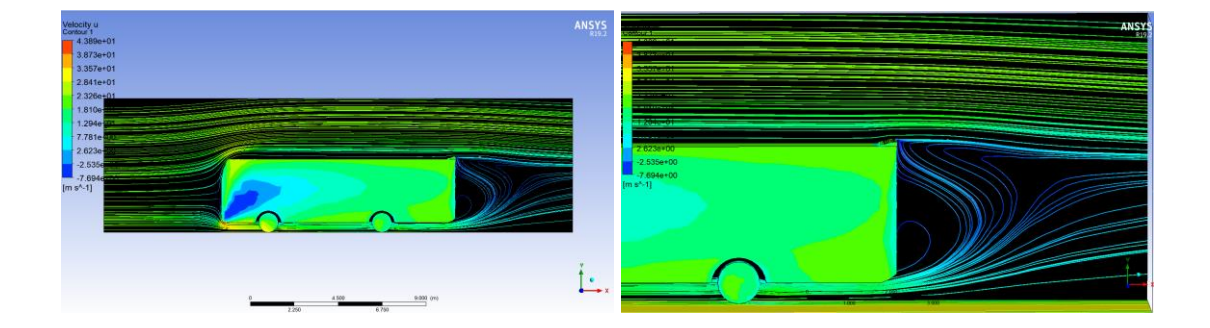

*Figura 41 Flujo de aire sobre el alerón "Surcos" a 19,44 m/s*

Para la velocidad en la parte inferior frontal se obtiene como resultado máximo 38.54 m/s.

En la parte superior frontal se obtiene: 30.18 m/s

En la parte posterior superior del bus se obtiene: 10.06 m/s

Con fuerza de arrastre de 3501.01 (N) para una velocidad de 27,77 m/s del alerón de surcos figura 41.

Con estos datos se procede a realizar el análisis de los alerones para identificar cual nos produce un menos gasto de consumo específico.

| Consu          | Ma        | Coefici      | <b>Cx</b> | Área | velocid | Rendimi  | Densid          | Consu               | Ciuda      |
|----------------|-----------|--------------|-----------|------|---------|----------|-----------------|---------------------|------------|
| mo             | sa        | ente         |           | Fron | ad      | ento     | ad              | mo                  | d          |
| Especi<br>fic. | kg        | rodadu<br>ra |           | tal  |         | Trasnmi. | Combu<br>stible | espefic.<br>(1/100k |            |
| Вe             |           |              |           |      |         |          |                 | m)                  |            |
| (kg/K)<br>wH)  |           |              |           |      |         |          |                 |                     |            |
| 0,23           | 142       | 0,006        | 0,95      | 8,64 | 19,44   | 0,85     | 0,85            | 24,04               | Sto.       |
|                | 00        |              |           |      |         |          |                 |                     | Dom.       |
| 0,23           | 142<br>00 | 0,006        | 0,89      | 8,64 | 19,44   | 0,85     | 0,85            | 22,98               | <b>GYE</b> |

*Tabla 18* Consumo específico del modelo de bus y alerón con surcos

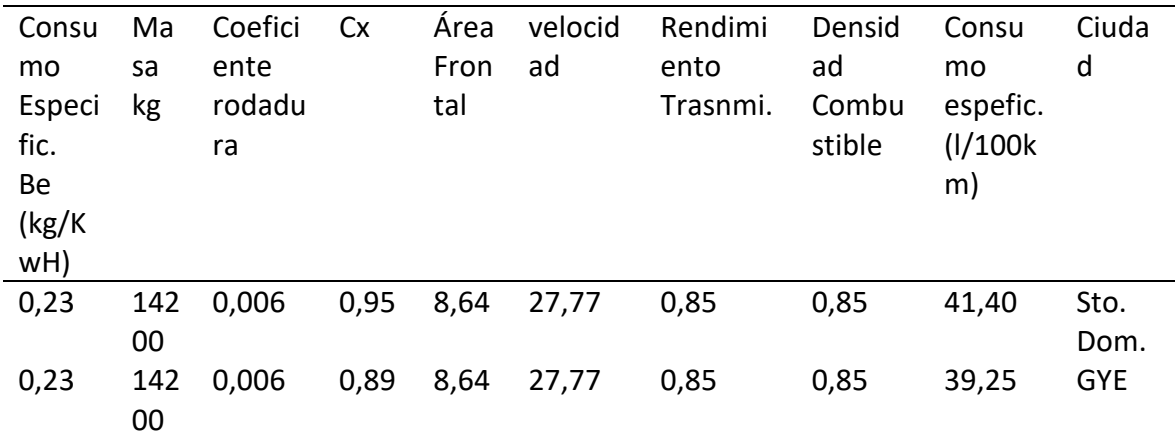

Como se aprecia el consumo especifico en mucho menor en la ciudad de Guayaquil, se mantiene los mismos datos para las 2 ciudades, se afirma que con una menor resistencia aerodinámica se tiene un mejor consumo del combustible, es por eso que a velocidad constante de 19.44 m/s o 70 km/h se genera un menor gastos de combustible, aproximadamente 1% en la ciudad de Guayaquil en comparación a la
ciudad de Santo Domingo, y para una velocidad de 27.77 m/s o aproximadamente 100 km/h la diferencia es de casi el 3%.

#### **Alerón NACA 2209**

Dominio computacional del autobús:

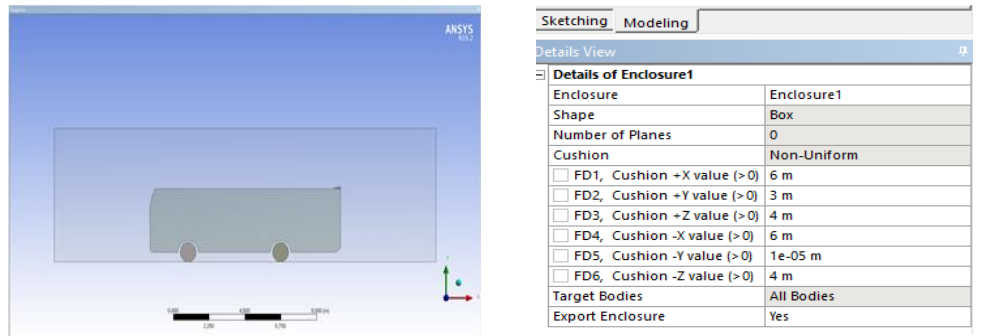

*Figura 42* Dominio computacional NACA 2209

En la figura 42, el dominio en condiciones ideales como: calzada liza, velocidad del viento nula, es decir, no hay ráfagas de viento.

Dimensiones de volumen de control son: +X 6m, +Y 3m, +Z 4m, -X 6m, -Y 1e-05m -Z 4m considerando a -Y con el valor del 1e-05 m por el peso del autobús para ambas simulaciones.

|  | Details of "Mesh"      |                             | ņ |
|--|------------------------|-----------------------------|---|
|  | $\Box$ Display         |                             |   |
|  | <b>Display Style</b>   | <b>Use Geometry Setting</b> |   |
|  | $\Box$ Defaults        |                             |   |
|  | Physics Preference CFD |                             |   |
|  | Solver Preference      | <b>CFX</b>                  |   |
|  | <b>Element Order</b>   | Linear                      |   |
|  | <b>Element Size</b>    | $0,5$ m                     |   |
|  | $E$ Sizing             |                             |   |
|  | <b>E</b> Quality       |                             |   |
|  | E Inflation            |                             |   |
|  | E Advanced             |                             |   |
|  | statistics             |                             |   |
|  | <b>Nodes</b>           | 201411                      |   |
|  | <b>Elements</b>        | 1081485                     |   |

*Figura 43* Malla de alerón NACA 2209

En la figura 43, el mallado se utiliza de tamaño general 500 mm, se escoge el refinamiento de malla general por las dimensiones reales del bus ya que esto genera gran poder computacional

Se puede observar que la malla, en la sección del alerón, posee un mayor refinamiento con nodos de 24427 y 123649 de los elementos para prototipo NACA 2209 siendo los mismos nodos y elementos para las 2 simulaciones.

| ANSY                                                                            |                       | Details of Intel in Default Domain in Flow Analysis 1 |                         |                     |        |
|---------------------------------------------------------------------------------|-----------------------|-------------------------------------------------------|-------------------------|---------------------|--------|
|                                                                                 | <b>Basic Settings</b> | <b>Boundary Details</b>                               | Sources                 | <b>Plot Options</b> |        |
| . IT STATE THE THE INTERNATIONAL PROPERTY IN THE T<br><b>ALCOHOL: 1988 1988</b> | <b>Flow Regime</b>    |                                                       |                         |                     | E      |
|                                                                                 | Option                | Subsonic                                              |                         |                     |        |
| ≡                                                                               | Mass And Momentum     |                                                       |                         |                     | $\Box$ |
| $\equiv$                                                                        | Option                | Normal Speed                                          |                         |                     |        |
| $=$                                                                             | Normal Speed          | 27 [m s^-1]                                           |                         |                     |        |
| →                                                                               | Turbulence            |                                                       |                         |                     | Θ      |
|                                                                                 | Option                |                                                       | Medium (Intensity = 5%) |                     |        |
| <b>Matt in</b>                                                                  |                       |                                                       |                         |                     |        |

*Figura 44* Configuraciones alerón NACA 2209

En la figura 44, las condiciones del fluido que va a rodear el bus serán de una:

Temperatura: 25°C a 1 atm,

Boundery:

Intel: se detalla la velocidad del vehículo, para ejemplos de: 19,44 m/s y 27,77 m/s

Outlet y Opening: se detalla la presión relativa que es de 0 (Pa) para simular la presión ambiente

Wall: se indica que el deslizamiento del flujo de aire sobre las paredes será libre.

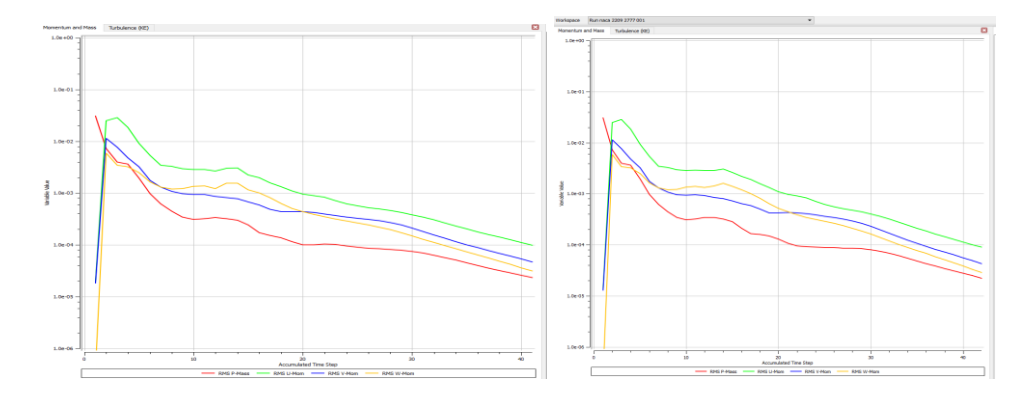

*Figura 45* Gráficas de análisis alerón NACA 2209 de 19,77 m/s y 27,77 m/s

En la figura 45, el grafico de convergencia se aprecia las intenciones de velocidad, aceleración, enérgica en los compontes x, y, y z vs el paso temporal en estas se aprecia que al momento de estar en contacto con el viento con la parte superior del bus se forma un golpe de flujo turbulento, pero las iteraciones empiezan a formar líneas continuas y ser verifica el flujo laminar.

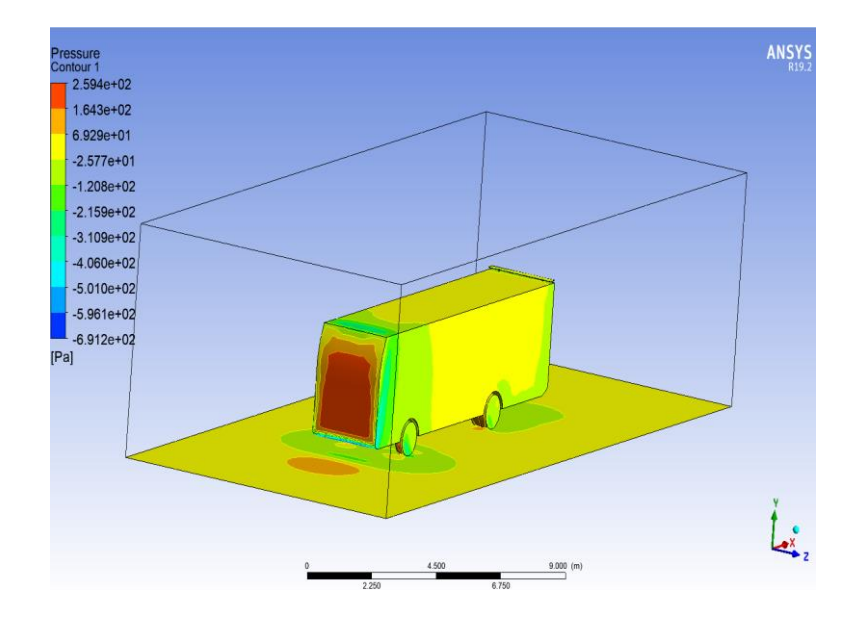

*Figura 46 Presión del aire sobre el bus NACA 2209 en ANSYS de 19,44 m/s*

En la figura 46, para la escala de presión se aprecia los sitios (parte frontal del bus, llantas y punta del alerón) donde se genera la mayor cantidad desde –(691.15 a 253.39) Pa para velocidad de 19.44 m/s.

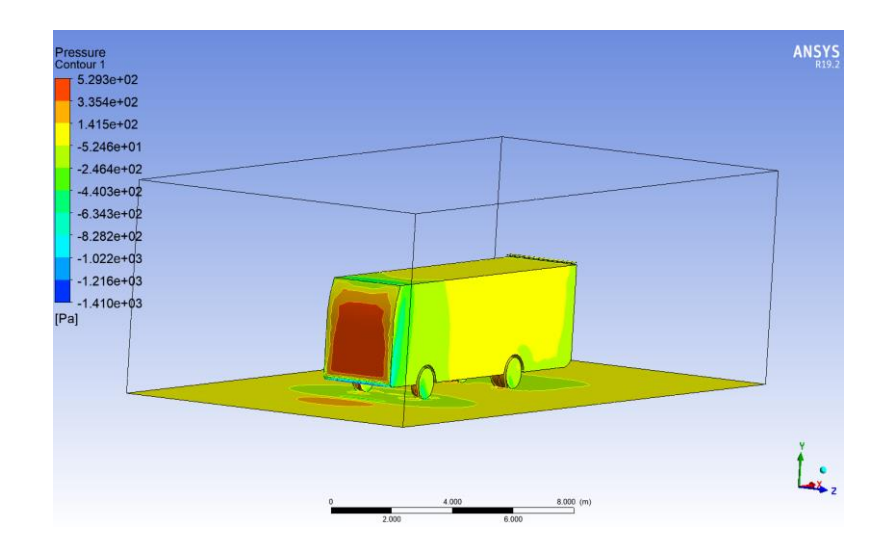

*Figura 47 Presión del aire sobre el bus en NACA 2209 ANSYS velocidad de 27,77 m/s*

Para velocidad de 27,77 m/s tenemos las mismas zonas de alta presión con variación de (-1409.99 a 529.33) Pa en la figura 47.

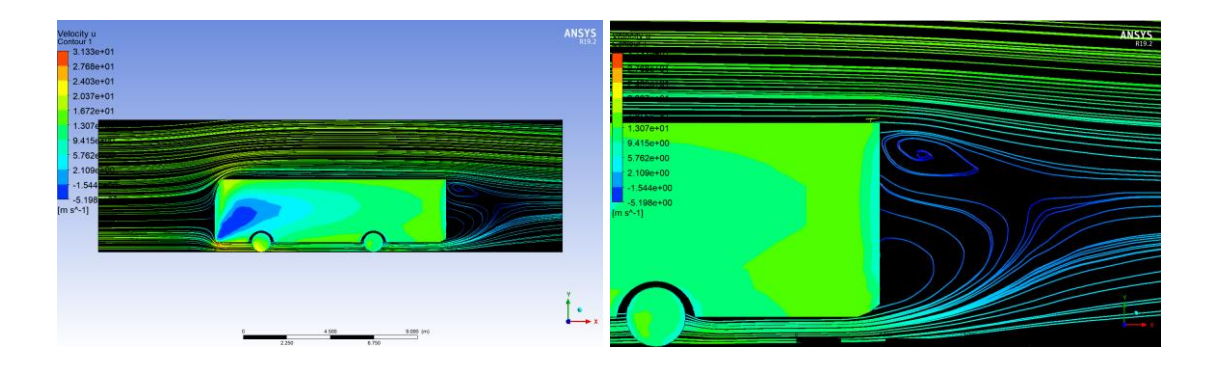

*Figura 48 Flujo de aire sobre el alerón NACA 2209 a 19,44 m/s*

Para la velocidad en la parte inferior frontal se obtiene como resultado máximo 30.35 m/s.

En la parte superior frontal se obtiene: 21.53 m/s

En la parte posterior superior del bus se obtiene: 10.89 m/s

Con fuerza de arrastre de 1768.62 (N) para una velocidad de 19,44 m/s del alerón

NACA 2209 figura 48.

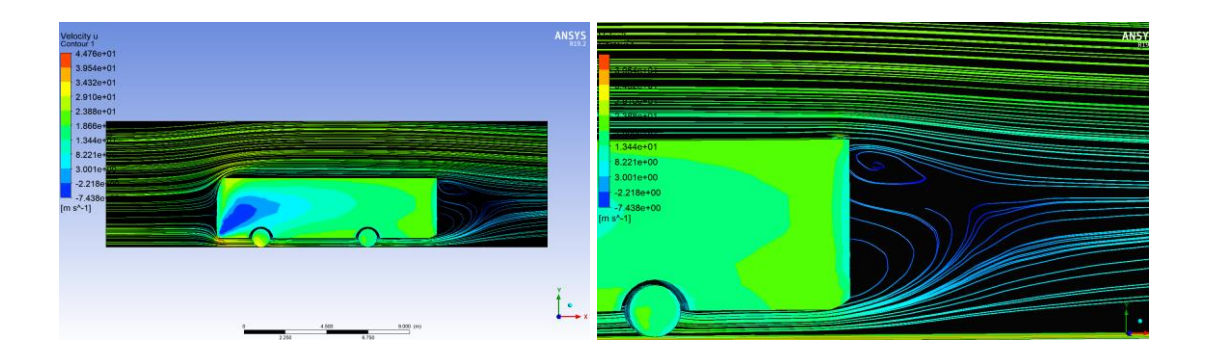

*Figura 49 Flujo de aire sobre el alerón NACA 2209 a 19,44 m/s*

Para la velocidad en la parte inferior frontal se obtiene como resultado máximo 39.98 m/s.

En la parte superior frontal se obtiene: 31.92 m/s

En la parte posterior superior del bus se obtiene: 12.97 m/s

Con fuerza de arrastre de 3609.77 (N) para una velocidad de 27,77 m/s del alerón de

NACA 2209 figura 49.

Con estos datos se procede a realizar el análisis de los alerones para identificar cual produce un menos gasto de consumo específico.

*Tabla 19 Alerón NACA 2209*

| Datos principales de alerón NACA 2209 a 19,44 km/h |                                                              |        |      |            |         |          |         |  |  |
|----------------------------------------------------|--------------------------------------------------------------|--------|------|------------|---------|----------|---------|--|--|
| Fd                                                 | Cd                                                           | FI     | CI   | Reynolds   | Pa      | R        | Ciudad  |  |  |
| 1768,62                                            | 0,97                                                         | 2076.9 | 1,18 | 2942396    | 1451,25 | 35273,54 | Sto. Dm |  |  |
| 1768,62                                            | 0,91                                                         | 2076.9 | 1,10 | 3140412,13 | 1548,91 | 37647,36 | GYE.    |  |  |
|                                                    |                                                              |        |      |            |         |          |         |  |  |
|                                                    | Datos principales de alerón prototipo NACA 2209 a 27,77 km/h |        |      |            |         |          |         |  |  |
| Fd                                                 | Cd                                                           | FI     | Cl   | Reynolds   | Pa      | R        | Ciudad  |  |  |

|  |  | 3609,77  0,97  3976.9  2,26  4203206,63     | 2961,43 | 102822,45 | Sto. Dm |
|--|--|---------------------------------------------|---------|-----------|---------|
|  |  | 3609,77 0,91 3976.9 2,11 4486071,27 3160,72 |         | 109742.15 | GYF.    |

*Tabla 20* Consumo específico del modelo de bus NACA 2209

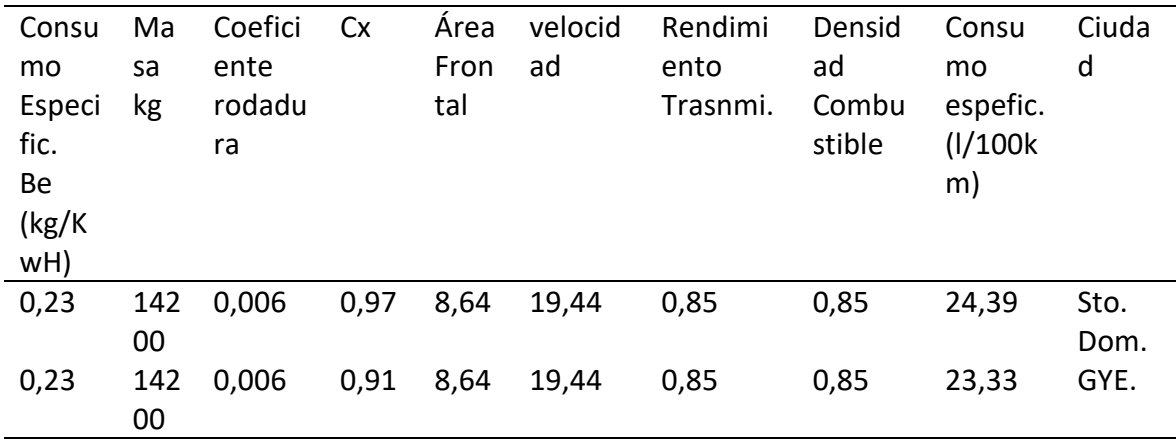

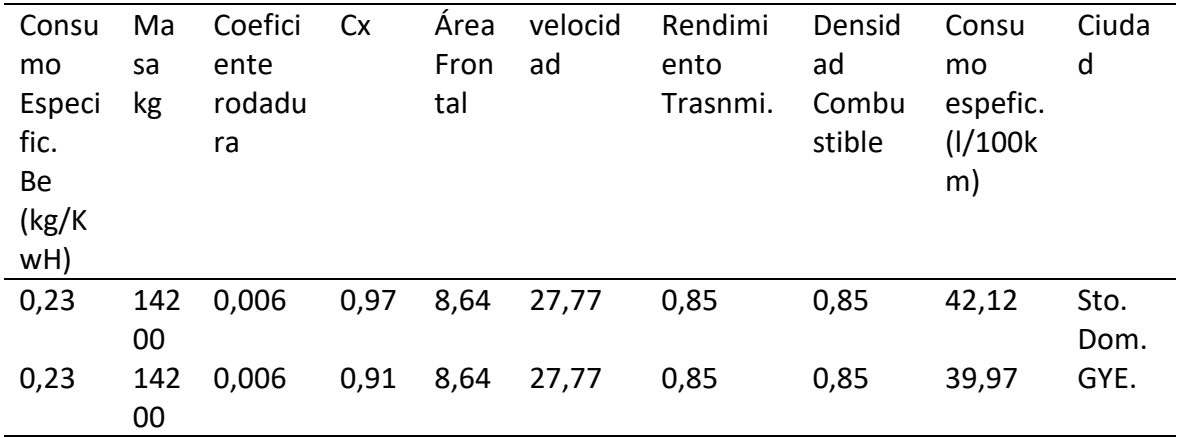

Como se aprecia el consumo especifico en mucho menor en la ciudad de Guayaquil, se mantiene los mismos datos para las 2 ciudades, se afirma que con una menor resistencia aerodinámica se tiene un mejor consumo del combustible, es por eso que a velocidad constante de 19.44 m/s o 70 km/h se genera un menor gastos de combustible, aproximadamente 1% en la ciudad de Guayaquil en comparación a la

ciudad de Santo Domingo, y para una velocidad de 27.77 m/s o aproximadamente 100 km/h la diferencia es del 3 %.

## **Alerón NACA 6209 0 grados invertido**

Dominio computacional del autobús:

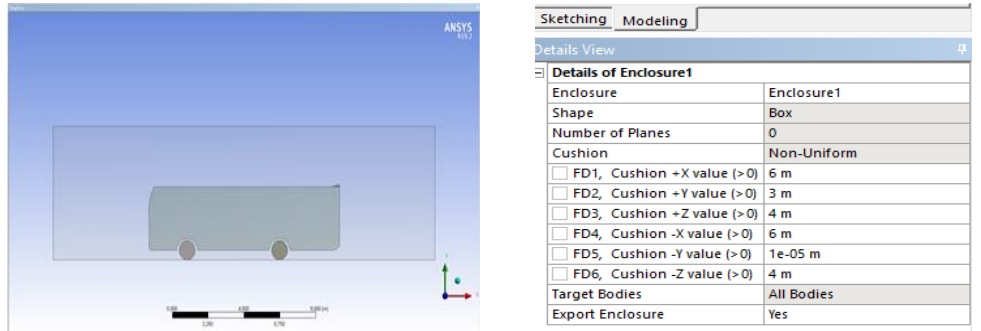

*Figura 50* Dominio computacional NACA 6209

En la figura 50, el dominio en condiciones ideales como: calzada liza, velocidad del viento nula, es decir, no hay ráfagas de viento.

Dimensiones de volumen de control son: +X 6m, +Y 3m, +Z 4m, -X 6m, -Y 1e-05m -Z 4m considerando a -Y con el valor del 1e-05 m por el peso del autobús para ambas simulaciones.

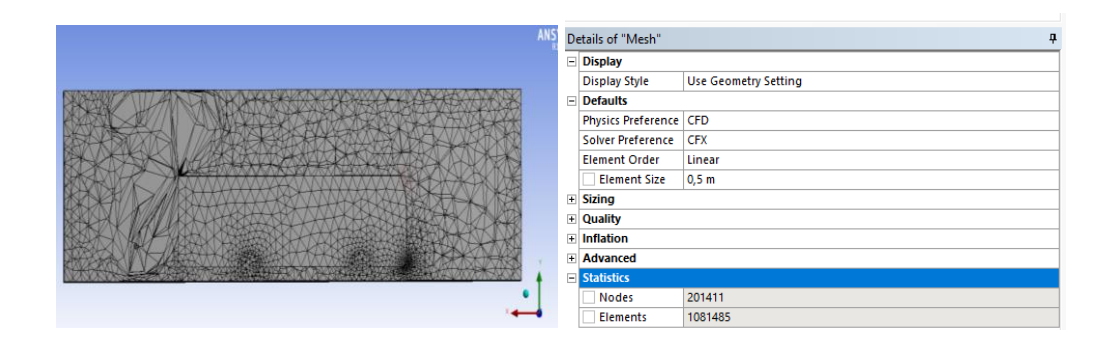

*Figura 51* Malla de alerón NACA 6209

En la figura 51, el mallado se utiliza de tamaño general 500 mm, se escoge el refinamiento de malla general por las dimensiones reales del bus ya que esto genera gran poder computacional

Se puede observar que la malla, en la sección del alerón, posee un mayor refinamiento con nodos de 24074 y 121284 de los elementos para prototipo NACA 6209 siendo los mismos nodos y elementos para las 2 simulaciones.

| ANSY                                                                                                    | Details of Intel in Default Domain in Flow Analysis 1                              |        |
|----------------------------------------------------------------------------------------------------|------------------------------------------------------------------------------------|--------|
|                                                                                                    | <b>Boundary Details</b><br><b>Plot Options</b><br>Sources<br><b>Basic Settings</b> |        |
| <b>ALCOHOL: AND AND AND AND AND ALCOHOL:</b><br><b>ALL</b><br>$\overline{11}$ $\overline{11}$ $\overline{11}$ $\overline{11}$ | <b>Flow Regime</b>                                                                 | Θ      |
|                                                                                                    | Subsonic<br>Option                                                                 |        |
| ≕                                                                                                    | Mass And Momentum                                                                  | $\Box$ |
| ═                                                                                                    | Normal Speed<br>Option                                                             |        |
| $=$                                                                                                    | 27 [m s^-1]<br>Normal Speed                                                        |        |
|                                                                                                    | Turbulence                                                                         | Θ      |
|                                                                                                    | Medium (Intensity = 5%)<br>Option                                                  |        |
| <b>Matt in</b>                                                                                                    |                                                                                    |        |

*Figura 52* Configuraciones alerón NACA 6209

En la figura 52, las condiciones del fluido que va a rodear el bus serán de una:

Temperatura: 25°C a 1 atm,

Boundery:

Intel: se detalla la velocidad del vehículo, para ejemplos de: 19,44 m/s y 27,77 m/s

Outlet y Opening: se detalla la presión relativa que es de 0 (Pa) para simular la presión ambiente

Wall: se indica que el deslizamiento del flujo de aire sobre las paredes será libre.

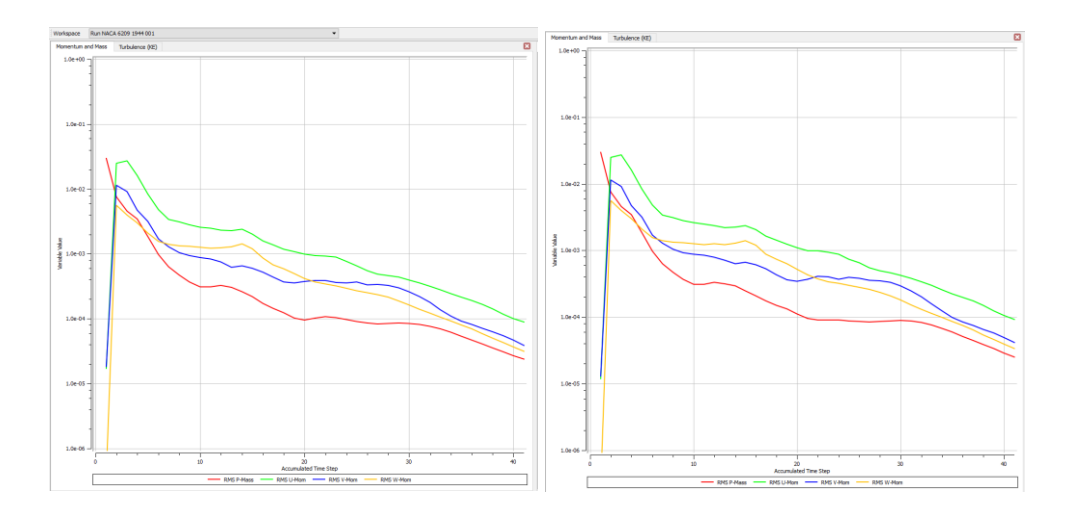

*Figura 53* Gráficas de análisis alerón NACA 6209 de 19,77 m/s y 27,77 m/s

En la figura 53, el grafico de convergencia se aprecia las intenciones de velocidad, aceleración, enérgica en los compontes x, y, y z vs el paso temporal en estas se aprecia que al momento de estar en contacto con el viento con la parte superior del bus se forma un golpe de flujo turbulento, pero al seguir avanzando se empieza formar flujos laminares con ligeras variaciones por el camber.

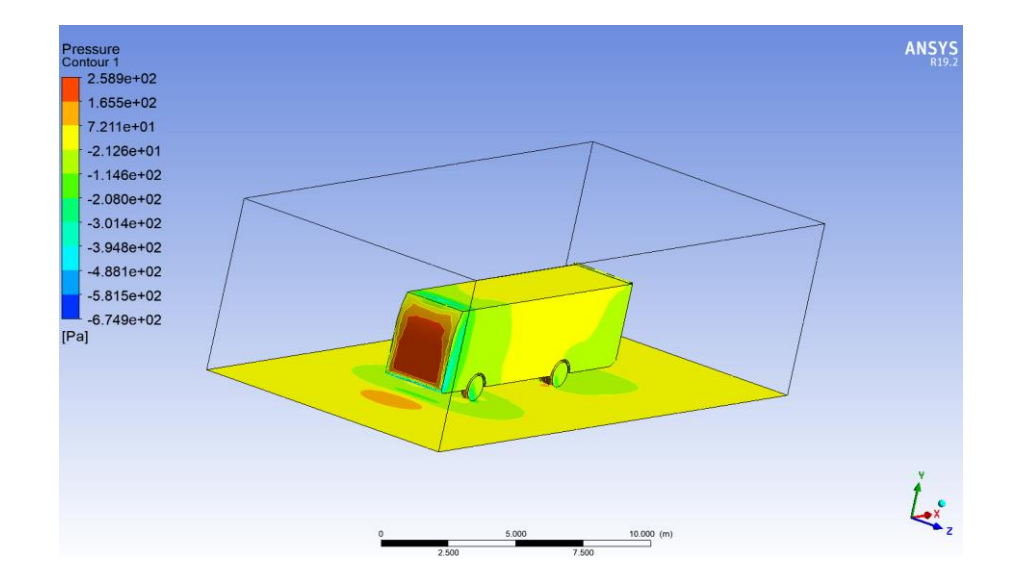

*Figura 54 Presión del aire sobre el bus NACA 6209 en ANSYS de 19,44 m/s*

En la figura 54, para la escala de presión se aprecia los sitios (parte frontal del bus, llantas y punta del alerón) donde se genera la mayor cantidad desde (-674.86 a 258.8) Pa para velocidad de 19.44 m/s.

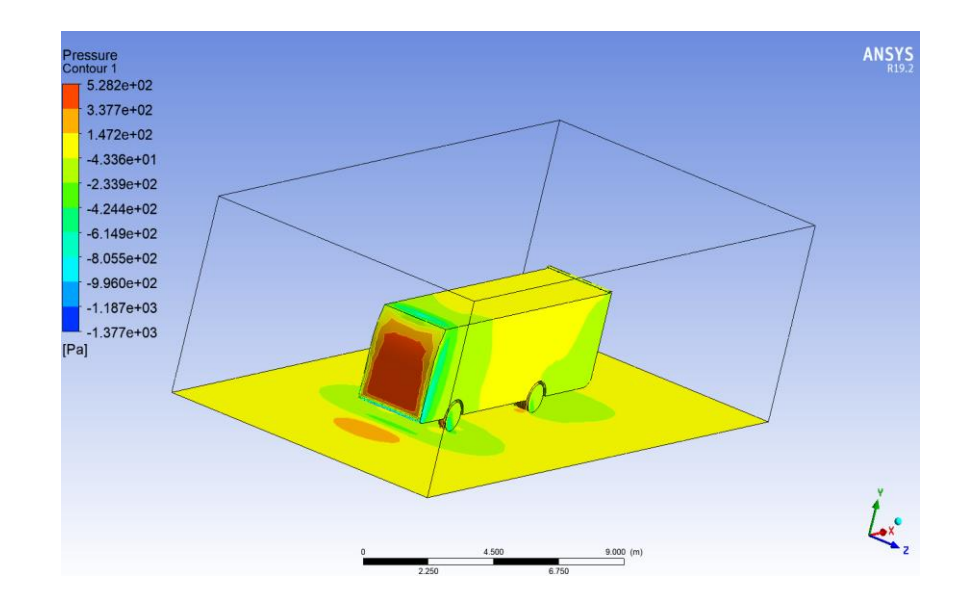

*Figura 55 Presión del aire sobre el bus en NACA 6209 ANSYS velocidad de 27,77 m/s*

Para velocidad de 27,77 m/s se tiene las mismas zonas de alta presión con

variación de (-1733.04 a 528.21) Pa en la figura 55.

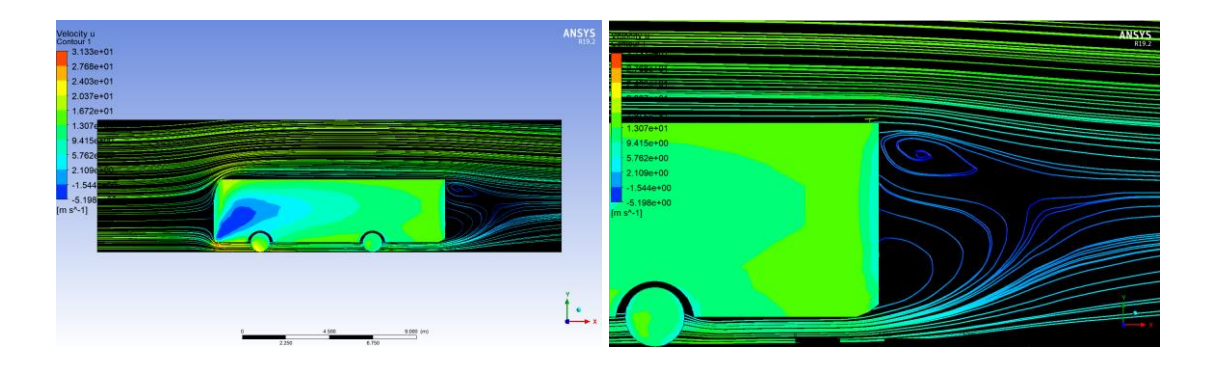

*Figura 56 Flujo de aire sobre el alerón NACA 6209 a 19,44 m/s*

Para la velocidad en la parte inferior frontal se obtiene como resultado máximo 20.06 m/s.

En la parte superior frontal se obtiene: 21.50 m/s

En la parte posterior superior del bus se obtiene: 11.50 m/s

Con fuerza de arrastre de 2032.58 (N) para una velocidad de 19,44 m/s del alerón NACA 6209 figura 56.

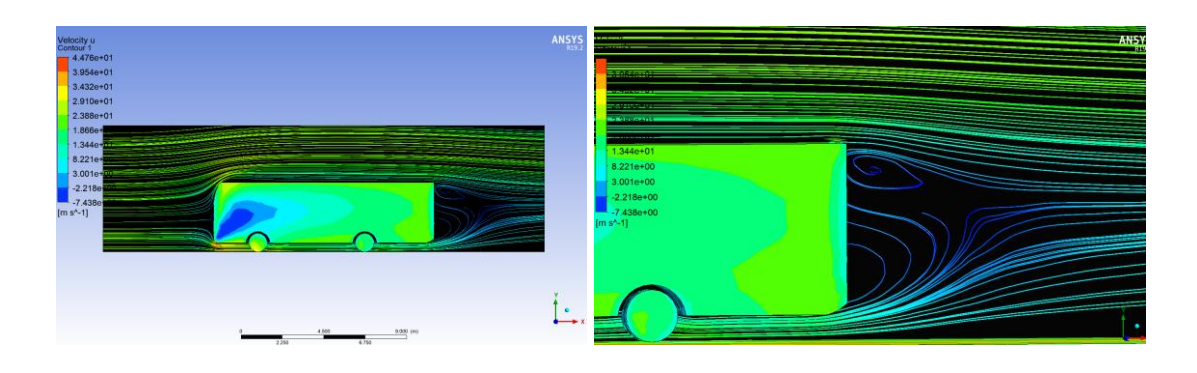

*Figura 57 Flujo de aire sobre el alerón NACA 6209 a 19,44 m/s*

Para la velocidad en la parte inferior frontal se obtiene como resultado máximo 40.42 m/s.

En la parte superior frontal se obtiene: 30.87 m/s

En la parte posterior superior del bus se obtiene: 16.07 m/s

Con fuerza de arrastre de 4147.89 (N) para una velocidad de 27,77 m/s del alerón de

NACA 6209 figura 57.

Con estos datos se procede a realizar el análisis de los alerones para identificar cual produce un menos gasto de consumo específico.

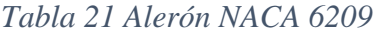

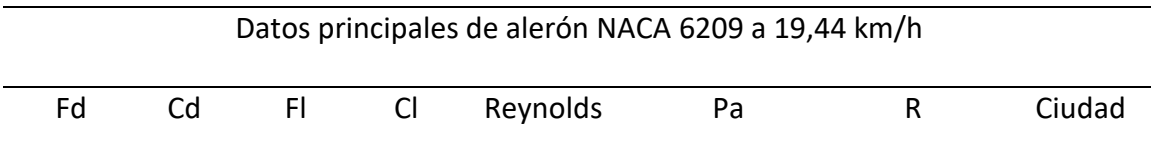

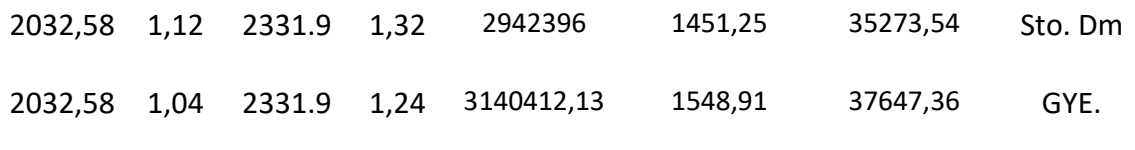

| Datos principales de alerón prototipo NACA 6209 a 27,77 km/h |      |        |           |            |         |           |         |  |
|--------------------------------------------------------------|------|--------|-----------|------------|---------|-----------|---------|--|
| Fd                                                           | Cd   | FI.    | <b>CI</b> | Reynolds   | Pa      | R         | Ciudad  |  |
| 4174.89                                                      | 1,12 | 4473,3 | 2,54      | 4203206,63 | 2961,43 | 102822,45 | Sto. Dm |  |
| 4174,89                                                      | 1,05 | 4473.3 | 2,38      | 4486072,27 | 3160,72 | 109742,15 | GYE.    |  |

*Tabla 22* Consumo específico del modelo de bus NACA 6209

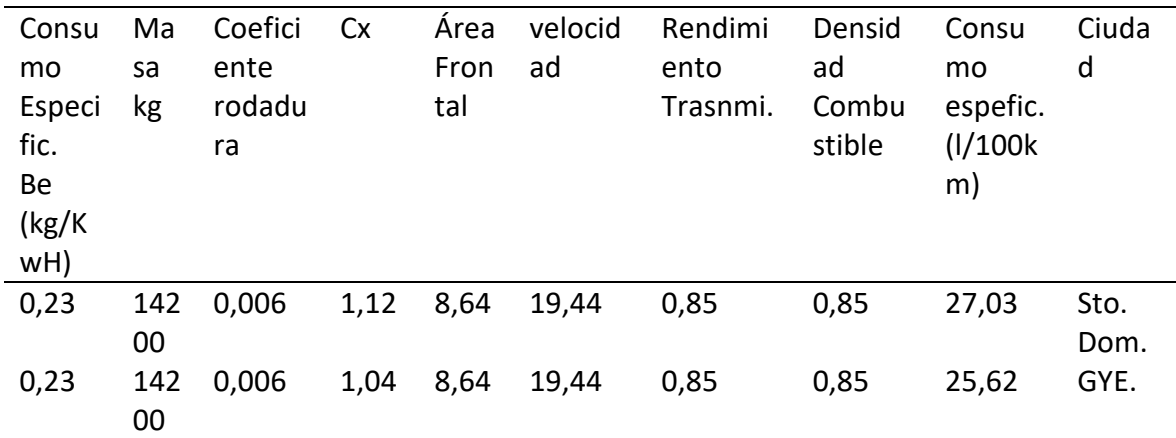

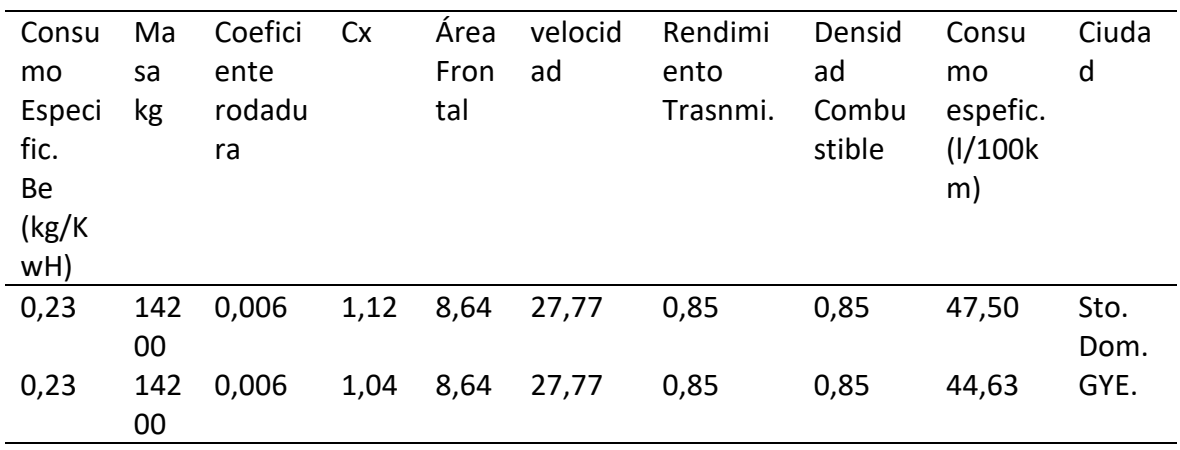

Como se aprecia el consumo especifico en mucho menor en la ciudad de Guayaquil, se mantiene los mismos datos para las 2 ciudades, se afirma que con una menor resistencia aerodinámica se tiene un mejor consumo del combustible, es por eso que a velocidad constante de 19.44 m/s o 70 km/h se genera un menor gastos de combustible, aproximadamente 2% en la ciudad de Guayaquil en comparación a la ciudad de Santo Domingo, y para una velocidad de 27.77 m/s o aproximadamente 100 km/h la diferencia es de casi el 3%.

#### **Alerón NACA 4309 0 grados invertido**

Dominio computacional del autobús:

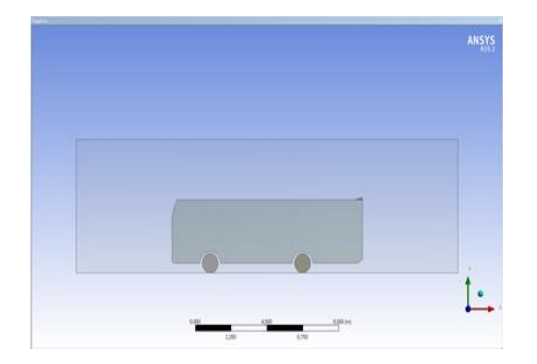

| Sketching<br>Modeling         |                   |  |  |  |  |  |  |  |  |
|-------------------------------|-------------------|--|--|--|--|--|--|--|--|
| Details View<br>ņ             |                   |  |  |  |  |  |  |  |  |
| <b>IDetails of Enclosure1</b> |                   |  |  |  |  |  |  |  |  |
| Enclosure                     | Enclosure1        |  |  |  |  |  |  |  |  |
| <b>Shape</b>                  | Box               |  |  |  |  |  |  |  |  |
| Number of Planes              | $\Omega$          |  |  |  |  |  |  |  |  |
| Cushion                       | Non-Uniform       |  |  |  |  |  |  |  |  |
| FD1. Cushion +X value (>0)    | 6 m               |  |  |  |  |  |  |  |  |
| FD2. Cushion +Y value (>0)    | 3 <sub>m</sub>    |  |  |  |  |  |  |  |  |
| FD3. Cushion +Z value (>0)    | 4 m               |  |  |  |  |  |  |  |  |
| FD4. Cushion -X value (>0)    | 6 m               |  |  |  |  |  |  |  |  |
| FD5, Cushion -Y value (>0)    | $1e-05$ m         |  |  |  |  |  |  |  |  |
| FD6, Cushion -Z value (>0)    | 4 <sub>m</sub>    |  |  |  |  |  |  |  |  |
| <b>Target Bodies</b>          | <b>All Bodies</b> |  |  |  |  |  |  |  |  |
| <b>Export Enclosure</b>       | Yes               |  |  |  |  |  |  |  |  |

*Figura 58* Dominio computacional NACA 4309

En la figura 58, el dominio en condiciones ideales como: calzada liza, velocidad del viento nula, es decir, no hay ráfagas de viento.

Dimensiones de volumen de control son: +X 6m, +Y 3m, +Z 4m, -X 6m, -Y 1e-05m -Z 4m considerando a -Y con el valor del 1e-05 m por el peso del autobús para ambas simulaciones.

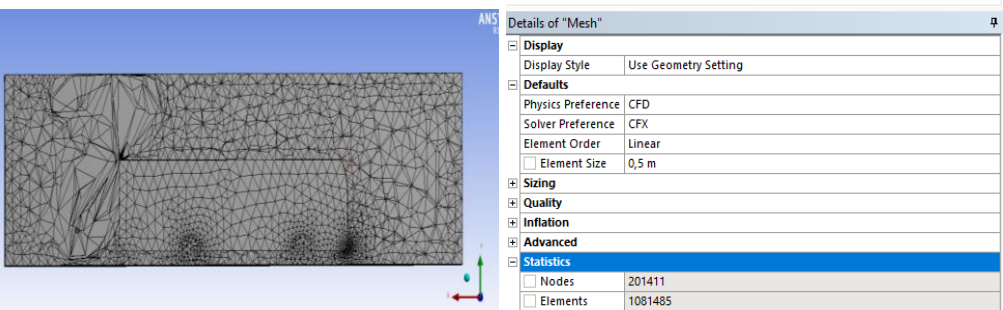

*Figura 59* Malla de alerón NACA 4309

En la figura 59, el mallado se utiliza de tamaño general 500 mm, se escoge el refinamiento de malla general por las dimensiones reales del bus ya que esto genera gran poder computacional

Se puede observar que la malla, en la sección del alerón, posee un mayor refinamiento con nodos de 24488 y 123483 de los elementos para prototipo NACA 4309 siendo los mismos nodos y elementos para las 2 simulaciones.

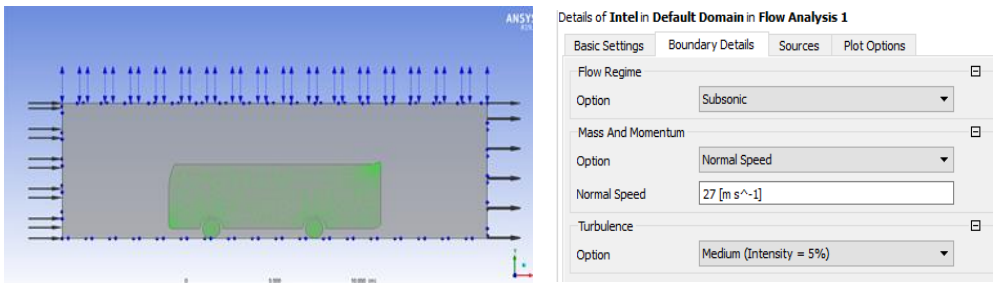

*Figura 60* Configuraciones alerón NACA 4309

En la figura 60, las condiciones del fluido que va a rodear el bus serán de una:

Temperatura: 25°C a 1 atm,

Boundery:

Intel: se detalla la velocidad del vehículo, para ejemplos de: 19,44 m/s y 27,77 m/s

Outlet y Opening: se detalla la presión relativa que es de 0 (Pa) para simular la presión ambiente

Wall: se indica que el deslizamiento del flujo de aire sobre las paredes será libre.

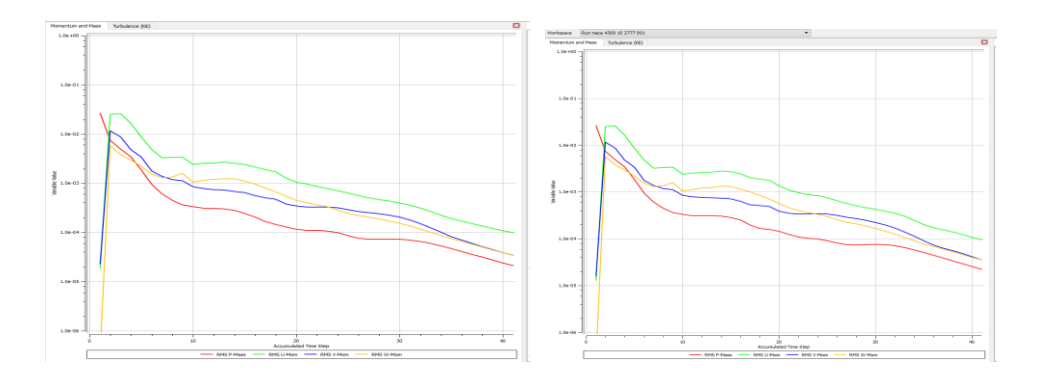

*Figura 61* Gráficas de análisis alerón NACA 4309 de 19,77 m/s y 27,77 m/s

En la figura 61, el grafico de convergencia se aprecia las intenciones de velocidad, aceleración, enérgica en los compontes x, y, y z vs el paso temporal en estas se aprecia que al momento de estar en contacto con el viento con la parte superior del bus se forma un golpe de flujo turbulento, pero al seguir avanzando se empieza formar flujos laminares.

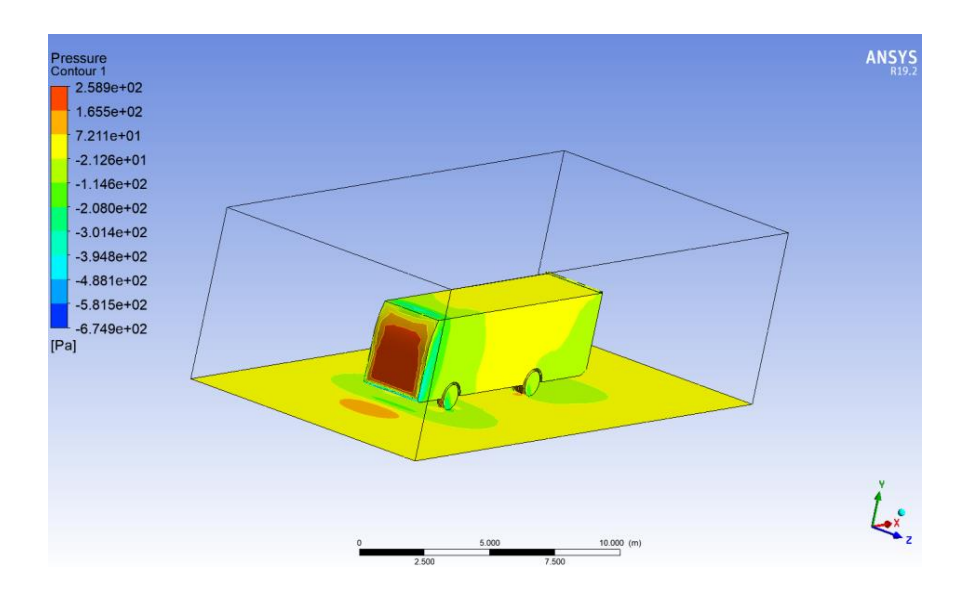

*Figura 62 Presión del aire sobre el bus NACA 4309 en ANSYS de 19,44 m/s*

En la figura 62, para la escala de presión se aprecia los sitios (parte frontal del bus, llantas y punta del alerón) donde se genera la mayor cantidad desde (-704.67 a 258.32) Pa para velocidad de 19.44 m/s figura

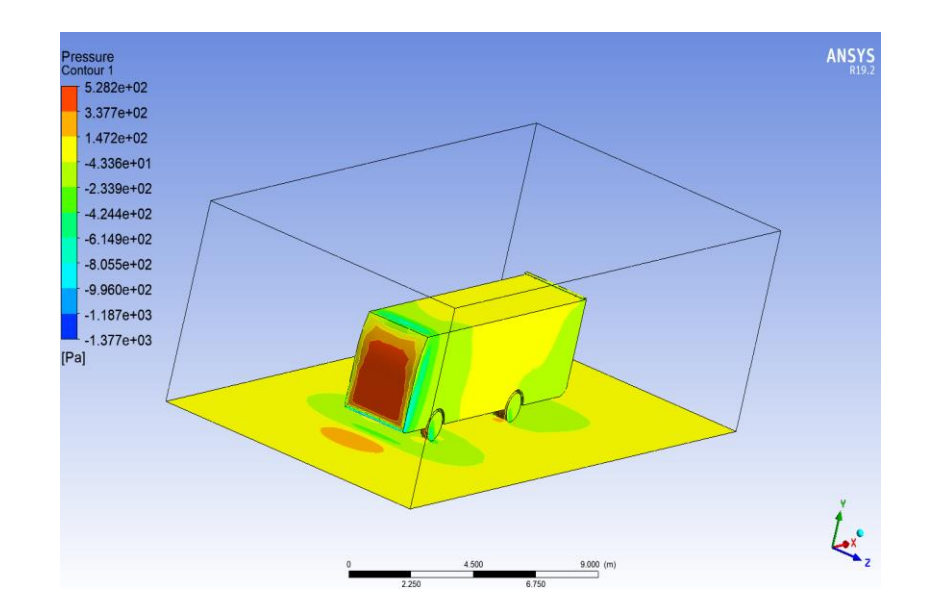

*Figura 63 Presión del aire sobre el bus en NACA 4309 ANSYS velocidad de 27,77 m/s*

Para velocidad de 27,77 m/s se tiene las mismas zonas de alta presión con variación de (-1437.72 a 527.14) Pa en la figura 63.

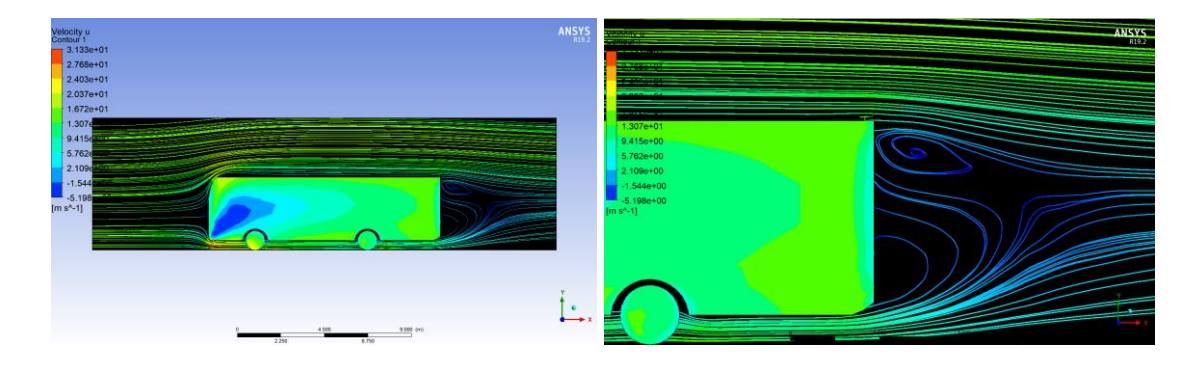

*Figura 64 Flujo de aire sobre el alerón NACA 4309 a 19,44 m/s*

Para la velocidad en la parte inferior frontal se obtiene como resultado máximo 23.13 m/s.

En la parte superior frontal se obtiene: 20.95 m/s

En la parte posterior superior del bus se obtiene: 11.63 m/s

Con fuerza de arrastre de 1964.41 (N) para una velocidad de 19,44 m/s del alerón NACA 4309 figura 64.

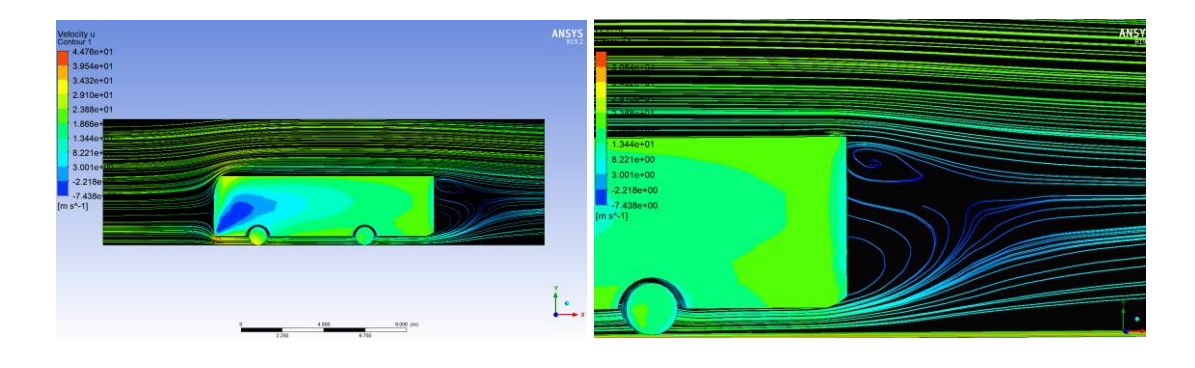

*Figura 65 Flujo de aire sobre el alerón NACA 4309 a 19,44 m/s*

Para la velocidad en la parte inferior frontal se obtiene como resultado máximo 39.71 m/s.

En la parte superior frontal se obtiene: 30.08 m/s

En la parte posterior superior del bus se obtiene: 16.07 m/s

Con fuerza de arrastre de 4007.97 (N) para una velocidad de 27,77 m/s del alerón de NACA 4309 figura 65.

Con estos datos procederemos a realizar el análisis de los alerones para

identificar cual nos produce un menos gasto de consumo específico.

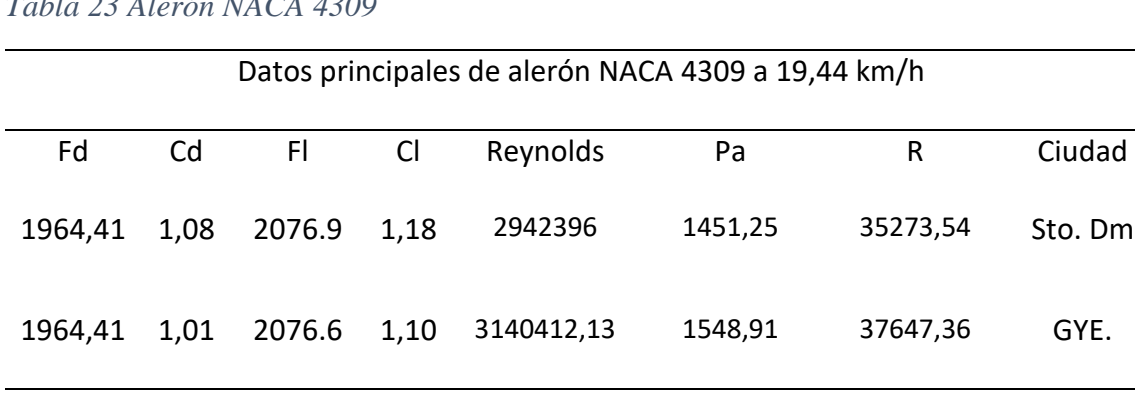

*Tabla 23 Alerón NACA 4309*

| Datos principales de alerón prototipo NACA 4309 a 27,77 km/h |      |        |               |            |         |           |         |  |  |
|--------------------------------------------------------------|------|--------|---------------|------------|---------|-----------|---------|--|--|
| Fd                                                           | Cd   | FI.    | <sub>Cl</sub> | Reynolds   | Pa      | R         | Ciudad  |  |  |
| 4007,97                                                      | 1,08 | 4365.7 | 2,48          | 4203206,63 | 2961,43 | 102822,45 | Sto. Dm |  |  |
| 4007,97                                                      | 1,01 | 4365.7 | 2,32          | 4486072.27 | 3160,72 | 109742,15 | GYE.    |  |  |

*Tabla 24*Consumo específico del modelo de bus NACA 4309

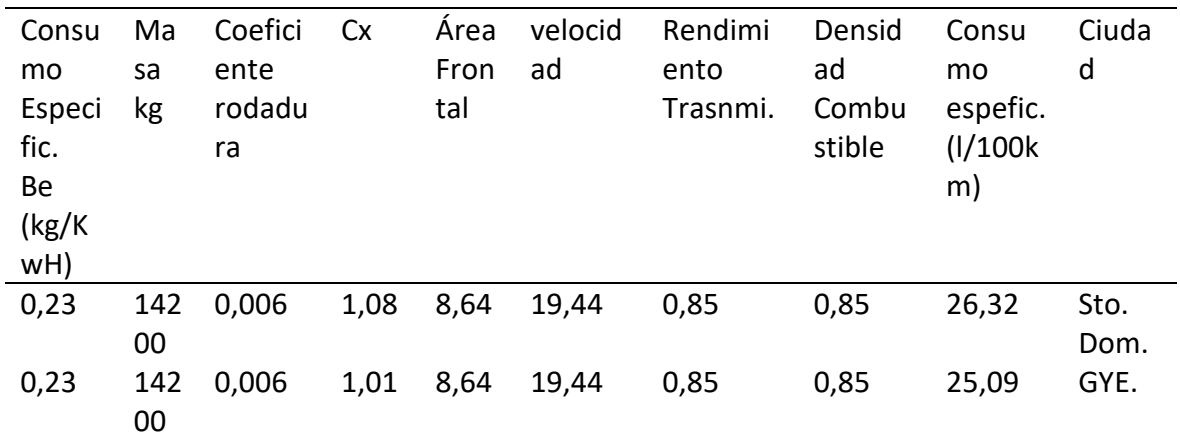

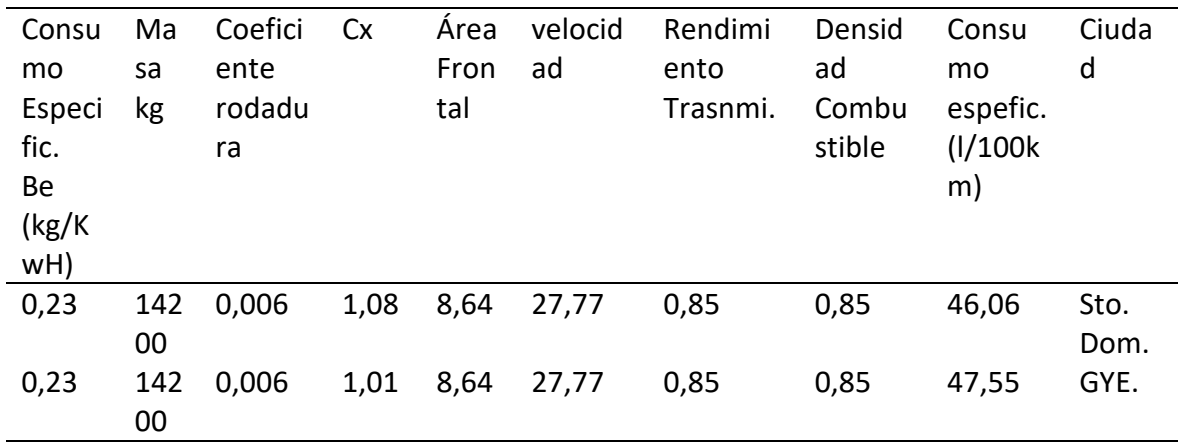

Como se aprecia el consumo especifico en mucho menor en la ciudad de Guayaquil, se mantiene los mismos datos para las 2 ciudades, se afirma que con una menor resistencia aerodinámica se tiene un mejor consumo del combustible, es por eso que a velocidad constante de 19.44 m/s o 70 km/h se genera un menor gastos de

combustible, aproximadamente 1% en la ciudad de Guayaquil en comparación a la ciudad de Santo Domingo, y para una velocidad de 27.77 m/s o aproximadamente 100 km/h la diferencia es de casi el 1%.

# **Resultados**

Los valores que se obtiene con la simulación de en Ansys para la eficiencia se presenta a continuación:

| Velocidad | Tipo          | Fuerza sustentación | Fuerza arrastre | Eficiencia % |
|-----------|---------------|---------------------|-----------------|--------------|
|           | Sin alerón    | 3933,2              | 3528,6          | 1,11         |
|           | <b>Surcos</b> | 3866,7              | 3526,62         | 1,09         |
| 27,77     | 2209          | 3609,7              | 3976,7          | 0,90         |
| m/s       | 4309          | 4365,7              | 4007,9          | 1,08         |
|           | 6209          | 4473,3              | 4174,8          | 1,07         |
|           | Sin alerón    | 2137,3              | 1728,9          | 1,23         |
|           | <b>Surcos</b> | 2137,7              | 1728,7          | 1,23         |
| 19.44     | 2209          | 2076,9              | 1768,6          | 1,17         |
| m/s       | 4309          | 2182,3              | 1964,4          | 1,11         |
|           | 6209          | 2331,9              | 2032,5          | 1,14         |

*Tabla 25 Resultados de eficiencia* 

Nota: Los tipos de alerones en el que se basa el estudio son perfiles NACA de 4 dígitos

Se aprecia que a velocidad de 27,77 m/s y 19.44 m/s existen un decrecimiento de la eficiencia ya que la fuerza de sustentación es más mayor a la fuerza de arrastre, aso mismo se aprecia la diferencia de consumo entre la base del alerón y los distintos tipos a realizar el estudio.

| Velocidad | Lugar         | Sin Alerón | Alerón Surcos | Diferencia de |
|-----------|---------------|------------|---------------|---------------|
|           |               |            |               | consumo       |
| 19.44     | Sant. Domingo | 24,04      | 23,86         | 0.18          |
|           | Guayaquil     | 22,98      | 22,80         | 0.18          |
| 27.77     | Sant. Domingo | 41,40      | 41,04         | 0.36          |
|           | Guayaquil     | 39,25      | 38,89         | 0.36          |

*Tabla 26 Tabla comparativa del consumo de combustible por cada 100 km por galón* 

En la tabla 26, se muestran que el alerón denominado surcos tienen una mejor diferencia de consumo y por eso mejora el gasto de combustible: en la velocidad de 19,44 m/s se obtuvo una reducción de 0,18 cada 100 km, y en 27,77 m/s se obtuvo una reducción de 0,36 cada 100 km empleadas, con el resto de simulaciones se llegar a ver números negativos, es decir que existe un ligero incremento en el consumo de combustible.

#### **Discusión de resultados**

Se planteó la disminución del consumo de combustible con la implementación de un alerón en la parte posterío, pero no se consideró ciertos temas como: espejos, faldones (fontales) deflector inferior, que esa es una gran parte para mejor con lo investigado en este trabajo que el objetivo fue sustentar la elaboración de un alerón para la mejora del consumo específico del combustible a diferentes alturas considerando los microclimas que tenemos en nuestro país.

Con los resultados de la eficiencia se procede a calcular el porcentaje de ahorro de combustible y así mismo el ahorro en dinero basando el precio oficial del galón de

diésel está a \$1.35 (precio actual en la que se está realizando el estudio) con distancia total de 285 km.

Después de realizar la simulación en los programas Ansys Workbench y Autodesk Flow Design procedemos a validar tomando en cuenta los datos referenciales como la velocidad que es de 19.44 m/s y de 27.77 m/s, así como también el área frontal con distintos alerones, para la comparación de las dos simulaciones se observa que se obtuvo un erro menor al 15% para así validar los resultados obtenido de los alerones.

*Tabla 27 Resumen datos de simulaciones Ansys Workbench y Autodesk Flow Design* 

|           |               | Ansys       | Flow Design |             |             |
|-----------|---------------|-------------|-------------|-------------|-------------|
|           |               |             |             |             |             |
| Velocidad | <b>Tipo</b>   | Fuerza      | Coeficiente | Fuerza      | Coeficiente |
|           |               | arrastre Fd | arrastre Cd | arrastre Fd | arrastre Cd |
|           | Sin alerón    | 3528,6      | 0,94        | 2680        | 0,94        |
|           | <b>Surcos</b> | 3526,62     | 0,95        | 2640        | 0,91        |
| 27,77     | 2209          | 3976,7      | 0,97        | 2780        | 0,97        |
| m/s       | 4309          | 4007,9      | 1,08        | 2690        | 0,92        |
|           | 6209          | 4174,8      | 1,12        | 2830        | 0,97        |
|           | Sin alerón    | 1728,9      | 0,94        | 2680        | 0,94        |
|           | <b>Surcos</b> | 1728,7      | 0,95        | 2640        | 0,91        |
| 19.44     | 2209          | 1768,6      | 0,97        | 2780        | 0,97        |
| m/s       | 4309          | 1964,4      | 1,08        | 2690        | 0,92        |
|           | 6209          | 2032,5      | 1,12        | 2830        | 0,97        |
|           |               |             |             |             |             |

Después de apreciar la tabla 25, la cual muestra los resultados entre coeficiente de arrastre de Ansys y coeficiente de arrastre de Flow Desing, se aprecia que existe una diferencia entre los valores que se obtuvo de las distintas simulaciones, siendo el alerón denominado surcos con 4% de erros porcentual en relación al resto de diseños que están entre 13% y 15%; se puede decir que los alerones son elementos que adhieren el bus al suelo, generando una mayor fuerza de arrastre y por ello el mayor consumo de combustible.

A velocidad de 19.44 m/s se tiene valores no tan notorios para el objetivo del estudio, un chofer que trabaje 6 días a la semana genera un ahorro del 0.196%, a su vez, con velocidad de 27,77 m/s genera un ahorro de combustible de 0,43%.

Para el error porcentual se verifica en el coeficiente de arrastre el cual da el 4% para el alerón denominado surcos ya que el resto excede o está dentro de los límites para la reducción del gasto de combustible

La validación de los datos obtenidos de los 4 tipos de alerones se aprecia que el modelo de surcos tiene una eficiencia positiva en comparación a los otros 3 modelos, se considera el valor del ahorro por viaje.

Los datos en la siguiente tabla representan la diferencia entre los resultados de la eficiencia ente el modelo base (sin alerón) y los modelos a realizar el análisis, en los tres modelos se aprecia una eficiencia negativa es decir que se genera una mayor fuerza de arrastre y eso produce un mayor gasto de combustible, para el fin de esta investigación es ineficiente los tres modelos estudiados.

| Velocidad Lugar |               |       | Sin Alerón Naca 2209 | Diferencia de |
|-----------------|---------------|-------|----------------------|---------------|
|                 |               |       |                      | consumo       |
| 19.44           | Sant. Domingo | 24,04 | 24,39                | $-0,35$       |
|                 | Guayaquil     | 22,98 | 23,33                | $-0,35$       |
| 27.77           | Sant. Domingo | 41,40 | 42,12                | $-0.72$       |
|                 | Guayaquil     | 39,25 | 39,97                | $-0.72$       |

*Tabla 28 Tabla comparativa del Alerón Naca 2209* 

*Tabla 29 Tabla comparativa del Alerón Naca 6209*

| Velocidad | Lugar         | Sin Alerón | Naca 6209 | Diferencia de |
|-----------|---------------|------------|-----------|---------------|
|           |               |            |           | consumo       |
| 19.44     | Sant. Domingo | 24,04      | 27,03     | $-2.99$       |
|           | Guayaquil     | 22,98      | 25,62     | $-2,99$       |
| 27.77     | Sant. Domingo | 41,40      | 47,50     | $-6,10$       |
|           | Guayaquil     | 39,25      | 44,63     | $-6,10$       |

*Tabla 30 Tabla comparativa del Alerón Naca 4309*

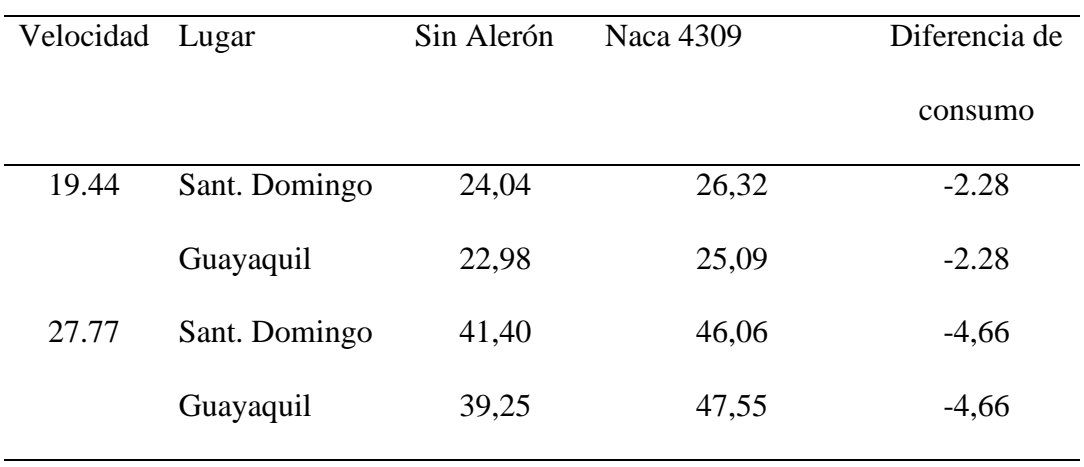

Los valores generados en diferencia de consumo son negativos por el hecho que generan mayor fuerza de sustentación y arrastre, asimismo se obtiene más gasto de combustible.

En promedio un camión estándar consume 17,97 litros (4,79 galones) de combustible por cada 100 km, como son 285 kilómetros de recorrido entre las ciudades se tiene un gasto aproximado de 18,25 dólares para un total de

13,52 galones G (DEFLECTOR, 2017)

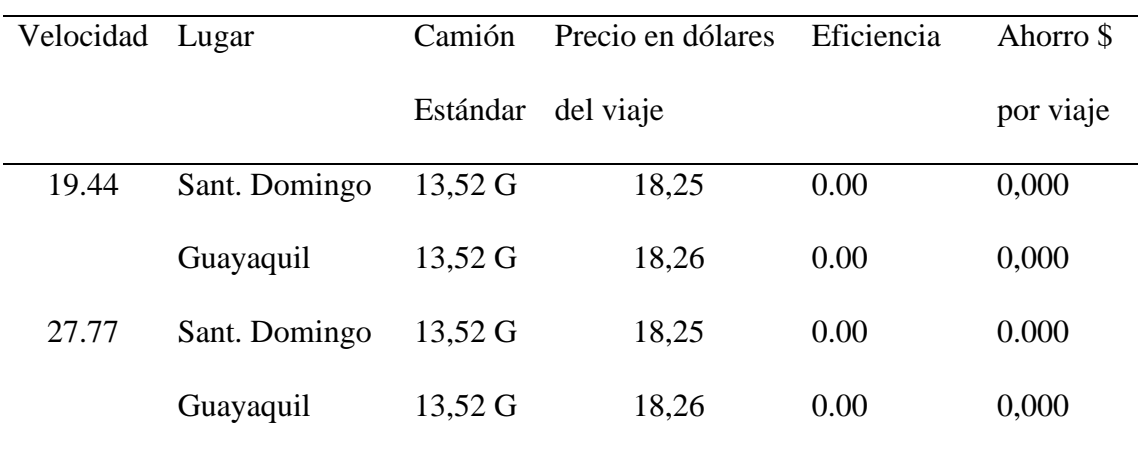

*Tabla 31 Tabla de Camión estándar sin alerón* 

La eficiencia del es el valor establecido según las simulaciones y diferencias entre los resultados del análisis del bus sin alerón que fue nuestra base y el bus con alerón denominado surcos y se tiene un 18% con la velocidad del 19.44 m/s y 36% con velocidad de 27.77 m/s de eficiencia que se muestra en la siguiente tabla.

| Velocidad Lugar |                             | Camión Dato en   | Eficiencia | Ahorro \$ |
|-----------------|-----------------------------|------------------|------------|-----------|
|                 |                             | Estándar dólares | 0.18%      | por viaje |
| 19.44           | Sant. Domingo 13,52 G 18,25 |                  | 0.18       | 0,034     |

*Tabla 32 Tabla Alerón con surcos y ahorro por viaje* 

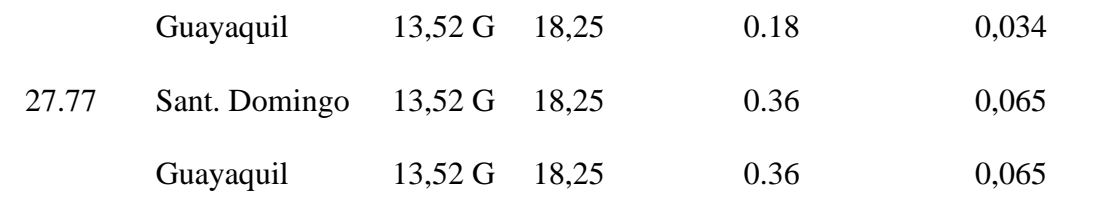

La trayectoria de Santo Domingo a Guayaquil tiene un ahorro de 0,034 centavos por viaje con velocidad de 19.44 m/s y 0,065 centavos con velocidad de 27,77 m/s, es decir que depende de los viajes y la velocidad que mantenga el conductor se tendrá el ahorro, sin olvidar que es un viaje aproximadamente de 5 horas es decir que un día se puede hacer un máximo de hasta 4 viajes con dos choferes.

Según la cooperativa de transportes Zaracay ellos realizan aproximadamente 3 viajes (Sto. Domingo – GYE, GYE – Sto. Domingo, Sto. Domingo - GYE) en un día en una secuencia de 6 días a la semana, por lo tanto, el ahorro a pesar de ser mínimo muestra que el alerón es factible a velocidad de 19,44 m/s de 0,18%, así mismo para una velocidad de 27,77 m/s con porcentaje de ahorro de 0,36% se obtiene:

| Velocidad Ahorro |       | Dia   | Semana | Mes  | Año   |
|------------------|-------|-------|--------|------|-------|
| 19.44            | 0.034 | 0.102 | 0,714  | 3.06 | 37,23 |
| 27,77            | 0,065 | 0,195 | 1,365  | 5.85 | 71,17 |

*Tabla 33 Tabla del ahorro por días con velocidad variables* 

Nota: El porcentaje de ahorro en dólares que se muestra en la tabla es trabajando los 356 días del año

En los Anexos se presenta una tabla comparativa entre el precio actual del diésel del Ecuador en relación a nuestros países vecinos Perú y Colombia, que tienen un incremento de aproximadamente el 75% y 50% respectivamente, en ella se considera 6

días labores de 7 a la semana para un total de 317 días dejando un día de descanso para el chofer y la maquina o para mantenimiento.

#### **Coeficiente de arrastre**

Como se puede apreciar después de realizar la simulación y los cálculos pertinentes entre más bajo el Cd obtendrá un mejor gasto de combustible para los diferentes tipos de aerodinámicas basadas en la movilidad de transporte.

Según (Marchese & Golato, 2011) la disminución del consumo de combustibles se ve afectado por varias razones como es el estado de la vía, estado de neumáticos, rigidez o dureza del neumático, el correcto inflado de los neumáticos, superficies de contacto, así como también con la tecnología del vehículo.

Según (Ing. David Paul Pachacama Gualotuña, 2017) para una validación de una correcta simulación es precioso realizar en un vehículo con carga optima y en el trayecto real para considerar posibles percances en la realización del estudio por parte de los investigadores, como puede ser: curvas, reductores de velocidad, intersecciones, semáforos, entre otros.

#### **Conclusiones y recomendaciones**

#### **Conclusión**

En el presente proyecto se logró reducir en un 0.18% el consumo de combustible según las simulaciones, las cargas aerodinámicas que ejercen sobre los alerones donde se aprecia el flujo laminar en la trayectoria del bus y que al finalizar se genera flujo turbulento debido a la forma del bus, influyen directamente en su comportamiento ya

que de los diferentes modelos que se trabajó y se hizo la simulación solo uno arrojó resultaos convincentes.

Un correcto mallado influye directamente en los resultados obtenidos ya que si se realiza una malla grande con menos números de elementos y nodos se obtendrá valores fuera del rango esperado, se utiliza un elemento de orden de tipo linear por que se trabaja con medidas reales y la simulación ocupa demasiados recursos computacionales, así como también se utiliza un tamaño de 500mm para el tamaño de elemento para facilitar la ejecución, con eso se realiza una malla semi fina y llegar a obtener un error porcentual del menos de 15% que es lo más recomendable óptimo para este tipo de simulaciones, el alerón denominador surcos obtuvo un error porcentual de aproximadamente 4%.

Al implantar el modelos de alerón surcos con la velocidad de 19,44 m/s de obtuvo un ahorro de 0,034 centavos por cada viaje, es decir que en un día normal de trabajo con promedio de 3 viajes se llegaría ahorrar un 0.10 centavos, que en un año calendario trabajando los 365 días se puede llegar a un ahorro de 37,23 dólares y con velocidad de 27,77 m/s se llega ahorrar 71,17 dólares ratificando que es funcional el alerón denominado surcos considerando que el precio actual del galón de combustible es de 1,35 dólares

Al realizar las simulaciones se trabaja con los datos reales porque si se varia un dato sea de velocidad, temperatura, densidad, cargas o incluso en el dibujo CAD se obtiene datos erróneos que no va a coincidir con los datos matemáticos; así mismo existen otros tipos de simulaciones como Flow Design de Autodek que no permite tener variación en control de calidad de malla y es mejor descartar programas que no permitan modificar datos.

Se considera la simulación CFD en ANSYS Workbench se logra crear un túnel de viento donde se puede interactuar con las distintas fuerzas de arrastre y sustentación que actúan sobre el cuerpo a ser simulado, cabe recalcar que existe un ANSYS AIM donde se puede generar túneles de viento y el vehículo puede estar en movimiento, pero requiere un poder computacional muy elevado.

#### **Recomendaciones**

Para un mejor análisis lo más optimo es sustentar con una prueba física pues hay muchos valores que no se consideran al momento de realizar la simulación y que es preferible tomar en cuenta como: la presión atmosférica en cada parte el Ecuador ya que somos un país diverso en climas, densidades, temperatura, entre otros.

Realizar simulaciones con kits aerodinámicos para identificar si son favorables o no para la aerodinámica y verificar si permite mejorar el consumo de combustible para buses de transporte interprovincial ya que en ellos sería mejor aprovechado que en los buses rurales o cantonales

Para ejecutar este proyecto se debe considerar el buen funcionamiento del motor, así mismo identificar las variables como: presión en los neumáticos, estado de la carrocería, verificar el estado del chasis, aire acondicionado entre otras cosas pues de eso dependerá el funcionamiento óptimo de alerón

#### **Anexos**

## **Ecuador**

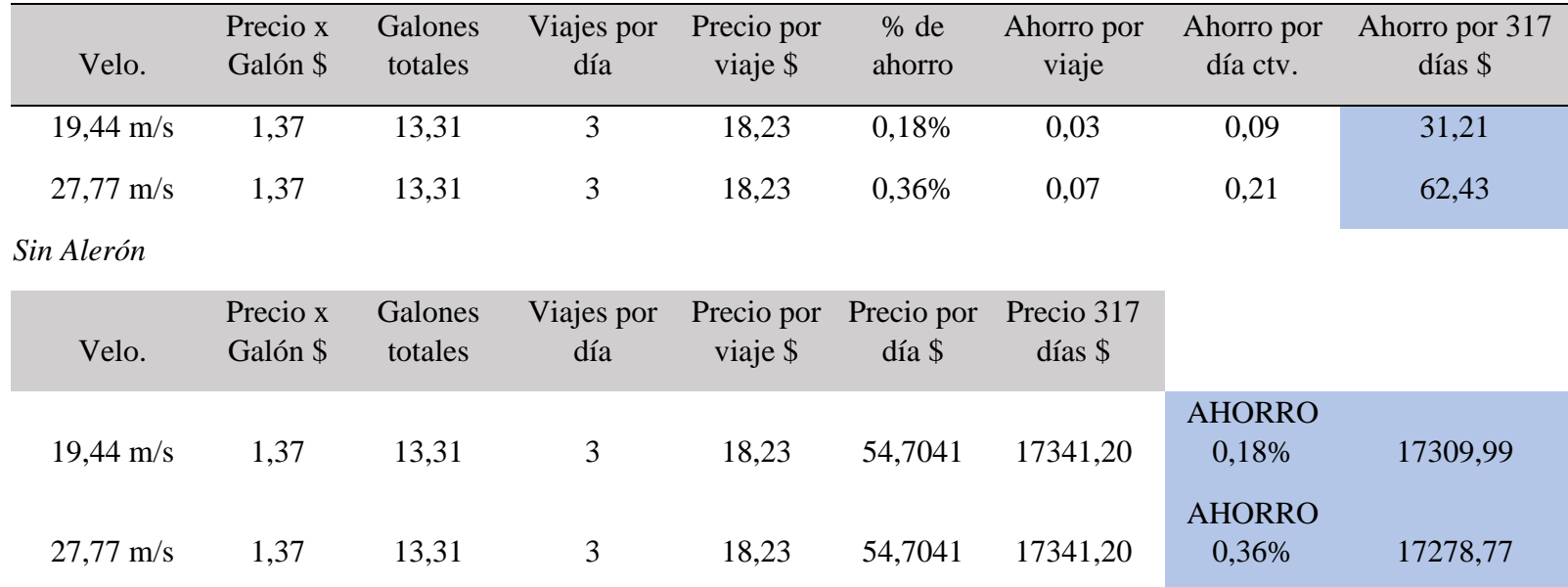

Nota: El precio del diésel esta considera en la fecha actual en la que se realiza el estudio en dólares americanos, se considera un máximo recomendable de 3 viajes por día ya que es un viaje de aproximadamente 5 horas, así también se considera 317 días de trabajo constante y el resto para descanso de la maquina y chofer o para manteniendo preventivo o correctivo.

#### **Perú**

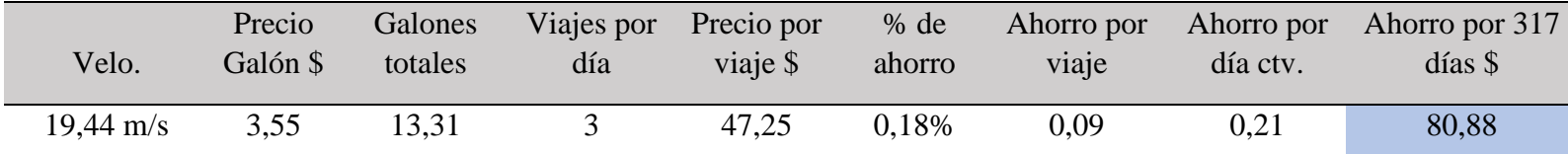

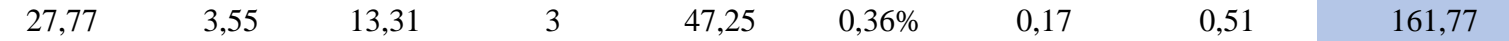

*Sin Alerón*

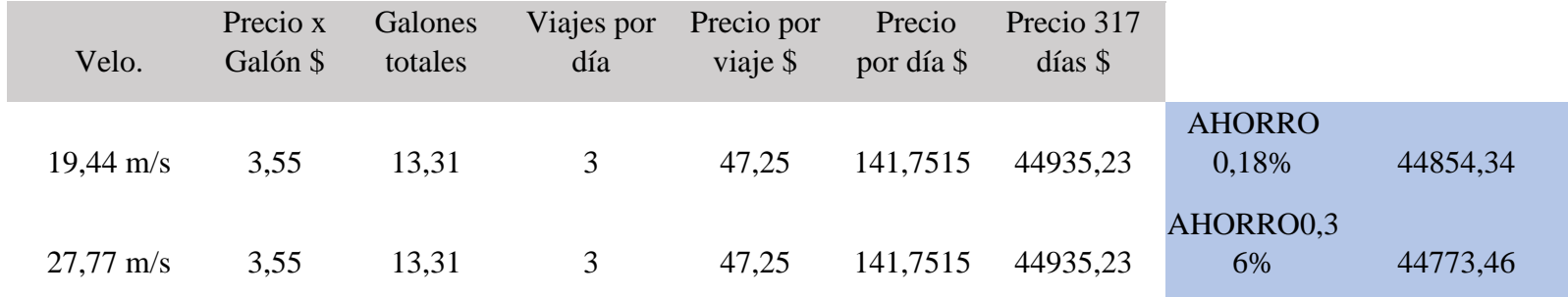

Nota: El precio del diésel esta considera en la fecha actual en la que se realiza el estudio con cambio de Nuevos Soles a dólares Americanos.

## **Colombia**

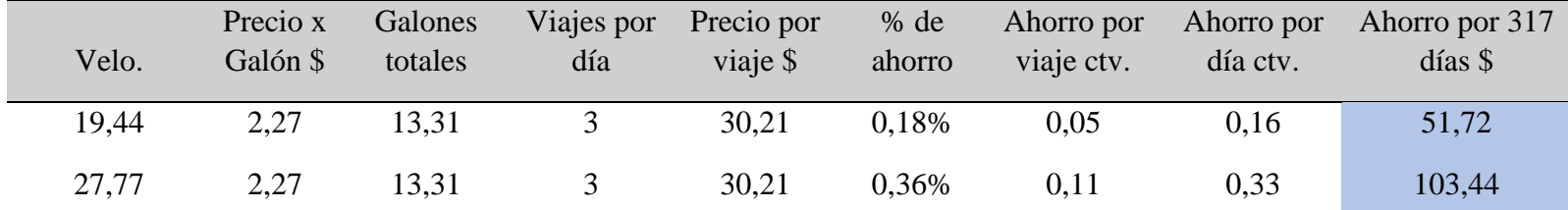

## Sin Alerón

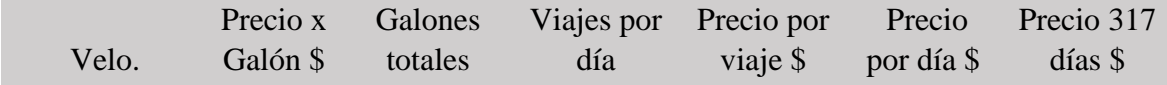

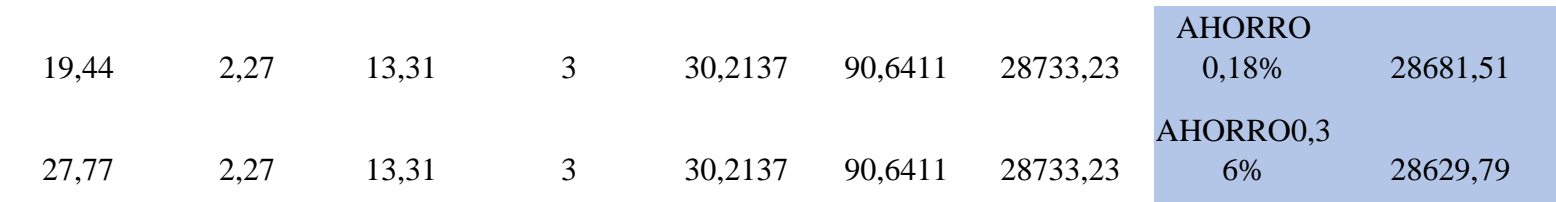

Nota: El precio del diésel esta considera en la fecha actual en la que se realiza el estudio con cambio de nuevos soles a dólares americanos.

# **SIN ALERON**

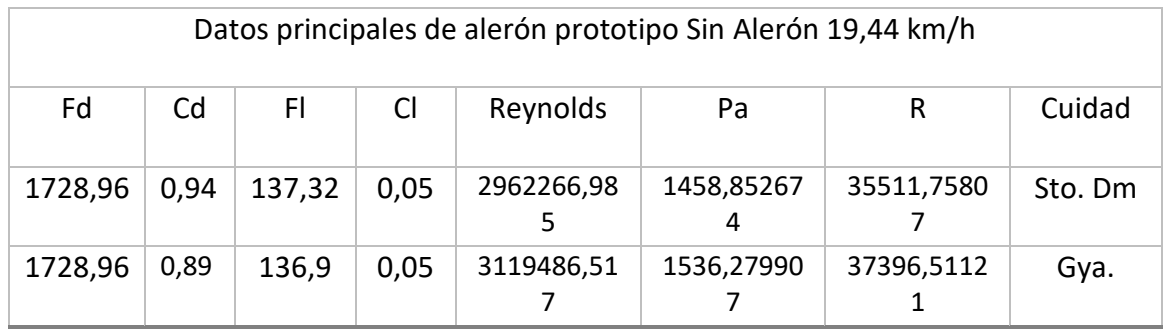

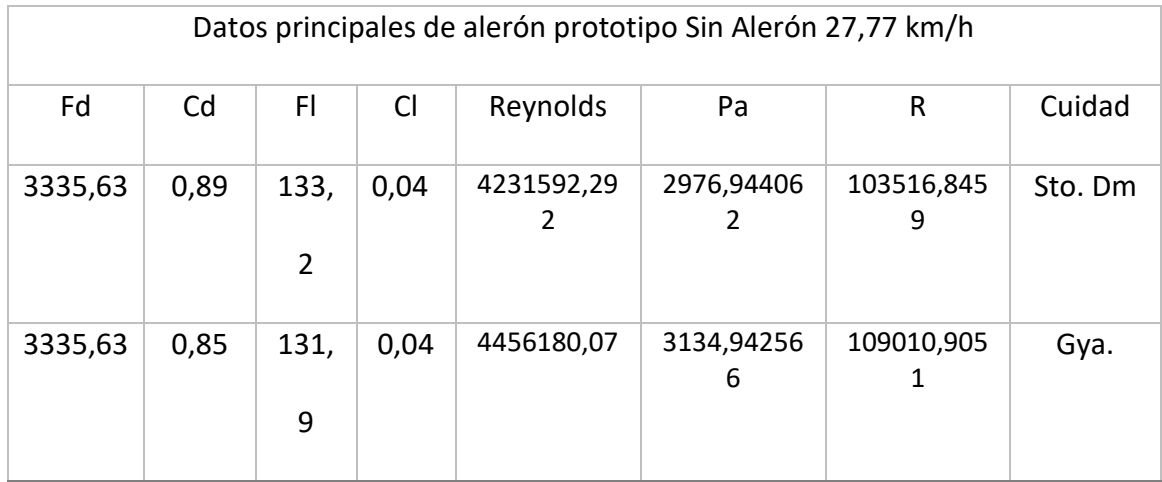

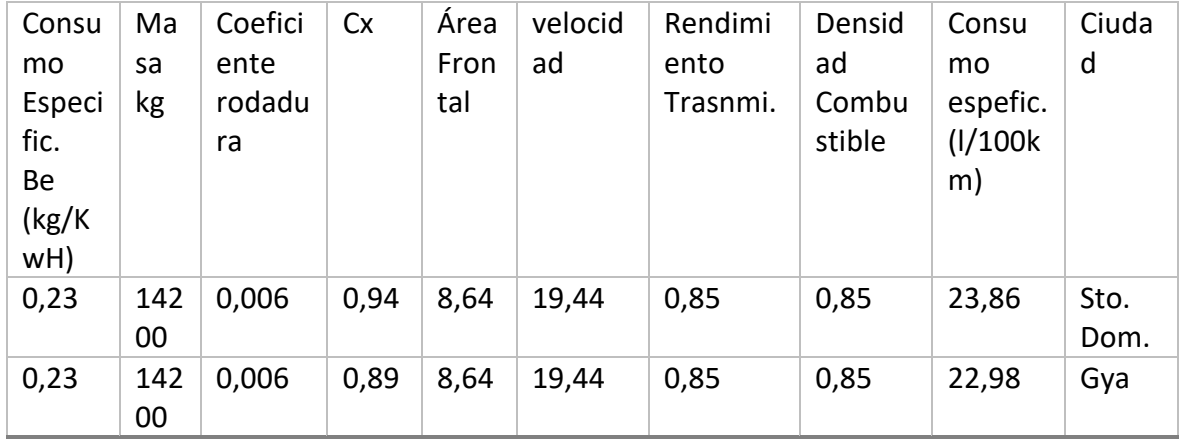

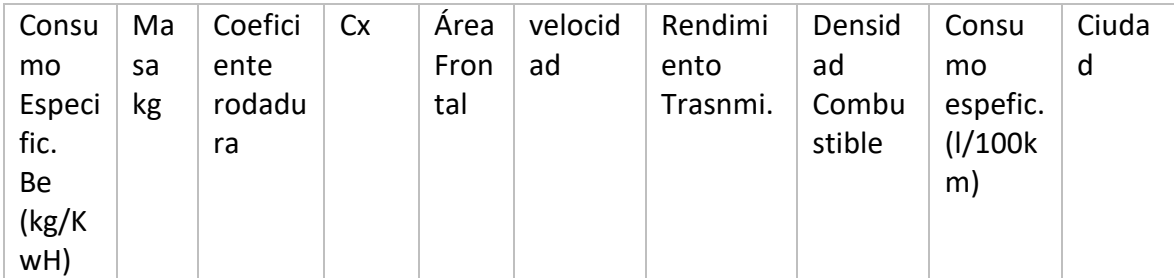

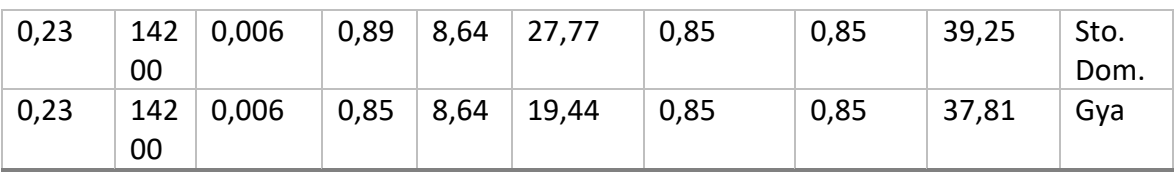

#### **F** Graphics Properties  $\Box$  Definition Suppressed No Coordinate System Default Coordinate System **Behavior** None **Reference Frame** Lagrangian  $\Box$  Material Assignment Fluid/Solid Fluid **E** Bounding Box F Properties Statistics Nodes 24096 Elements 122119 **Mesh Metric** None

## Número de nodos

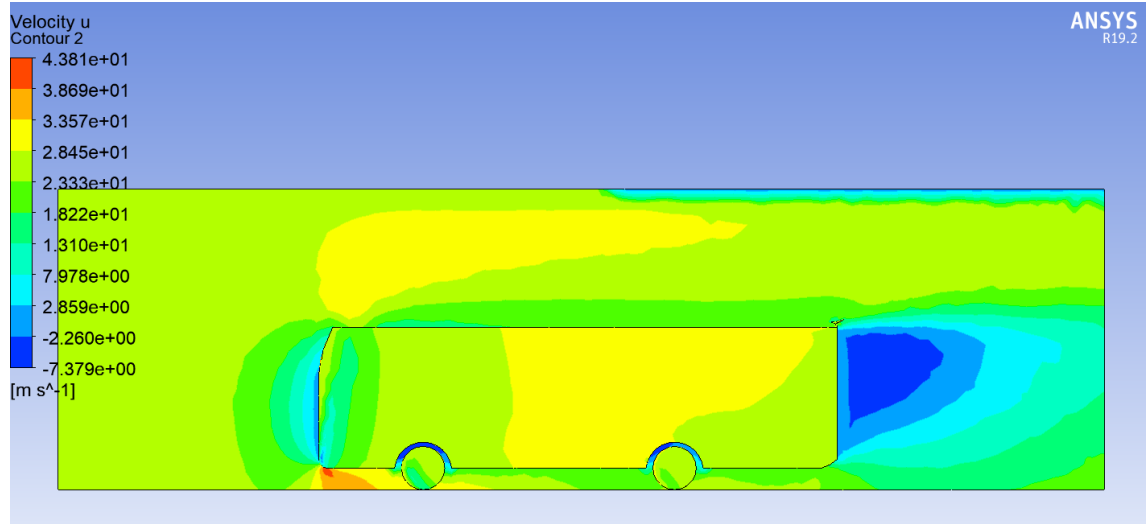

# ALERON DE 12°

Datos principales de alerón prototipo Alerón 12° 19,44 km/h

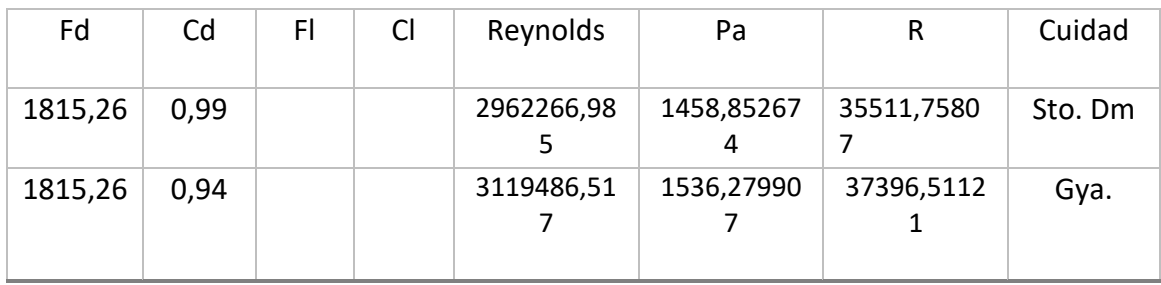

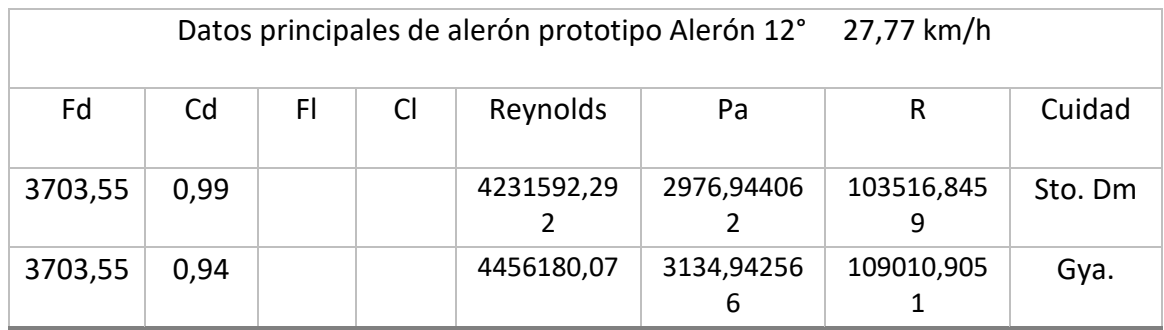

Consumo especifico de alerón de 12 grados

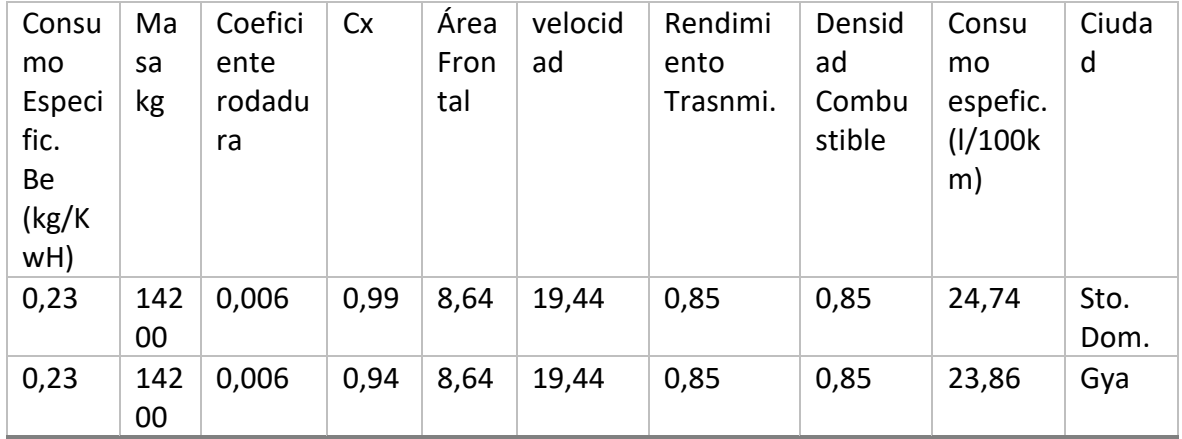

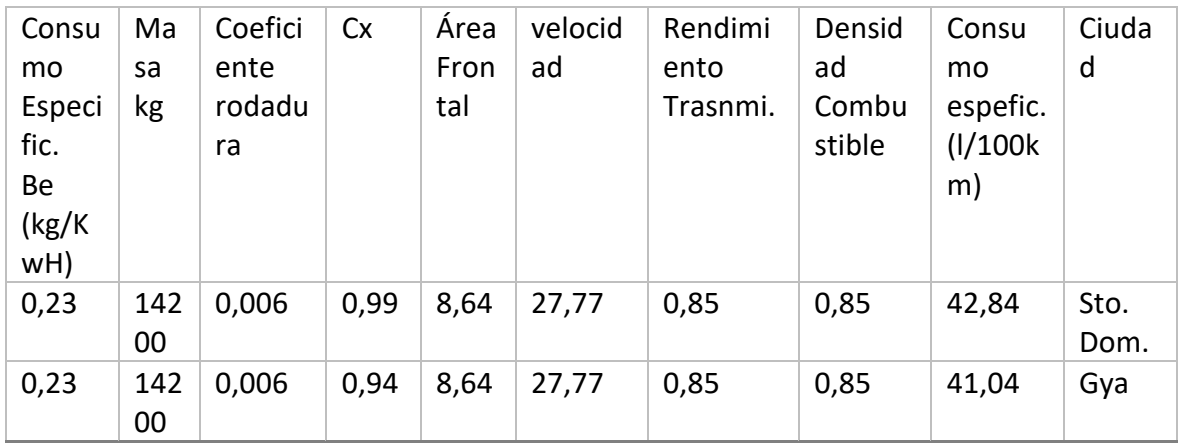

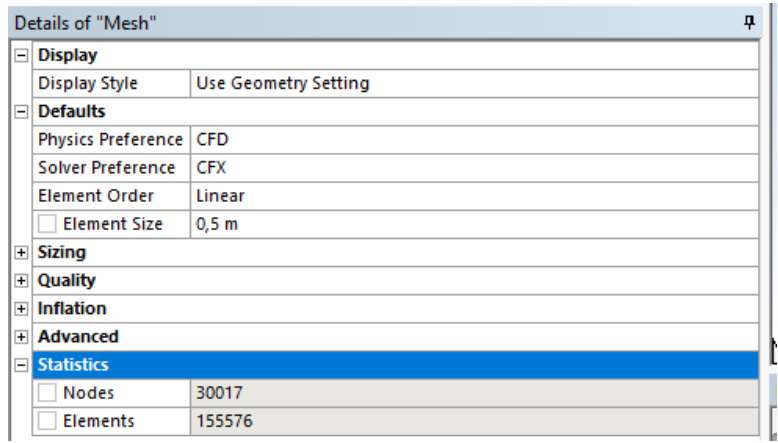

# Nodos y elementos

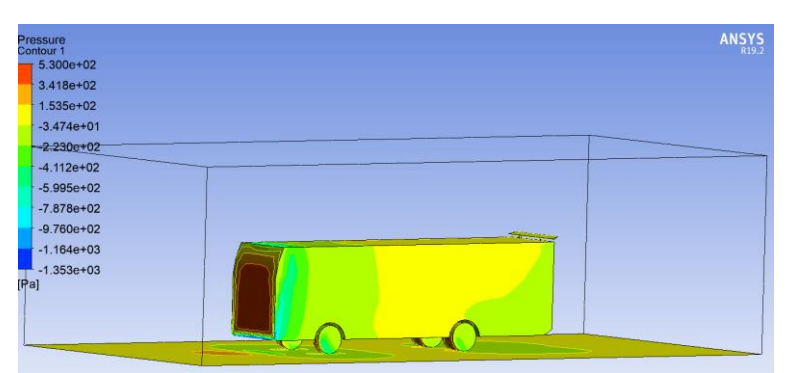

Presión en eje x

# ALERON DE 15°

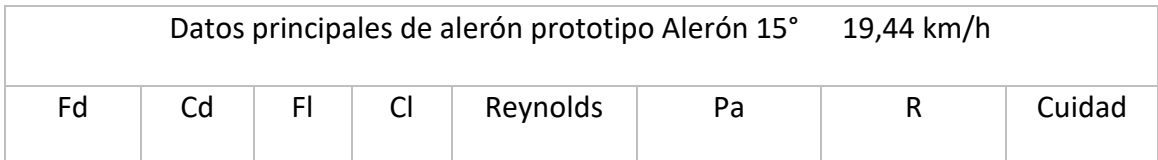

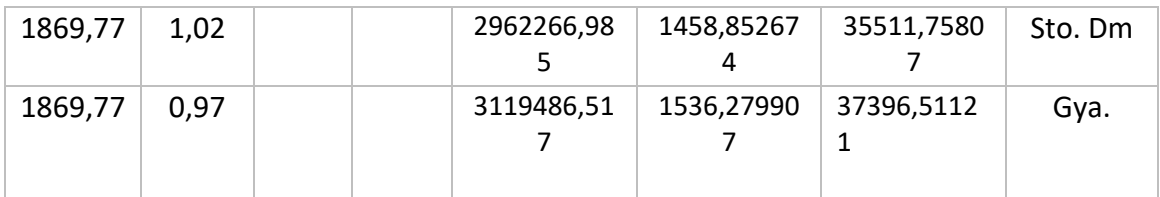

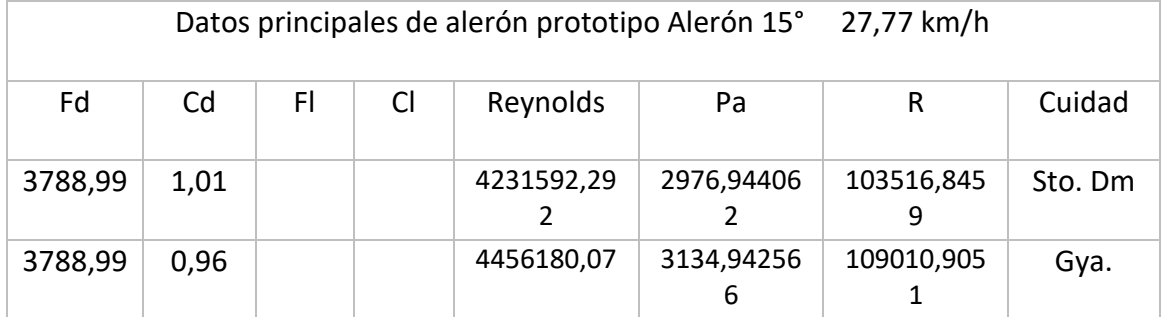

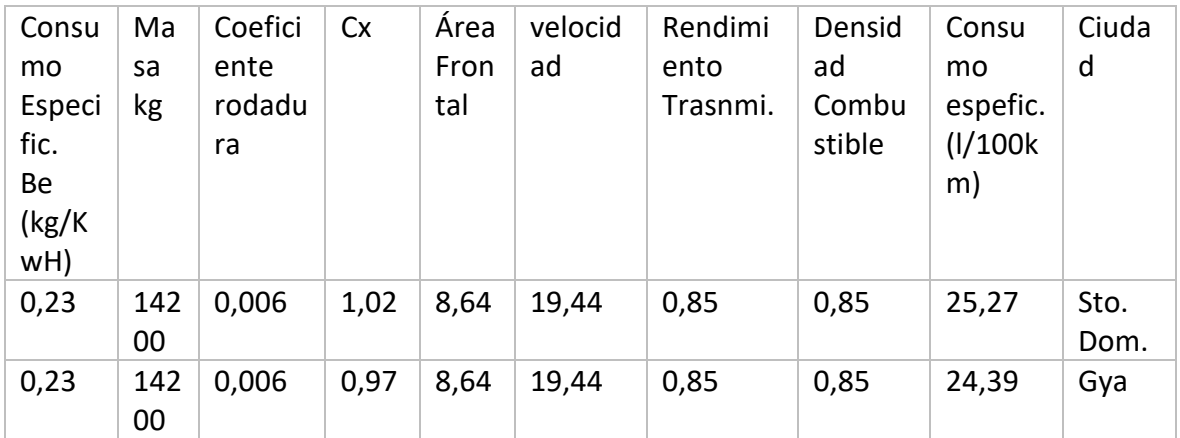

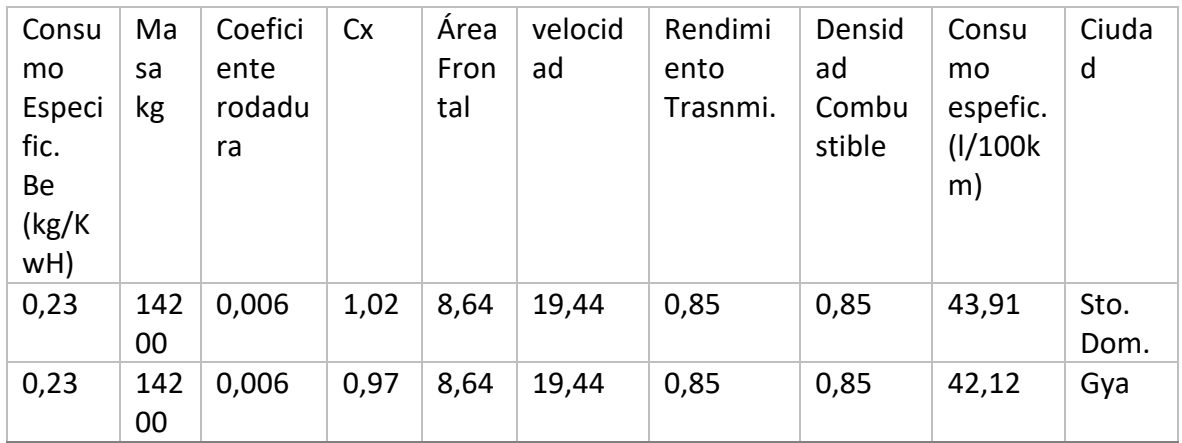
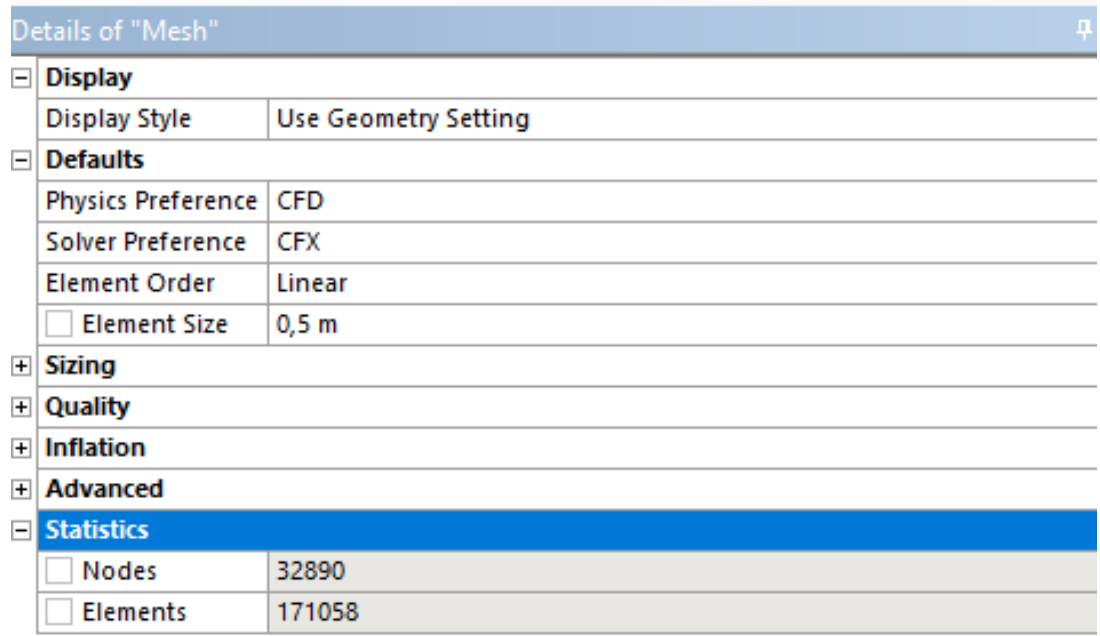

Nodos

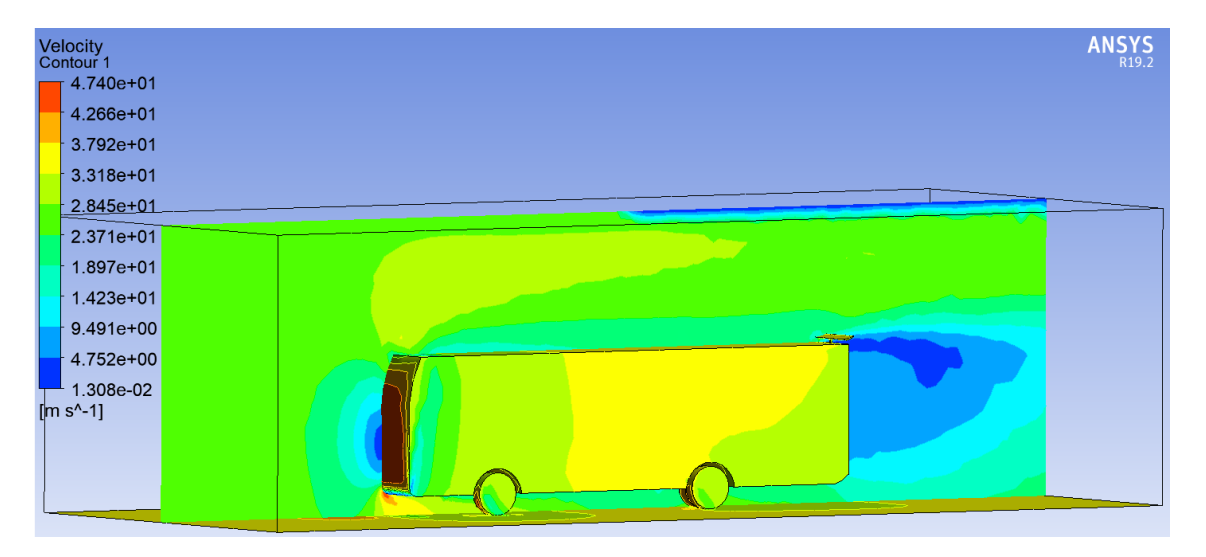

## Velocidad en plano

## ALERON DE 16°

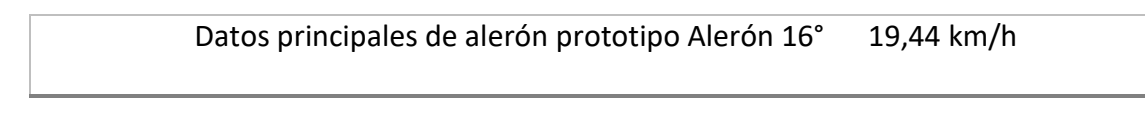

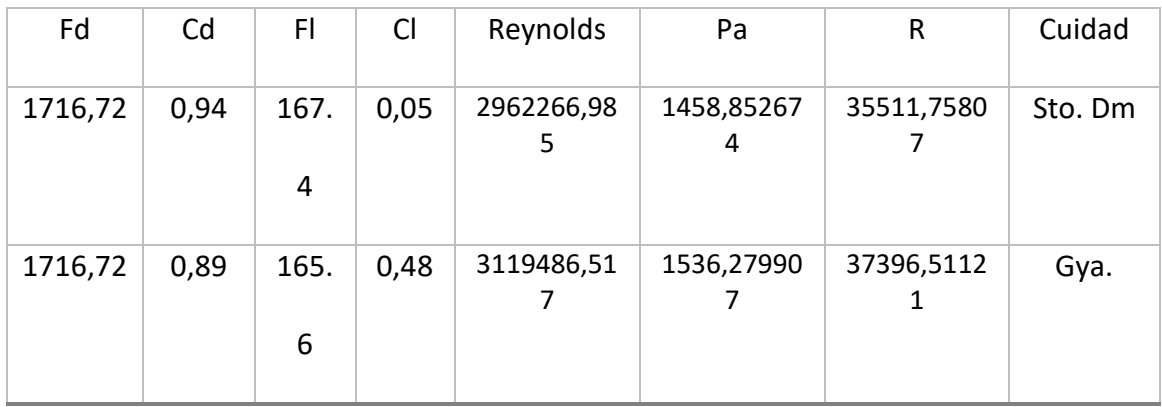

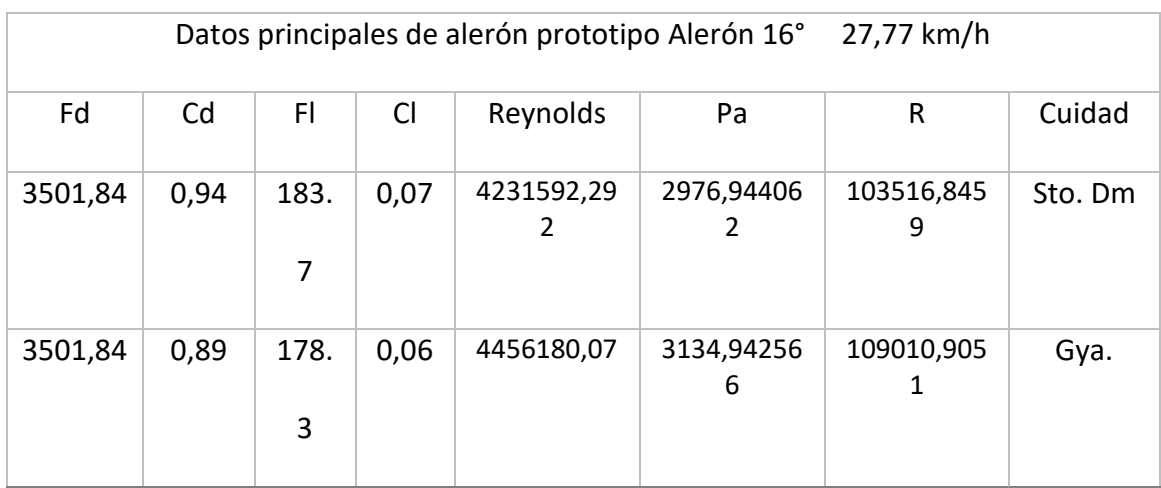

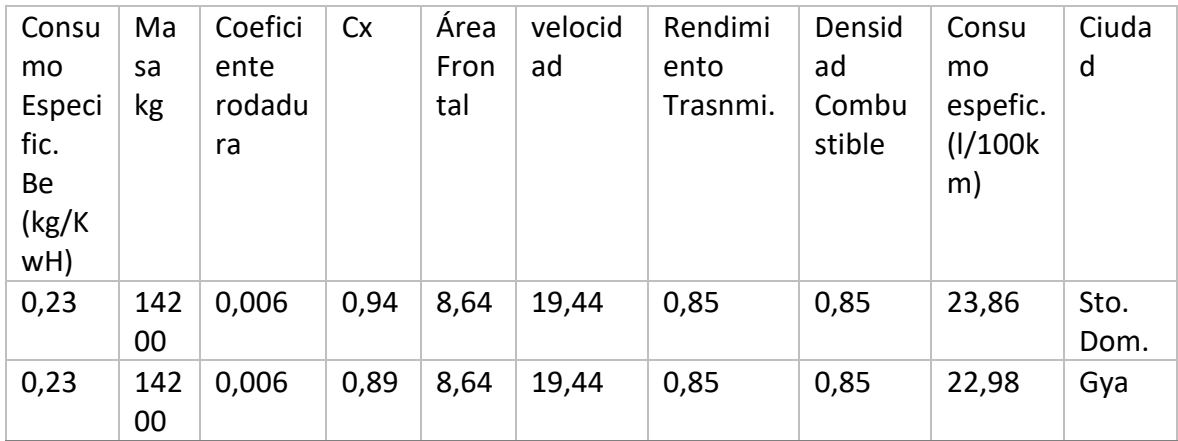

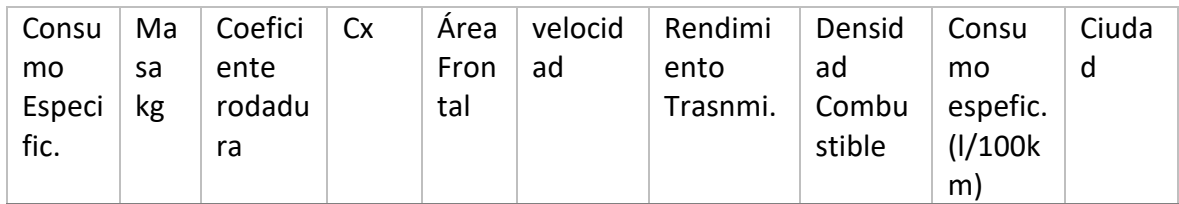

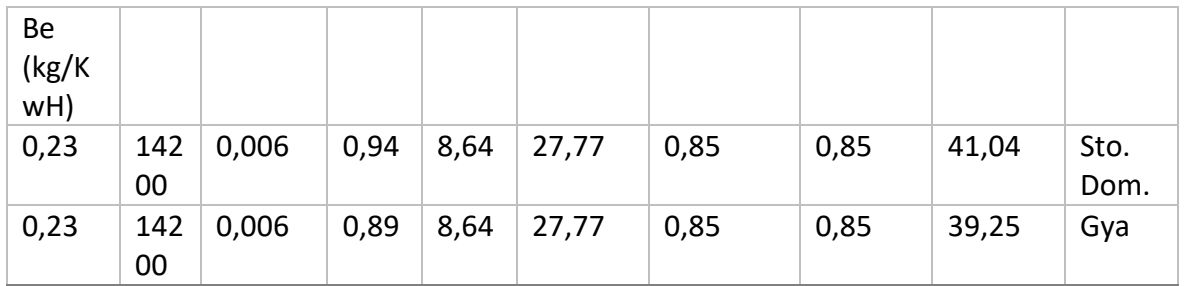

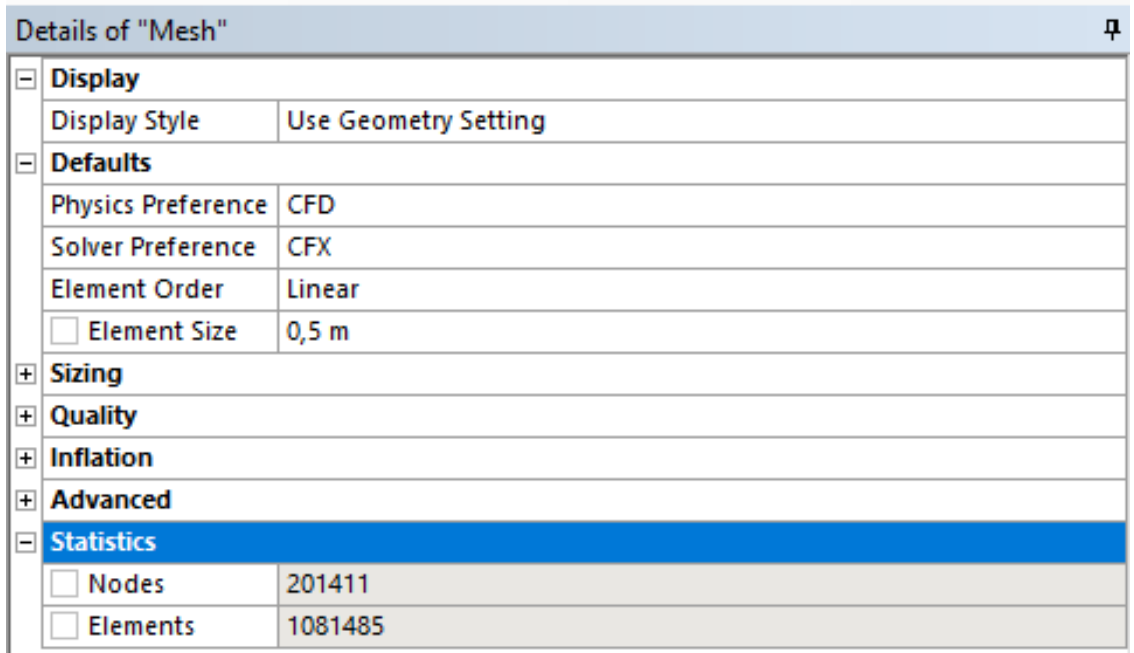

## ALERON DE 16° Y HUECOS

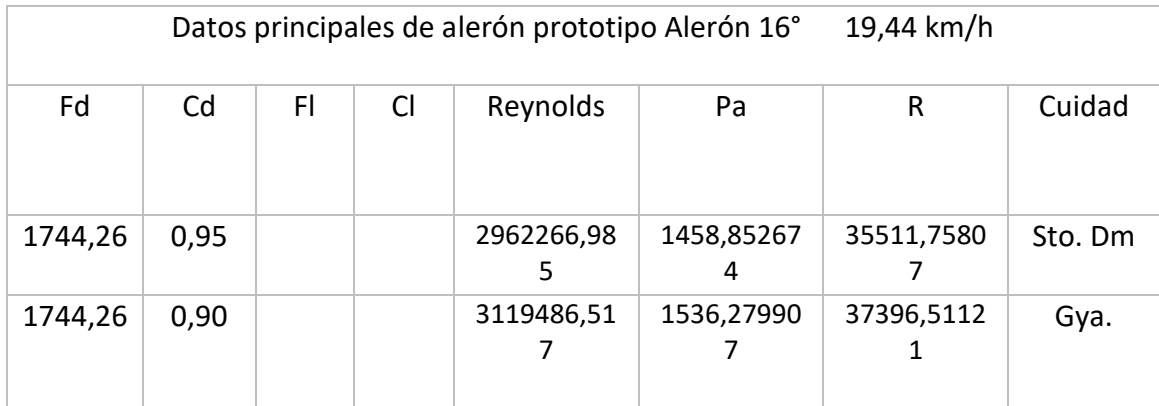

Datos principales de alerón prototipo Alerón 16° 27,77 km/h

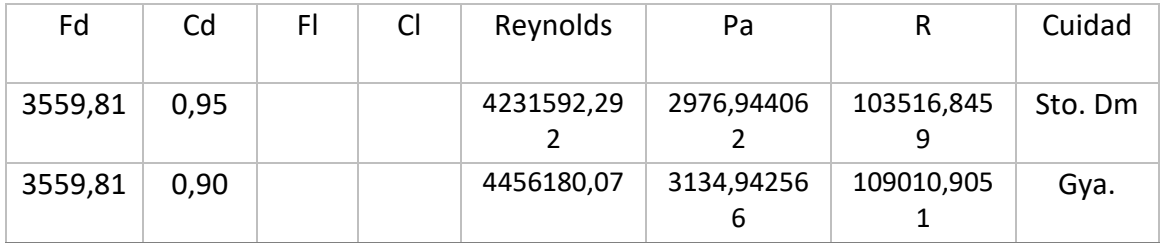

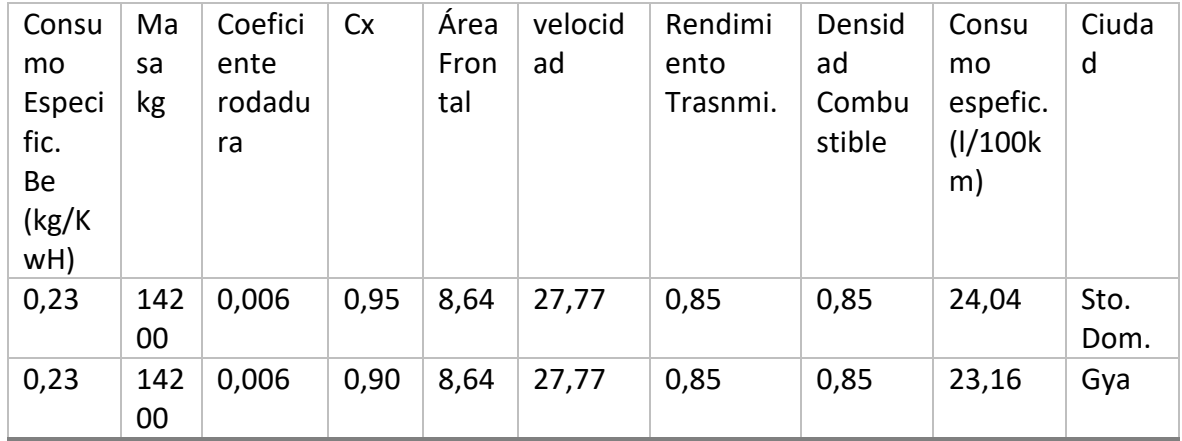

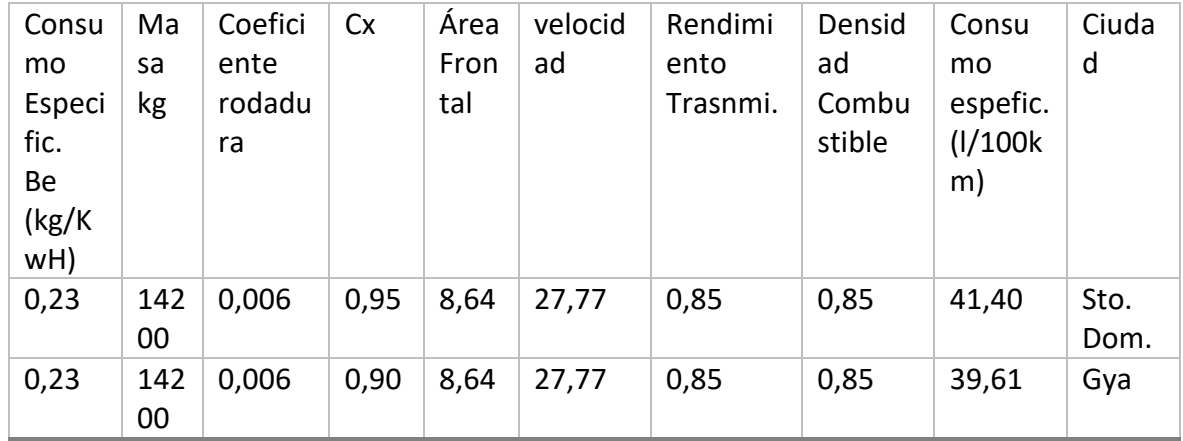

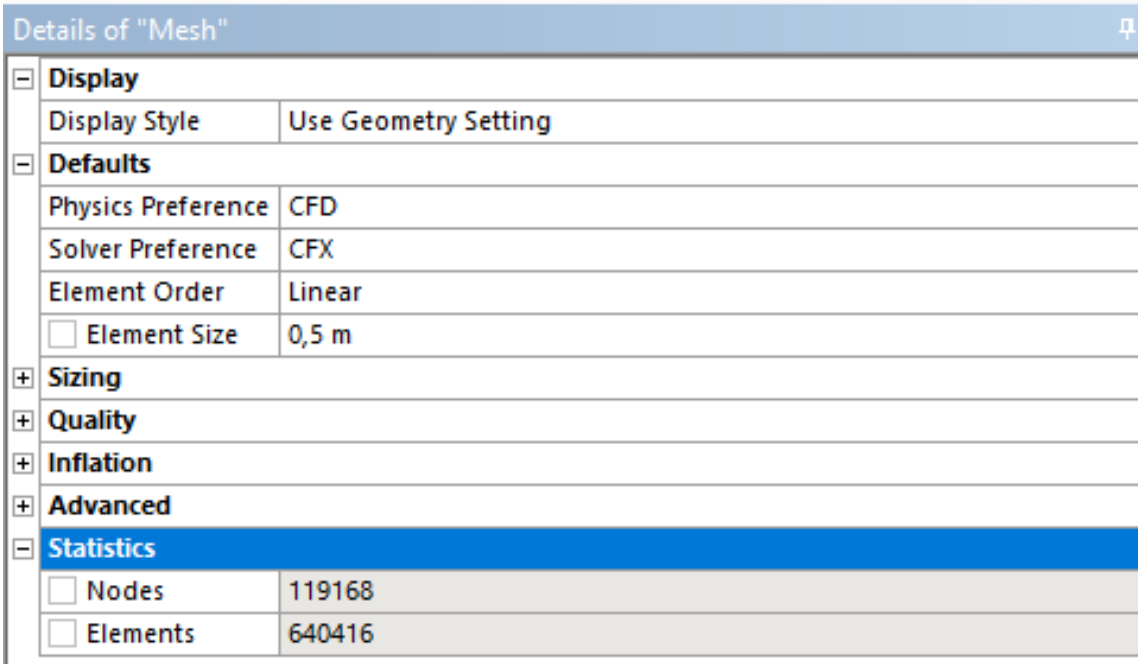

## **Bibliografía**

(IIGE), I. de I. G. y E. (2018). *BALANCE ENERGÉTICO NACIONAL 2018*.

- Aperador Chaparro, W., Delgado Tobón, A., & Bautista Ruiz, J. (2010). Influencia de las fibras de carbono y fibras de vidrio en materiales compuestos como modelo en la implementación de pisos industriales. *Respuestas*, *15*(2), 63–69. https://doi.org/10.22463/0122820X.398
- Autofit. (2015). *¿Cuál es la función del alerón en un coche? - Autofit*. ¿Cuál Es La Función de Un Alerón En Un Coche? https://www.autofit-spain.es/cual-es-lafuncion-del-aleron-en-un-coche/
- Barrezueta, H. D. P. (2019). *Ley orgánica de eficiencia energética*. 8.
- Barrezueta, H. del P. (2019). *Año II-N o 449 S U P L E M E N T O*. www.registroficial.gob.ec
- Cargoback. (2017). *¿Cuánto puedes ahorrar con una buena aerodinámica? - Cargoback*. ¿Cuánto Puedes Ahorrar Con Una Buena Aerodinámica? - Cargoback. https://cargoback.com/cuanto-puedes-ahorrar-una-buena-aerodinamica/
- Carlos, A., Beltran, V., Omar, J., & Villacis, G. (2017). *ANÁLISIS ESTRUCTURAL Y OPTIMIZACIÓN AERODINÁMICA DE LA CARROCERÍA DE UN BUS INTERPROVINCIAL MODELO GR DE LA EMPRESA OLÍMPICA QUITO*.
- Carlos, S. J. (2018). *ANÁLISIS AERODINÁMICO REGIONAL MEDIANTE TÉCNICAS DE CFD DE UN SEMIRREMOLQUE TIPO PLATAFORMA Y SU INCIDENCIA CON EL CONSUMO DE COMBUSTIBLE*.
- Cepeda, P. (2015). *Interprovincial – Carrocerías Patricio Cepeda*. http://patriciocepeda.com/businterprovincial/
- Connor, N. (2020). *¿Qué es el número de Reynolds? - Definición*. https://www.thermalengineering.org/es/que-es-el-numero-de-reynolds-definicion/
- Energía, C. N. para el U. E. de la. (2017). *Aerodinámica: La ciencia que mejora el rendimiento de su vehículo | Comisión Nacional para el Uso Eficiente de la Energía | Gobierno | gob.mx*. https://www.gob.mx/conuee/articulos/aerodinamicala-ciencia-que-mejora-el-rendimiento-de-su-vehiculo
- Fagnan, R. (2018). *La primera aparición de los alerones en los autos de Fórmula 1*. La Primera Aparición de Los Alerones En Los Autos de Fórmula 1. https://lat.motorsport.com/f1/news/la-primera-aparicion-de-los-alerones-en-losautos-de-formula-1-1001042/1638167/
- Fernández Mario. (2019, September 10). *Efecto Coanda y drag de forma - Aerodinámica F1*. Aerodinámica F1. https://www.aerodinamicaf1.com/2019/09/efecto-coanda-y-drag-de-forma/
- G., L. M. (2019). *Decreto 883 sobre la eliminación del subsidio en las gasolinas extraeco país y diésel.pdf - Google Drive*.

https://drive.google.com/file/d/1UVzf74L14GxYON6d78ceZIBCPYzaZy1z/view

Gavilán Morales, A., & Silva Pérez, M. A. (2014). DETERMINACIÓN DEL COMPORTAMIENTO AERODINÁMICO DE UN VEHÍCULO EN MOVIMIENTO. *Universidad de Sevilla*.

Gilardoni, C. E. O. (n.d.). *Flujos laminares, turbulentos o una transición entre ambos*.

Gómez González, S. (2017). *Mallado y simulación CFD de automóvil*.

Guardo Zabaleta, A. (2015). *Volumen I ESTUDIO CFD DEL FLUJO TURBULENTO ALREDEDOR DE ÁLABES DE TURBOMÁQUINAS CON MODELO TRANS SST*.

Ing. David Paul Pachacama Gualotuña, I. J. L. S. S. (2017). *ESCUELA EVALUACIÓN DEL CONSUMO DE COMBUSTIBLE DE UN CAMIÓN CON LA IMPLEMENTACIÓN DE UN DEFLECTOR DE AIRE*.

Instituto Ecuatoriano de Normalizacón, I. (2014). *NTE INEN 2014-XX ii*.

- J. Imbert-Gonzalez, O. G. V. y R. G.-G. (2016). *ANALISIS HIDRODIN ´ AMICO DE UN FLUJO TURBULENTO EN UN ESPACIO ´ ANULAR CON ESPIRALES INSERTADAS*. *15*(1), 149–159. http://www.redalyc.org/articulo.oa?id=62045307015
- James Diebel, Jacob Norda, O. K. (2020). *Spark, Weather*. https://es.weatherspark.com/y/20030/Clima-promedio-en-Quito-Ecuador-durantetodo-el-año
- Marchese, R. A., & Golato, M. A. (2011). *El Consumo de Combustible y Energía en el Transporte*. *October*, 1–9.
- Mario Fernández. (2019). *La capa límite - Aerodinámica F1*. https://www.aerodinamicaf1.com/2019/09/la-capa-limite/
- MORENO, L. M. A. (2014). *Departamento de Vehículos Aeroespaciales*.
- Mott, R. L. (2006). Mecánica de fluidos. Impulsión de fluidos. In *Mecánica De Fluidos*. https://rua.ua.es/dspace/bitstream/10045/20299/4/tema2\_impulsion.pdf
- Páez, A. P. O. (2019). *Diseño aerodinámico del alerón trasero para el Chevrolet Sail S3*. 108.
- Paz, S. P. (2013). El perfil alar y su nomenclatura NACA. *Ciencia y Poder Aéreo*, *8*(1), 26–32.

https://www.publicacionesfac.com/index.php/cienciaypoderaereo/article/view/4%0 Ahttps://www.publicacionesfac.com/index.php/cienciaypoderaereo/article/downloa d/4/4%0Ahttps://www.publicacionesfac.com/index.php/cienciaypoderaereo/article/ view/4/106

Portal, 3D CAD. (2015). *Autodesk Inventor un sistema de diseño mecánico inteligente con modelado 3D | ARTICULOS | SECCION ARTICULOS*. http://www.3dcadportal.com/autodesk-inventor-un-sistema-de-diseno-mecanicointeligente-con-modelado-3d.html

Posada Henao, J. J., & González-Calderón, C. A. (2013). Fuel Consumption in Vehicles

for Highway Transportation - Predictive Models. *Revista Ingenierías Universidad de Medellín*, *12*(23), 35–46. http://www.scielo.org.co/scielo.php?script=sci\_arttext&pid=S1692- 33242013000200004&lng=en&nrm=iso&tlng=es

- Ramírez García, A. M., & Rubén, S. G. (2017). *Análisis y simulación CFD (Dinámica de Fluidos Computacional) de un dispositivo Quadrotor*. *December 2014*. https://www.researchgate.net/publication/313023400
- Remache, A. (2015). *Análisis aerodinámico regional mediante cfd de un semirremolque cisterna para transporte de cemento Análisis aerodinámico regional mediante cfd de un semirremolque cisterna para transporte de cemento Regional aerodynamic analysis by the means cfd of a tan*. *July*.
- Rocha-Hoyos, J. C., Llanes-Cedeño, E. A., Celi-Ortega, S. F., & Peralta-Zurita, D. C. (2019). Effect of the addition of biodiesel on the performance and opacity of a diesel engine. *Informacion Tecnologica*, *30*(3), 137–146. https://doi.org/10.4067/S0718-07642019000300137
- SAMANIEGO FLOR, G. F. (2018). *DISEÑO Y MANUFACTURA DE UN ALERÓN PARA APLICACIÓN AUTOMOTRIZ CON MATERIALES COMPUESTOS DE MATRIZ POLIÉSTER CON REFUERZO DE FIBRA DE VIDRIO POR MEDIO DE CAD / CAE / CAM*.
- Teojama Comercial. (2014, April 23). *El Hino AK de Teojama Comercial es el mejor bus del Ecuador* . Teojama . https://www.teojama.com/blog/2014/04/el-hino-akde-teojama-comercial-es-el-mejor-bus-del-ecuador/
- Tránsito, A. N. de. (2015). *Fotoradares de Última Tecnología para el Control de Velocidades*. https://www.ant.gob.ec/index.php/component/content/article/49 boletines/189-agencia-nacional-de-transito-participa-en-la-semana-#.XxkktJ5KiUk
- Truck, B. (2015). *Biofutur.net / Wind Spoiler*. https://biofutur.net/ahorros-decombustible/